# **MSI/SC Software Reference**

# **for Windows NT**

**Copyright © 1997 Dialogic Corporation**

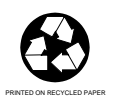

#### **COPYRIGHT NOTICE**

Copyright 1997 Dialogic Corporation. All Rights Reserved.

All contents of this document are subject to change without notice and do not represent a commitment on the part of Dialogic Corporation. Every effort is made to ensure the accuracy of this information. However, due to ongoing product improvements and revisions, Dialogic Corporation cannot guarantee the accuracy of this material, nor can it accept responsibility for errors or omissions. No warranties of any nature are extended by the information contained in these copyrighted materials. Use or implementation of any one of the concepts, applications, or ideas described on Web pages maintained by Dialogic-may infringe one or more patents or other intellectual property rights owned by third parties. Dialogic does not condone or encourage such infringement. Dialogic makes no warranty with respect to such infringement, nor does Dialogic waive any of its own intellectual property rights which may cover systems implementing one or more of the ideas contained herein. Procurement of appropriate intellectual property rights and licenses is solely the responsibility of the system implementor. The software referred to in this document is provided under a Software License Agreement. Refer to the Software License Agreement for complete details governing the use of the software.

All names, products, and services mentioned herein are the trademarks or registered trademarks of their respective organizations and are the sole property of their respective owners. DIALOGIC (including the Dialogic logo), DTI/124, SpringBoard, and Signal Computing System Architecture (SCSA) are registered trademarks of Dialogic Corporation. The following are also trademarks of Dialogic Corporation Trademarks can be found at http://www.dialogic.com/legal.htm (copyright link in lower right corner of any Dialogic website page) Board Locator Technology, D/41ESC, D/160SC-LS, D/240SC, D/240SC-T1, D/300SC-E1, D/320SC, DIALOG/HD, GammaFax CP-4/SC, MSI/SC, SCbus, SCSA, Signal Computing System Architecture, SpringWare, Voice Driver, VFX/40ESC, and World Card.

IBM is a registered trademark, and IBM PC is a trademark of International Business Machines Corporation. Windows NT is a registered trademark of Microsoft Corporation.

Publication Date: July, 1997

Part Number: 05-0505-002

Dialogic Corporation 1515 Route 10 Parsippany NJ 07054

#### **Technical Support**

Phone: 973-993-1443 Fax: 973-993-8387 BBS: 973-993-0864 Email: CustEng@dialogic.com For **Sales Offices** and other contact information, visit our website at **http://www.dialogic.com**

# **Table Of Contents**

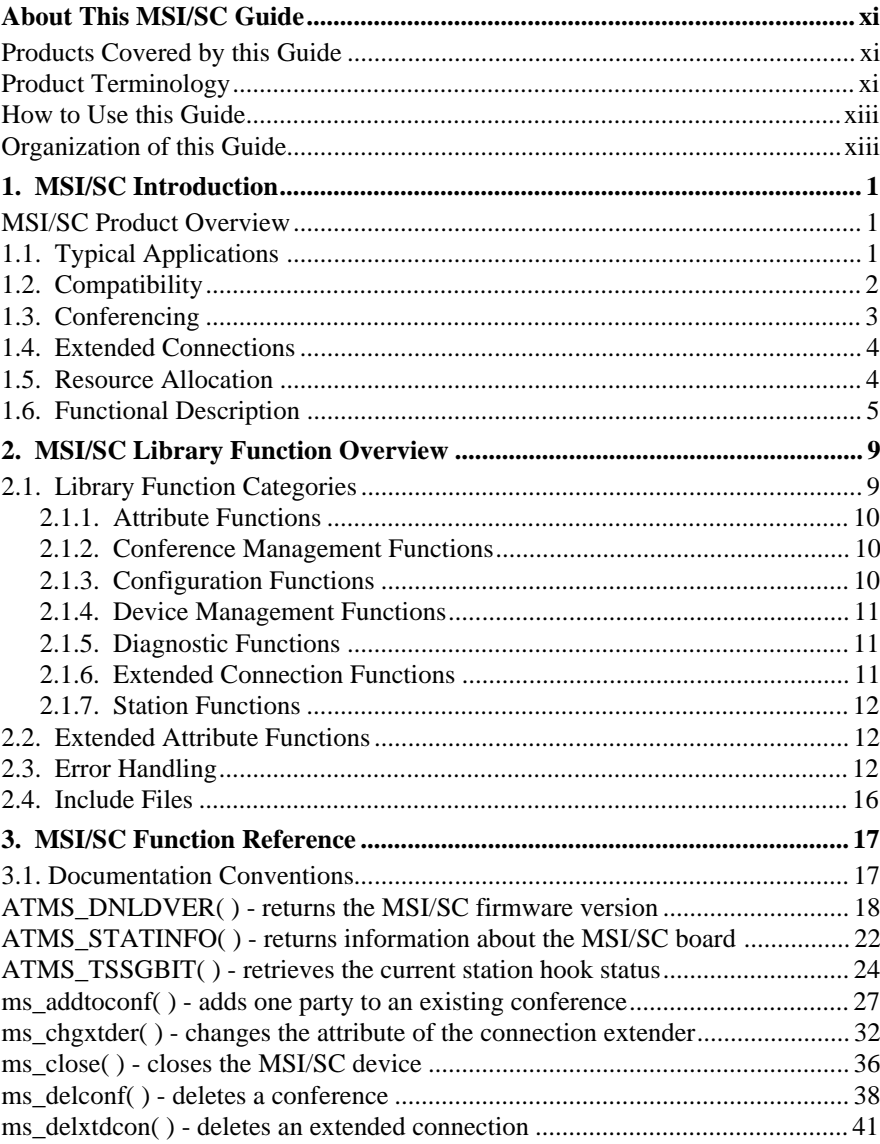

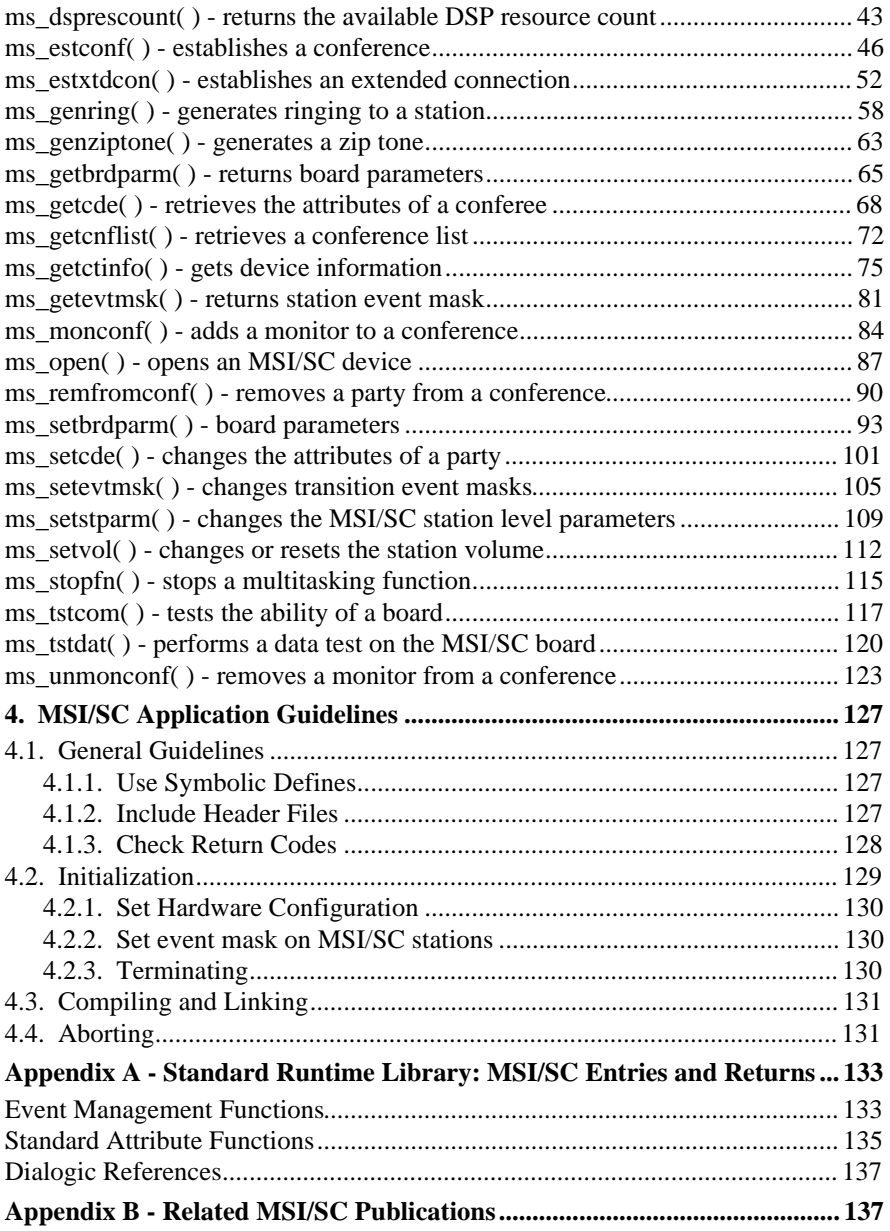

#### **Table Of Contents**

 $\pmb{\mathsf{v}}$ 

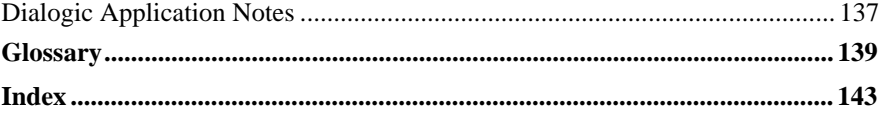

**vi**

# **List Of Tables**

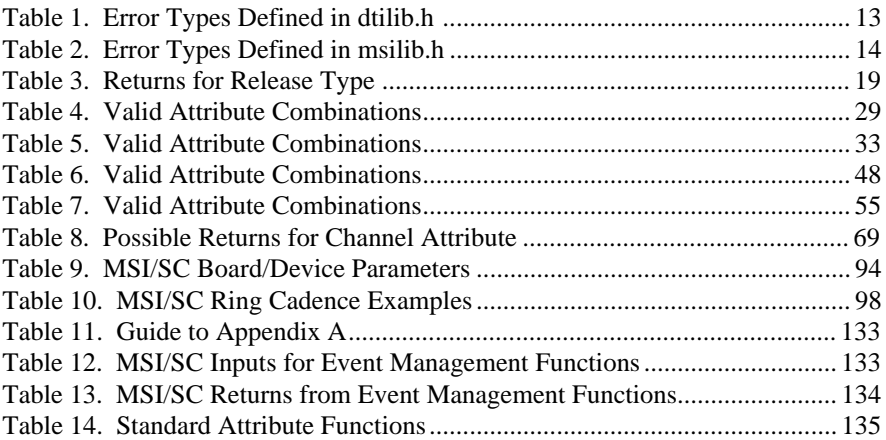

**viii**

# **List of Figures**

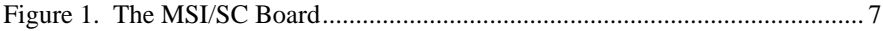

**x**

### **About This MSI/SC Guide**

#### **Products Covered by this Guide**

The MSI/SC refers to the Dialogic modular station interface boards designed for SCbus support only. This guide covers the software for the products listed in the table below.

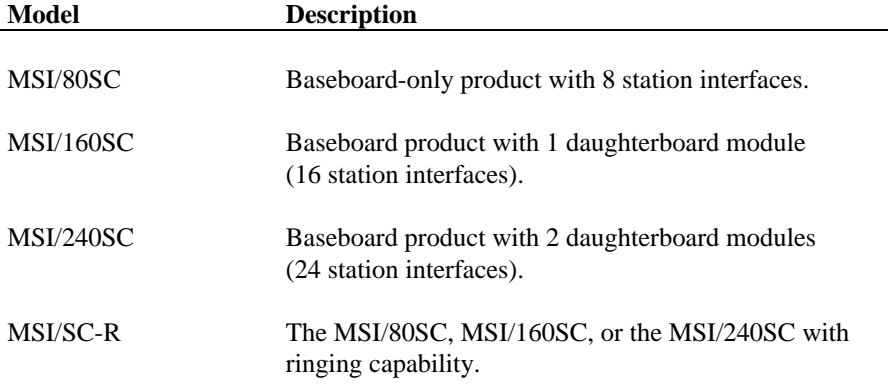

**NOTE:** All boards listed in the table above have conference capability.

### **Product Terminology**

The following product naming conventions are used throughout this guide:

**D/41ESC** refers to the Dialogic 4-channel voice board with on-board analog loop start interface.

**D/160SC-LS** refers to the Dialogic 16-channel voice board with on-board analog loop start interface.

**D/240SC** refers to the Dialogic 24-channel voice board for use with a network interface board.

**D/240SC-T1** refers to the Dialogic 24-channel voice board with on-board T-1 digital interface.

**D/300SC-E1** refers to the Dialogic 30-channel voice board with on-board E-1 digital interface.

**D/320SC** refers to the Dialogic 32-channel voice board for use with a network interface board.

**D/xxxSC** refers to voice and telephone network interface resource boards that communicate via the SCbus. These boards include D/41ESC, D/160SC-LS, D/240SC, D/240SC-T1, D/300SC-E1, and D/320SC.

**DIALOG/HD** or **SpanCard** refers to voice and telephone network interface resource boards that communicate via the SCbus. These boards include D/160SC-LS, D/240SC, D/240SC-T1, D/300SC-E1, and D/320SC.

**MSI** refers to the Dialogic modular station interface board for the PCM Expansion Bus (PEB).

**MSI/SC** refers to the Dialogic modular station interface product for the SCbus.

**MSI/SC-R** refers to the Dialogic station interface product with ringing capability.

**SCbus** is the TDM (Time Division Multiplexed) bus connecting SCSA (Signal Computing System Architecture) voice, telephone network interface, and other technology resource boards together.

**SpanCard** - same as **DIALOG/HD**.

**VFX/40ESC** is a Dialogic SCbus voice and fax resource board with on-board analog loop-start interfaces. The VFX/40ESC board consists of a D/41ESC baseboard and a FAX/40E daughterboard that provides four channels of enhanced voice and fax services in a single slot. Throughout this document, all references to the D/41ESC board apply to the D/41ESC baseboard component of the VFX/40ESC board.

For additional information on these products, refer to the manuals listed in *Appendix B*.

#### **About This MSI/SC Guide**

#### **How to Use this Guide**

This guide is written for users who have purchased a Dialogic MSI/SC board and related software for installation on a PC operating in a Windows NT environment.

The following steps explain the order in which an MSI/SC board and Dialogic software for Windows NT should be installed, checked, and programmed:

- 1. Prepare the MSI/SC board for installation using the appropriate hardware quick installation card (see *Appendix B*).
- 2. Install the necessary device drivers following the procedure described in the *System Release Software Installation Reference for Windows NT*.
- 3. Install the MSI/SC board in your PC following the procedure in the hardware quick installation card (see *Appendix B*).
- 4. Refer to this MSI/SC *Software Reference for Windows NT* to develop application programs.

To use software for other Dialogic devices, refer to the appropriate software reference for specific instructions (see *Appendix B*).

#### **Organization of this Guide**

This guide is organized as follows:

**Chapter 1** provides a description of the MSI/SC board and presents an overview of the Dialogic modular station interface technology.

**Chapter 2** provides an overview of the MSI/SC device driver library functions.

**Chapter 3** is an alphabetical reference to the MSI/SC library functions. It includes a detailed description and a programming example for each function.

**Chapter 4** provides brief guidelines for developing applications.

**Appendix A** lists entries and returns for the Dialogic Standard Runtime Library (SRL). For more information, refer to the *Standard Runtime Library Programmer's Guide* in the *Voice Software Reference for Windows NT.*

**Appendix B** lists related publications for further information on the MSI/SC product and other Dialogic products.

A Glossary and an Index follow the appendices.

### **1. MSI/SC Introduction**

#### **MSI/SC Product Overview**

The Dialogic MSI/SC board is a modular station interface adding analog devices, such as modems, fax machines, and audio equipment, into new or existing systems based on the Dialogic SCbus architecture. With the MSI/SC board, users can extend the range of their inbound and outbound telemarketing centers.

The MSI/SC product series consists of a baseboard that includes 8 integrated station interfaces and allows up to 2 additional daughterboard modules, each with an additional 8 station interfaces. The baseboard-only product is referred to as an MSI/80SC. A baseboard with 1 daughterboard module is referred to as an MSI/160SC (16 station interfaces), and a baseboard with 2 daughterboard modules is referred to as an MSI/240SC (24 station interfaces).

The MSI/SC feature set is based on Dialogic's MSI-C board; however, its hardware architecture is based on the D/41E board. This allows the MSI/SC to take advantage of the D/41E BLT circuit, programmable interrupts, and shared RAM interface. In addition, the MSI/SC board provides a ring option, making it capable of generating AC voltage sufficient to ring standard 2500 type telephones.

#### **1.1. Typical Applications**

The MSI/SC board and software allows an application program operating in the host PC to communicate between SCbus-compatible devices and analog station devices. Applications for the MSI/SC board include:

- Inbound/outbound telemarketing
- Operator services such as billing automation, directory assistance, and intercept treatments
- Customer service
- Automatic call distribution (ACD)
- Dictation/transcription
- Local information services

Conferencing resources serve the SCbus with advanced features such as:

- Two to eight-party conferencing
- Up to 32 resources of total conferencing (4 to 16 conferences)
- Conferences of any combination of stations and network channels
- Hidden training for smooth entry of new conferees without disruptive training noise
- Monitoring an agent without disrupting the conversation
- Coaching feature to allow a supervisor to speak to an agent without the client hearing the supervisor. The client can hear the agent at all times (no switching)
- Tone generation:

Zip tone indicates incoming call to agents using headsets

Notification tones when a party is added to or removed from a conference (as required by the law in many states)

- User programmable periodic notification tones to indicate units of time that expired during a call
- Programmable volume control for station devices

Refer to *Section 1.3. Conferencing* for more information

#### **1.2. Compatibility**

The MSI/SC board feature set is based on the Dialogic PEB-based MSI-C board. The MSI/SC hardware is based on the Dialogic D/41E board. This hardware design enables the MSI/SC to take advantage of the Board Locator Technology (BLT) circuit, programmable interrupts, and shared RAM interface.

**NOTE:** The MSI/SC board is an SCbus-only product, and does not support PEB.

Using the MSI/SC, developers can build large call center configurations without the need for DMX boards or crossover cables. Other significant differences between the MSI/SC and the MSI-C board include:

#### **1. MSI/SC Introduction**

- use of the 1024 time slots available on the SCbus
- ability to ring 2500 type telephones
- on-board ring voltage generator
- relay interlock for loop and ring voltages

Conference-specific differences between the MSI/SC board and the MSI-C board include:

- pupil/coach feature
- hidden training
- extended connections

#### **1.3. Conferencing**

The MSI/SC board features up to 32 resources of total conferencing with up to eight parties in a conference.

MSI/SC conferencing provides the following features to your application:

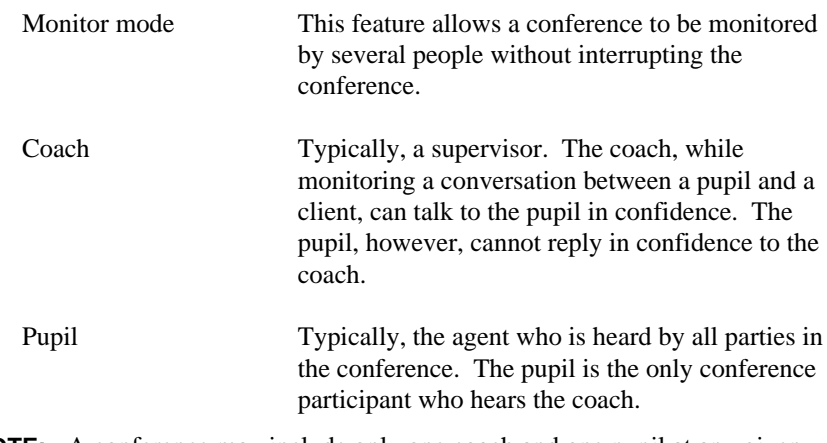

**NOTE:** A conference may include only one coach and one pupil at any given time. There may be more than one client, but conference size is limited to the maximum number of participants permitted in the conference.

#### **1.4. Extended Connections**

An extended connection allows a coach to join a connection at anytime without interrupting the conversation between the agent and the client.

A connection is defined as a full-duplex, SCbus routing between two parties. One party must be a station on the MSI/SC board.

An extended connection is a connection where there is a third party. This third party, herein referred to as the *connection extender*, can always hear what the other two parties are saying. The connection extender's input in the connection is application defined. If the connection extender has no input, it is in monitor mode. If the connection extender can talk to only one party, designated as the pupil, it is in coach mode. If the connection extender can talk to both members of the connection, it is in participant mode.

- **NOTES:** 1. A connection may be set up using the SCbus routing convenience function **nr\_scroute( )** (see the *SCbus Routing Function Reference Guide for Windows NT*).
	- **2.** It is the application's responsibility to set up a connection prior to extending a connection. The MSI/SC software does not check for the presence of a connection between parties in order to extend it.

#### **1.5. Resource Allocation**

The DSP on the MSI/SC board has 32 resources managed by the application. Calling any of the following functions will cause the available resource count to change:

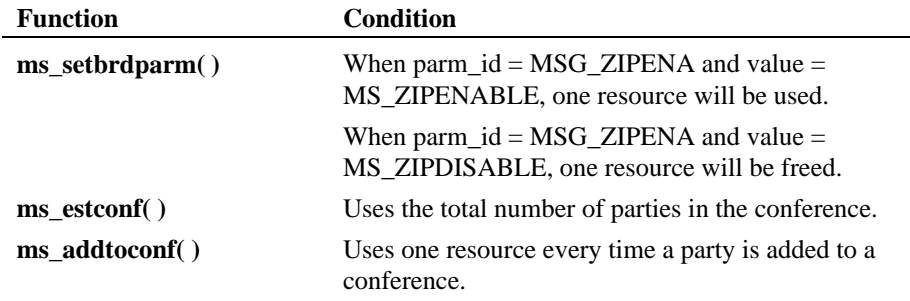

#### **1. MSI/SC Introduction**

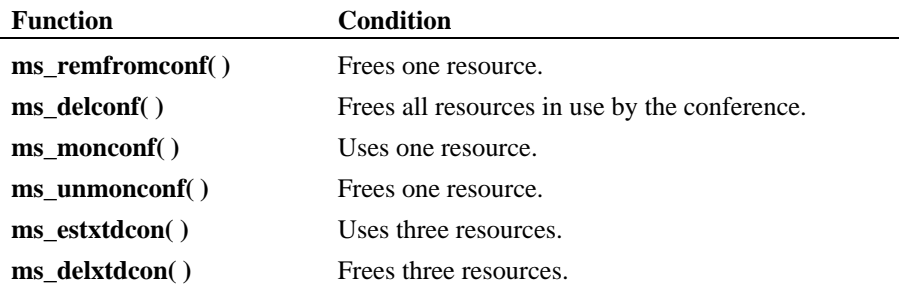

**NOTES: 1.** The channel selector of the party does not affect the resource usage.

- **2.** A conference is limited to eight parties. A monitor is counted as one of the eight parties.
- **3.** When zip tone support is enabled, 31 conferencing resources will be available.

#### **1.6. Functional Description**

The MSI/SC baseboard and each daughterboard contain eight line interfaces and eight COder/DECoders (CODECs). Each line interface provides loop-start current to one 2500 series equivalent station device.

The line interface also separates the inbound signal into an audio signal which is sent to the CODEC, and an on-hook/off-hook signal which is forwarded by the control processor to the application program.

The CODEC converts inbound audio to 8-bit PCM data and outbound PCM data to analog audio. The CODEC gain may be individually set for each station device.

A cross-point switch on the MSI/SC board routes PCM data between the station devices, the DSP and the SCbus.

The MSI/SC board conferencing feature allows conferences to be established between SCbus time slots and/or station interfaces.

The control microprocessor executes commands received from the host PC, and controls all operations of the MSI/SC board. Communications between the control microprocessor and the host PC is accomplished via a shared RAM interface mechanism.

Those operations demanding real time response are interrupt driven. All MSI/SC boards installed in the PC share the same interrupt line. When the system is initialized, firmware to control all board operations is downloaded from the host PC to the on-board RAM. The downloadable firmware enables easy feature enhancements in the future.

The Board Locator Technology (BLT) circuit operates in conjunction with a rotary switch to determine and set non-conflicting slot and IRQ interrupt-level parameters. This feature eliminates the need to set jumpers or DIP switches.

#### **1. MSI/SC Introduction**

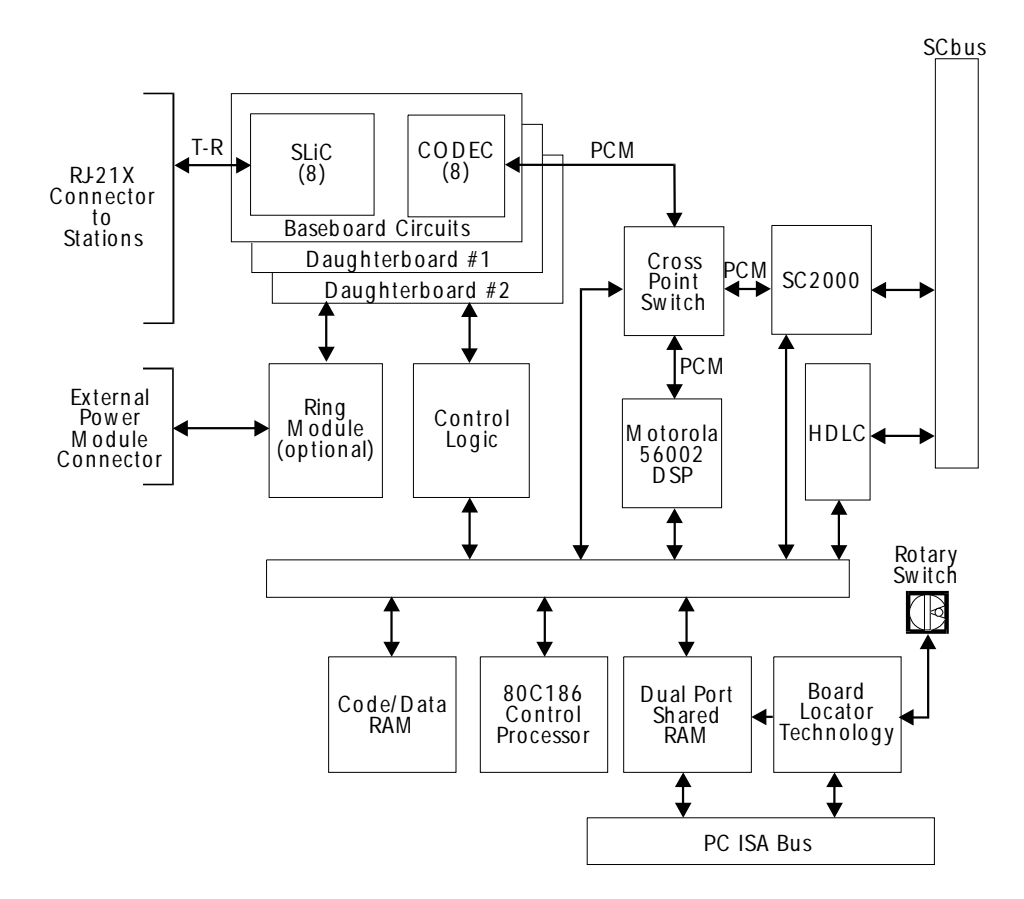

**Figure 1. The MSI/SC Board**

### **2. MSI/SC Library Function Overview**

#### **2.1. Library Function Categories**

The Dialogic MSI/SC Windows NT library provides support for the Dialogic MSI/SC boards. This chapter provides an overview of the library functions. A detailed reference for these functions is located in Chapter 3.

The MSI/SC library functions provide the necessary building blocks to create MSI/SC applications. These functions can be divided into the following categories:

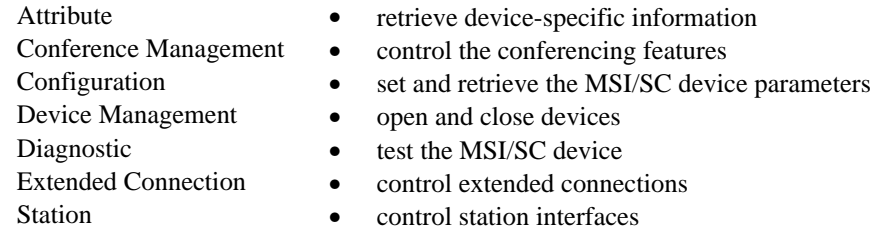

**NOTE:** Some MSI/SC Windows NT library functions can operate in either synchronous or asynchronous mode. Synchronous functions do not return control to the calling process until the function call is completed. When a function operates in asynchronous mode, the calling process retains control and a completion event is passed to the application to notify that the function is complete. Refer to *Appendix A* for more information.

The MSI/SC SCbus Routing Functions can be found in the *SCbus Routing Function Reference for Windows NT*. Refer to the *SCbus Routing Guide* for an explanation of SCbus routing.

**NOTE:** In order to use the SCbus routing convenience functions **nr\_scroute( )** and **nr\_unscroute( )** with the MSI/SC device, the preprocessor directive DTISC must be defined using the preprocessor option IDs when compiling the *sctools.c* file.

Each category and its functions are briefly described in the following sections.

#### **2.1.1. Attribute Functions**

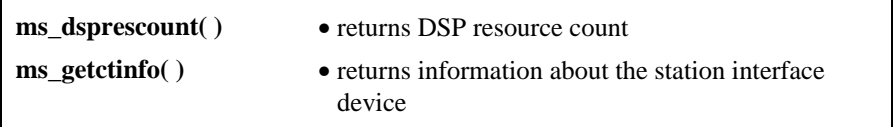

These functions are used to retrieve specific information about the MSI/SC board.

#### **2.1.2. Conference Management Functions**

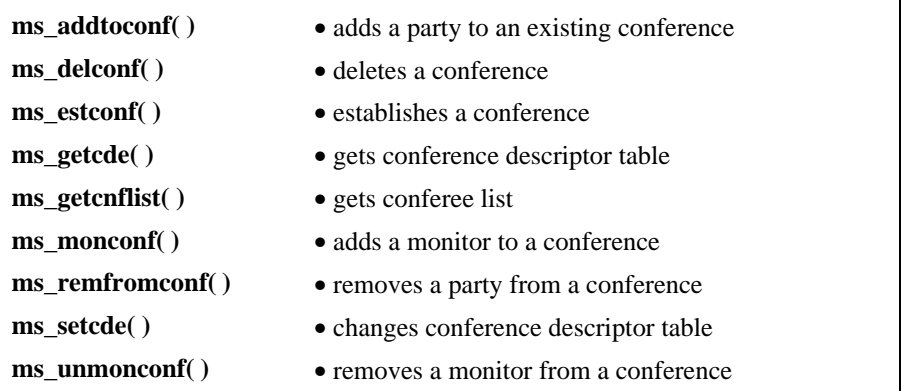

These functions are used to manage all conference activities.

#### **2.1.3. Configuration Functions**

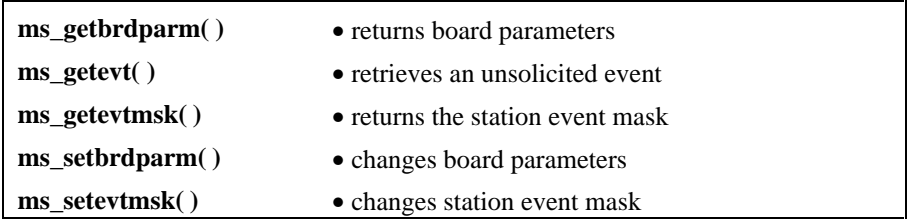

#### **2. MSI/SC Library Function Overview**

**ms\_setstparm( )** • changes station level parameters

These functions set the MSI/SC device parameters and event masks and check the status of the MSI/SC device parameter settings.

#### **2.1.4. Device Management Functions**

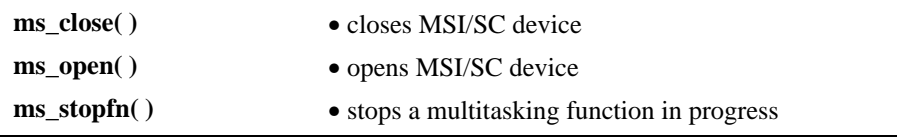

**ms\_open( )** and **ms\_close( )** open and close devices, respectively. **ms\_stopfn( )** is invoked to stop a multitasking function in progress.

#### **2.1.5. Diagnostic Functions**

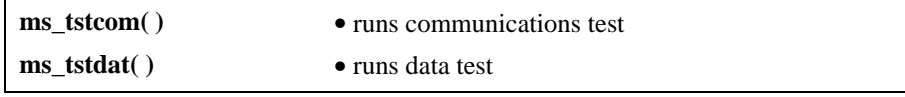

Diagnostic functions check the functionality of the MSI/SC firmware and hardware. The **ms\_tstcom( )** function tests if the PC can communicate with the MSI/SC board. The **ms\_tstdat( )** function tests if data is passed successfully between the PC and the MSI/SC board.

#### **2.1.6. Extended Connection Functions**

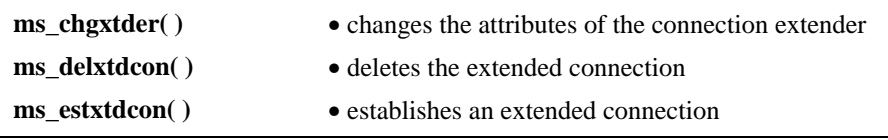

These functions are used to manage all extended connection activities.

#### **2.1.7. Station Functions**

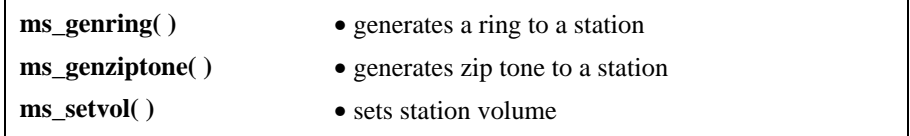

**ms** setvol( )controls the station interface volume and **ms** genring( ) generates ringing to the station. **ms\_genziptone( )** generates zip tone to a station.

**NOTE: ms\_genring( )** is only supported on the MSI/SC-R boards.

#### **2.2. Extended Attribute Functions**

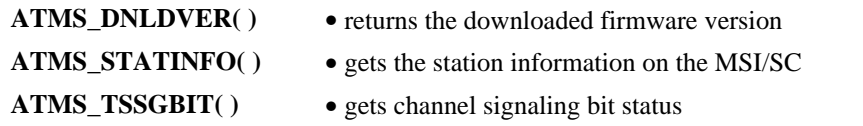

Attribute functions return information about the specified device. **Standard Attribute** functions, which are contained in the Dialogic Standard Runtime Library (see *Appendix A*), provide generic information about a device, such as its name, or the last error that occurred on the device. **Extended Attribute** functions return information that is specific to the device.

Errors for Extended Attribute functions are handled in the same way as all other functions described in this chapter. Refer to *Section 2.3. Error Handling* for information about retrieving the errors.

#### **2.3. Error Handling**

All the MSI/SC library functions return a value that indicates the success or failure of the function call. MSI/SC library functions can return one of the following values:

0 function success

#### **2. MSI/SC Library Function Overview**

AT\_FAILURE function error

If a function fails, the error can be retrieved using the Standard Runtime Library (SRL) **ATDV\_LASTERR( )** function.

- **NOTES: 1.** The function **ms\_open( )** is the exception to the above errorhandling rules. A **ms\_open( )** function call returns a device handle if the function call is successful. A device handle is a non-zero value. If **ms\_open( )** fails, the return code is AT\_FAILURE and the specific error is found in the global variable **errno** defined in *errno.h*.
	- **2.** The Standard Attribute functions **ATDV\_LASTERR( )** and **ATDV\_ERRMSGP( )** can be used to obtain the last error that occurred on a device. Refer to *Appendix A* for more information.
	- **3.** If the error returned by **ATDV\_LASTERR( )** is **E\_MSSYSTEM**, a Windows NT system error has occurred. Check the global variable **errno** defined in *errno.h*.

Some of the causes and values of error codes that may be returned to the application by the MSI/SC board are identical to those used for Dialogic Digital Network Interface products. The following tables list possible error codes for all Network boards and MSI/SC-specific error codes.

#### **Table 1. Error Types Defined in dtilib.h**

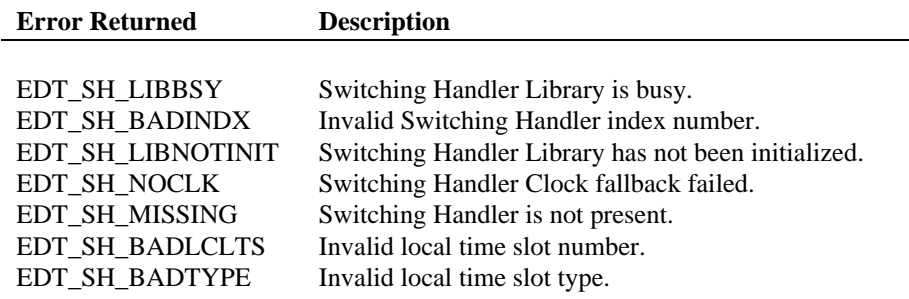

#### **Table 2. Error Types Defined in msilib.h**

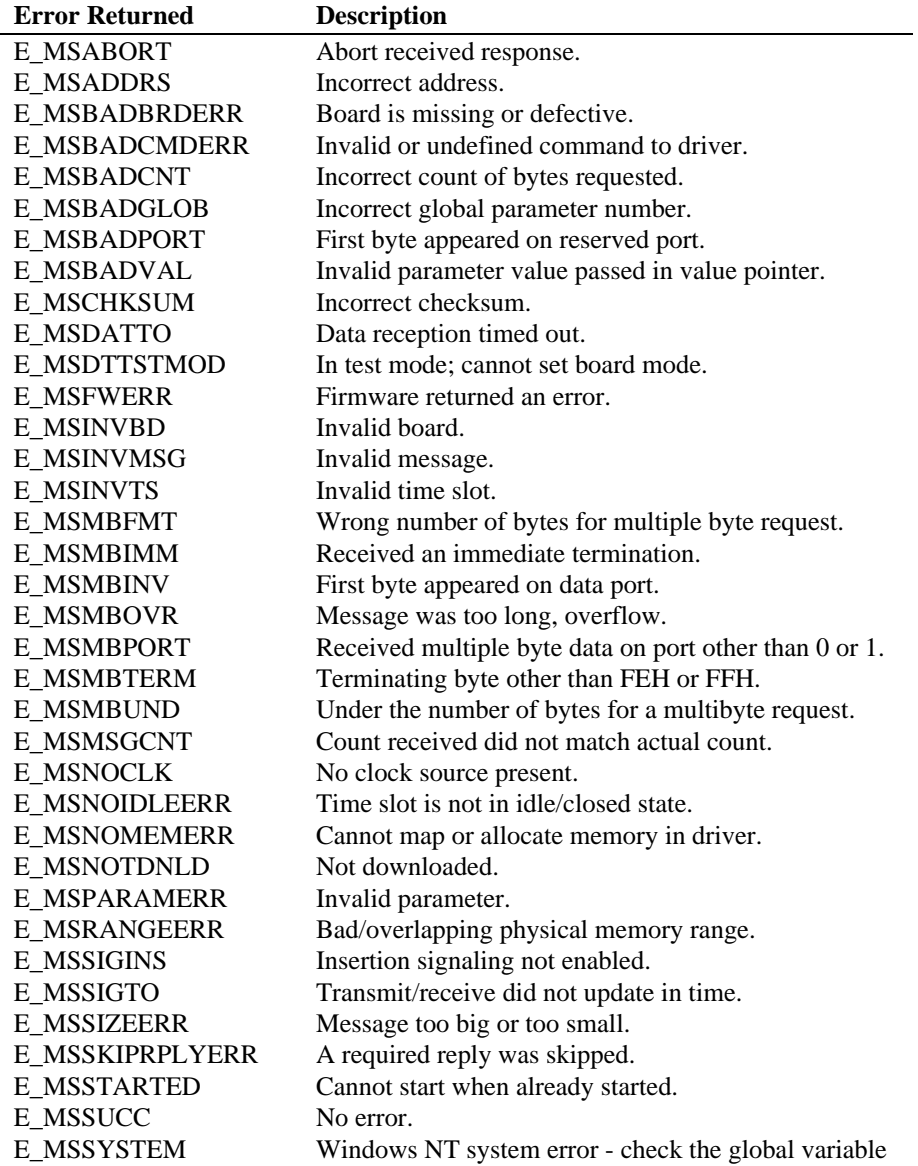

#### **2. MSI/SC Library Function Overview**

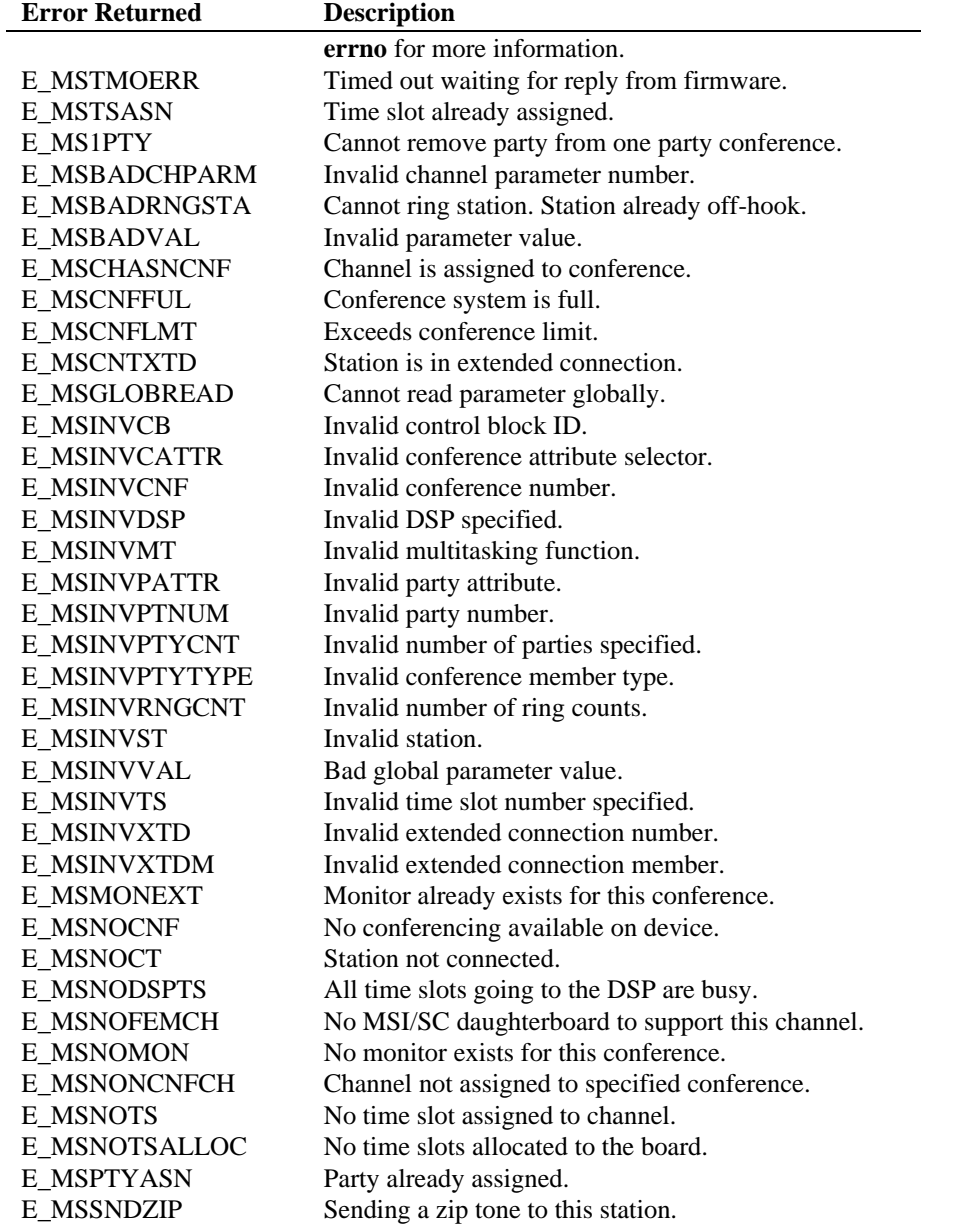

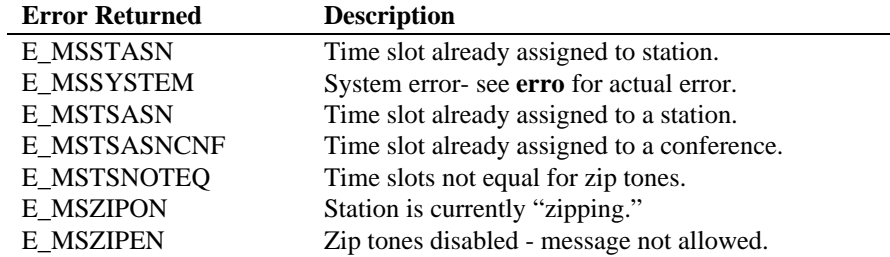

#### **2.4. Include Files**

Function prototypes and equates are defined in *dtilib.h* and *msilib.h*. Applications that use the MSI/SC Windows NT library functions for MSI/SC support must include the following statements:

#include <windows.h> #include "srllib.h" #include "dtilib.h" #include "msilib.h"

To perform error handling in your routines, your source code must include the following line:

#include <errno.h>

Code that uses Voice boards with the current version of the Windows NT Voice Driver must include the following statements in the order shown:

#include <windows.h> #include <errno.h> #include "srllib.h" #include "dxxxlib.h" #include "dtilib.h" #include "msilib.h"

The current version of the Windows NT voice driver requires that *srllib.h* precedes any other Dialogic header file include statements.

## **3. MSI/SC Function Reference**

This chapter contains an alphabetical listing of the Dialogic MSI/SC library functions used to interface with the MSI/SC board. For information about Standard Attribute functions, refer to *Appendix A*. For information on the SCbus Routing functions, refer to *the SCbus Routing Function Reference for Windows NT*.

#### **3.1. Documentation Conventions**

Each function is listed in alphabetical order and provides the following information:

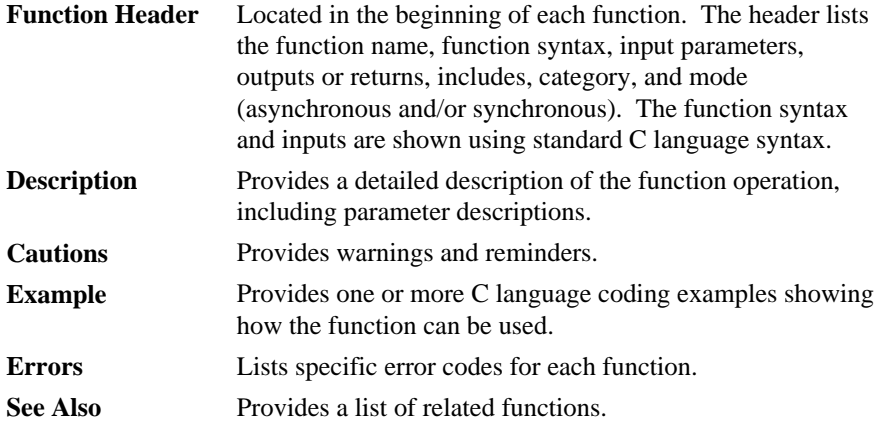

**ATMS\_DNLDVER( ) returns the MSI/SC firmware version**

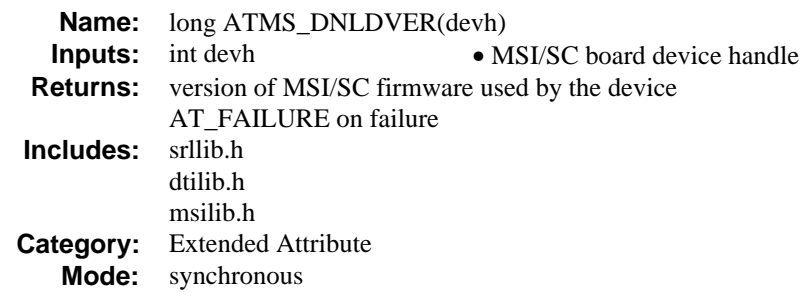

#### **n** Description

The **ATMS\_DNLDVER( )** function returns the MSI/SC firmware version that was downloaded to the device specified in **devh**. This number is returned in the standard Dialogic version numbering format.

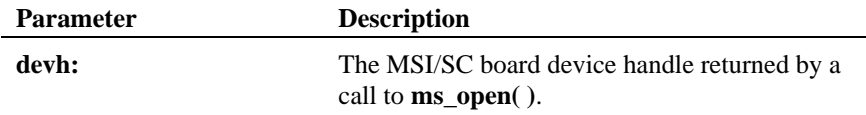

#### $\blacksquare$  Dialogic Version Numbering

A Dialogic version number consists of two parts that provide:

- The release TYPE (For example: Production or Beta)
- The release NUMBER, consisting of different elements depending on the type of release.

 Example: 1.00 Production 1.00 Beta 5

**NOTE:** The examples above are shown in the convention used by Dialogic to display version numbers.

This function returns the version number as a long integer (32 bits) in binary coded decimal format. *Table 3* shows the values returned by each nibble in the long integer.

#### **returns the MSI/SC firmware version ATMS\_DNLDVER( )**

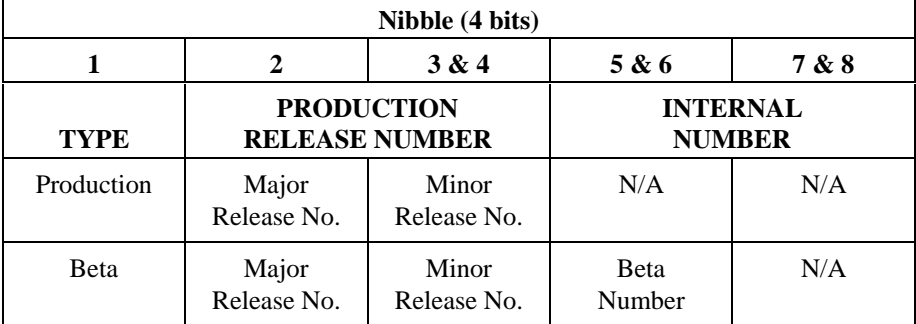

#### **Table 3. Returns for Release Type**

#### **Major and Minor Release Numbers**

Major and minor release numbers distinguish major revisions from minor revisions to production releases. The major number converts to a single digit integer that increases with each major revision to the release. The minor number converts to a two digit integer that increases with each minor revision to the release.

In decimal number format, the major number is the number before the decimal point, and the minor number is the number after the decimal point.

The following list gives examples of each type of release. The values used in these examples have been converted from the binary coded decimal numbers returned in the long integer and are displayed according to Dialogic convention.

> 1.00 Production 1.00 Beta 5

#### **n** Cautions

The function fails if an invalid device handle is passed.

#### n **Example**

#include <windows.h> #include <errno.h>

```
#include "srllib.h"
#include "dtilib.h"
#include "msilib.h"
/* Basic error handler */
do_error( devh, funcname )
      int devh;
     char *funcname;
{
    int errorval = ATDV LASTERR( devh );
printf( "Error while calling function s_s\n\cdot n, funcname );<br>printf( "Error value = d.', errorval );<br>printf( "\n" );
}
main()
{
 int bddev; /* Board device descriptor variable */
 long version; /* Version number of firmware */
 /*
 * Open board 1 device
       */
if ( ( bddev = ms_open( "msiB1", 0 ) ) == AT_FAILURE ) {<br> printf( "Cannot open board msiB1. errno = d", errno );<br> exit( 1 );
     }
 /*
 * Get the version number of the firmware
 */
 version = ATMS_DNLDVER( bddev );
 if ( version == AT_FAILURE ) {
 do_error( bddev, "ATMS_DNLDVER()" );
         exit(1);
\begin{array}{c} \uparrow \\ \downarrow \star \end{array}^\prime\, bisplay it
       */
     printf( "MSI/SC Download version number is %d.%02x\n",
                 (int)((version>>24L)\&0x0F),((version>>16L)\&0xFF) );
      /*
       * Continue processing
      \begin{array}{ccc} \star & \bullet & \bullet \\ \star & \bullet & \bullet \end{array}\star . The set of \star\star . The set of \star */
 /* Done processing - close device. */
 if ( ms_close( bddev ) == AT_FAILURE ) {
         printf( "Cannot close board msiB1. errno = %d", errno );
     }
}
```
#### **n** Errors

If the function does not complete successfully, it will return AT\_FAILURE to indicate error. Use the Standard Attribute function **ATDV\_LASTERR( )** to obtain the applicable error value(s). Refer to the error type tables found in *Chapter 2. MSI/SC Library Function Overview* of this guide.

Error defines can be found in *dtilib.h* or *msilib.h*.

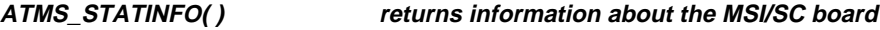

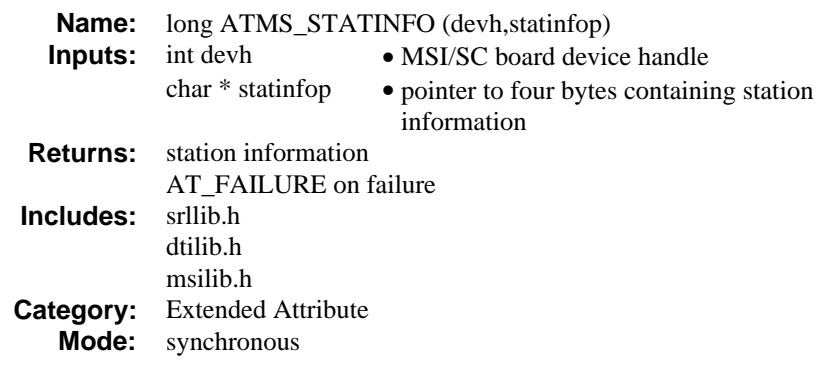

#### $\blacksquare$  Description

The **ATMS\_STATINFO( )** function returns information about the MSI/SC board. This information includes the number and location of the stations on the MSI/SC board. The application is responsible for allocating the space (4 bytes) for the station information buffer.

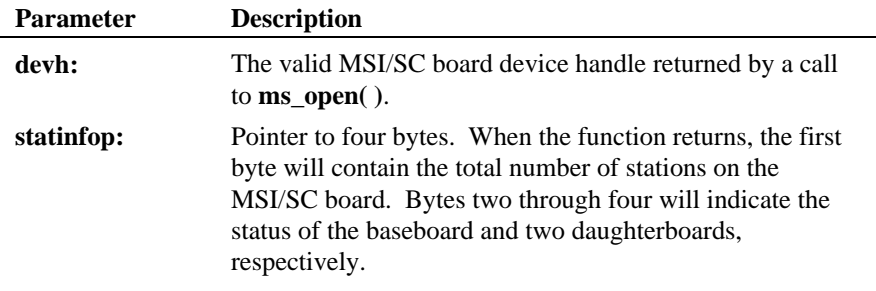

#### $\blacksquare$  Cautions

This function fails if an invalid device handle is specified.

#### n **Example**

#include <windows.h> #include <errno.h> #include "srllib.h"
#### **returns information about the MSI/SC board ATMS\_STATINFO( )**

```
#include "dtilib.h"
#include "msilib.h"
int i;
                                  i^* Board device handle */
unsigned char statinfo[4];
\prime\text{*} Open board 1, device \text{*}/if ((devh = ms_open("msiB1C1",0)) == -1) {<br>printf( "Cannot open MSI B1, errno=%d", errno);<br>exit(1);
}
/*
  * Continue processing
  */
/* Get board Ids and number of stations */
if ((ATMS_STATINFO(devh,statinfo)==-1){
     printf("Error getting station info\n");
      /* Close device and exit */
}
printf("Number of stations = d\pi, statinfo[0]);
for (i=1:i<4:i++1 switch (statinfo[i]){
       case 0x01:
            printf("Board #%d present\n",i);
             break;
    case 0xff:
         printf("Board #%d not present\n",i);
          break;
    default:
         \text{print}(\text{``Invalid module number 'sd\n', i'); break;
    }
}
/*
  * Continue Processing
  */
 /* Done processing - close device */
if (ms_close(devh) == -1) {
     printf("Cannot close device msiB1. errno = %d", errno);
    ext(1);}
```
#### **n** Errors

If the function does not complete successfully, it will return AT\_FAILURE to indicate error. Use the Standard Attribute function **ATDV\_LASTERR( )** to obtain the applicable error value(s). Refer to the error type tables found in *Chapter 2. MSI/SC Library Function Overview* of this guide.

Error defines can be found in *dtilib.h* or *msilib.h*.

**ATMS\_TSSGBIT( ) retrieves the current station hook status**

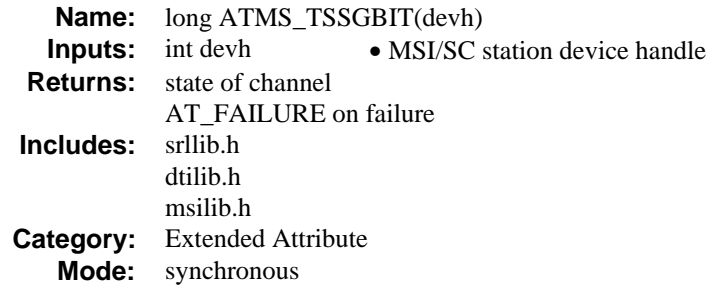

#### $\blacksquare$  Description

The **ATMS\_TSSGBIT( )** function retrieves the current station hook status.

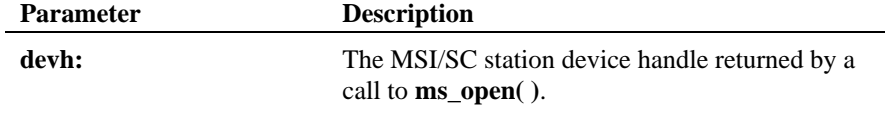

The returned bitmask represents the following:

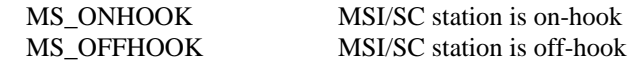

These equates are defined in *msilib.h*.

### **n** Cautions

This function fails if an invalid device handle is specified.

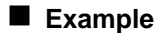

#include <windows.h> #include <errno.h> #include "srllib.h" #include "dtilib.h" #include "msilib.h" /\* Basic error handler \*/

```
do_error( devh, funcname )
    int devh;
```
**retrieves the current station hook status ATMS\_TSSGBIT( )**

```
 char *funcname;
{
   \, int errorval = ATDV_LASTERR( devh \, ) \, ;
 printf( "Error while calling function %s.\n", funcname );
 printf( "Error value = %d.", errorval );
      print(f(\n\cdot)\);
}
main()
{
   int tsdev; <br> \qquad /* Station device descriptor variable */ long tsbits; <br> /* Time slot signaling bits */
                             \lambda* Time slot signaling bits */
 /*
 * Open board 1 channel 1 device
 */
   if ( ( tsdev = ms\_open( "msiB1Cl", 0 ) ) == AT\_FAILURE ) {
      printf( "Cannot open station msiB1C1. errno = %d", errno );
       exit(1);
    }
 /*
 * Get station signaling bits
 */
    tsbits = ATMS_TSSGBIT( tsdev );
 if ( tsbits == AT_FAILURE ) {
 do_error( tsdev, "ATMS_TSSGBIT()" );
      exit(1);
    }
    switch(tsbits) {
 case MS_ONHOOK:
 /* continue processing (on-hook) */
         break;
        case MS_OFFHOOK:
        /* continue processing (off-hook) */
          break;
       default:
        printf("undefined parameter value = d\pi", tsbits);
          break;
    }
    /*
     * Continue processing
              \ddot{\phantom{a}}\star .
    \star .
     */
     /* Done processing - close device. */
    if ( ms_close( tsdev ) == AT_FAILURE ) {
       printf( "Cannot close station msiB1C1. errno = %d", errno );
    }
}
```
#### $\blacksquare$  Errors

If the function does not complete successfully, it will return AT\_FAILURE to indicate error. Use the Standard Attribute function **ATDV\_LASTERR( )** to obtain the applicable error value(s). Refer to the error type tables found in *Chapter 2. MSI/SC Library Function Overview* of this guide.

Error defines can be found in *dtilib.h* or *msilib.h*.

**adds one party to an existing conference ms\_addtoconf( )**

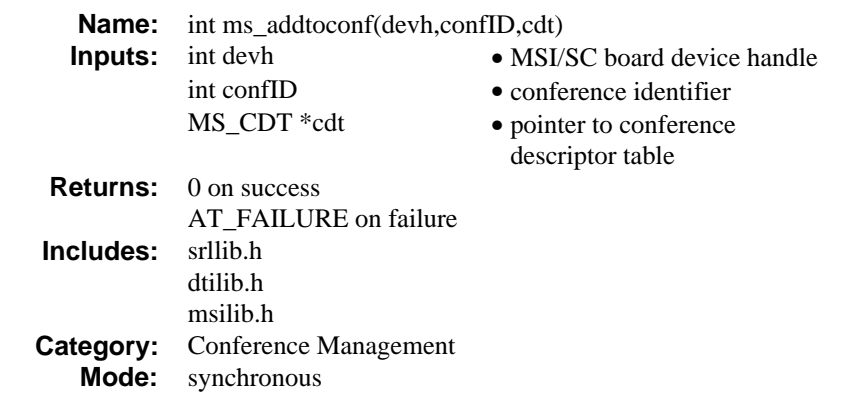

#### **n** Description

The **ms\_addtoconf( )** function adds one party to an existing conference. The conference identifier specifies the conference to which the party will be added.

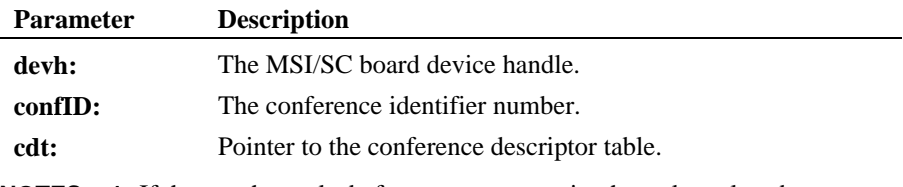

- **NOTES: 1.** If the coach speaks before any conversation has taken place between the client and the pupil, the client will hear some background noise for a fraction of a second. Under most circumstances, this will not be a problem since the coach usually will not need to speak before some conversation has taken place between the client and the pupil.
	- **2.** Only one party at a time can be added using this function.
	- **3.** Successfully invoking this function causes a conferencing resource to be used when a party is successfully added to a conference.

The MS\_CDT structure has the following format:

```
typedef struct {
  int chan_num; /* channel/time slot number */
 int chan_sel; /* meaning of channel/time slot number */
 int chan_attr; /* channel attribute description */
} MS_CDT;
```
The chan\_num denotes the station number or SCbus time slot number of the device to be included in the conference. The chan\_sel defines the meaning of chan\_num. Valid choices are as follows:

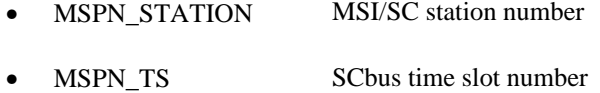

Channel attribute is a bitmask describing the party's properties within the conference. Valid choices are:

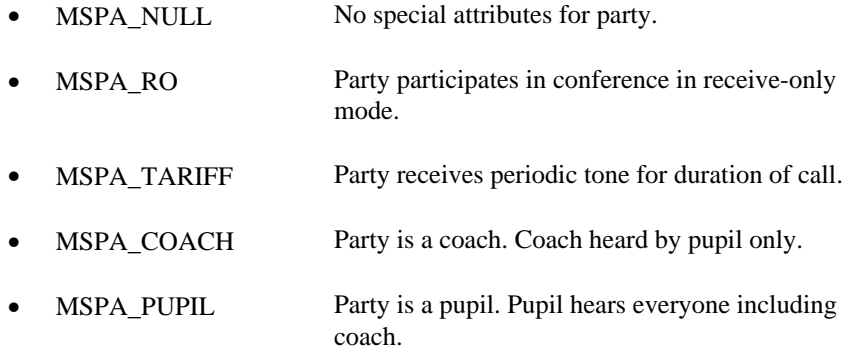

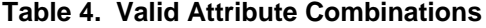

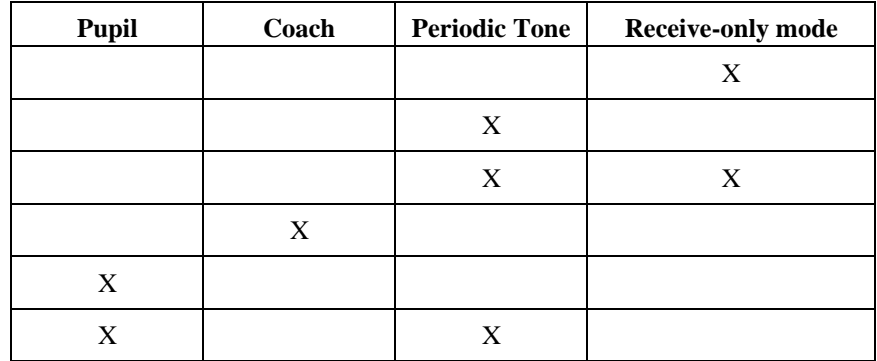

**NOTES:** 1. Only one coach and one pupil are allowed in a conference at any time.

- **2.** The default MSPA\_NULL must be used if channel attributes are not set.
- **3.** For SCbus time slot members of a conference, the number of the time slot to listen to (MSPN\_TS) is returned in the chan\_lts field. This information is used by the application to listen to the conferenced signal. This is not applicable to MSI/SC stations because the stations (MSPN\_STATION) do not use SCbus time slots.

The chan\_attr field in the CDT structure is redefined as follows:

#define chan\_lts chan\_attr

**NOTE:** The **cdt** structure is reused to return the listen SCbus time slot information. The application is responsible for maintaining the integrity of the data in the structure.

#### $\blacksquare$  Cautions

This function fails when:

- The device handle specified is invalid.
- Too many parties are specified for a single conference.
- The party is part of another conference.
- The conference ID is invalid.
- The board is out of DSP conferencing resources.

#### **Example**

```
#include <windows.h>
 #include <errno.h>
#include "srllib.h"
#include "dtilib.h"
#include "msilib.h"
#define NUM_PARTIES 2
int dev1; /* Board dev descriptor variables */
int chdev2; /* Channel dev descriptor */
                                              \frac{\pi}{2} Time slot dev desc */<br>\frac{\pi}{2} /* Conf. desc. table */
MS_CDT cdt[NUM_PARTIES];<br>int confID;<br>SC_TSINFO tsinfo;<br>int tsl, ts2;<br>int station;
 int confID; /* Conf. ID */
SC_TSINFO tsinfo; /* Time slot info */
                                              \frac{1}{100} interest to the slots \frac{1}{2}\frac{1}{x} Station number */
\prime\star 0<br>pen board 1 device \star/if ((dev1 = ms\_open("msiBl",0)) == -1) {<br> printf( "Cannot open MSI B1: errno=%d", errno);
       exit(1);}
/* Open board 1, channel 2 device */
if ((chdev2 = ms_open("msiB1C2",0) == -1) {
  printf("Cannot open MSIB1C2. errno = %d", errno);
 exit(1);
}
\prime^{\star} Assume MSI/SC is connected to a DTI via SCbus. ^{\star}/\prime^{\star} Need to do a dt_open() for DTI time slots ^{\star}\prime/* followed by dt_getxmitslot() to get SCbus time slots */
/* These SCbus time slots are passed on to the CDT */
/* ts1 & ts2 are used as the time slots */
\hspace{0.1mm}/^* Set up CDT structure \hspace{0.1mm}^*/cdt[0].chan_num = station ; /* station is a valid station number */
cdt[0].chan_sel = MSPN_STATION;
cdt[0].chan_attr = MSPA_NULL;
\prime\star SC<br>bus time slot to be conferenced \star/\text{cdt}[1].\text{chan\_num} = tsl<br> \prime\frac{1}{1} ts1 should be a valid time slot */
cdt[1].chan\_real = MSPN_TS;cdt[1].chan attr = MSPA_NULL;
 \hspace{0.1mm}/^* Establish conference \hspace{0.1mm}^* /if (ms_estconf(dev1, cdt, NUM_PARTIES, MSCA_ND, &confID) == -1) {
      printf("Error Message = %s",ATDV_ERRMSGP(dev1));
     exit(1);}
\prime\star Do a listen for the TS ^\star\prime
```
#### **adds one party to an existing conference ms\_addtoconf( )**

```
tsinfo.sc_numts = 1;
tsinfo.sc_tsarray = &cdt[1].chan_lts;
 if (dt_listen(tsdev1, &tsinfo) == -1){
 printf("Error Message = %s",ATDV_ERRMSGP(tsdev1));
         exit(1);}
/* Continue processing */
/* Add another party to conference */
                                                 \frac{1}{x} ts2 should be a valid time slot */
cdt[0].chan_sel = MSPN_TS;
cdt[0].chan_attr = MSPA_RO|MSPA_TARIFF;
 if (ms_addtoconf(dev1, confID,&cdt[0]) == -1) {
 printf("Error Message = %s",ATDV_ERRMSGP(dev1));
          ext(1);}
\gamma^* Do a listen for the TS ^*/tsinfo.sc\_numts = 1;t\sin f \circ . \sec^{-t} t \cdot \sec^{-t} = \csc(t) \cdot \cosh^{-t} t \cdot \sinh^{-t} t \cdot \sinh^{-t} t \cdot \cosh^{-t} t \cdot \sinh^{-t} t \cdot \sinhif (dt_1isten(tsdev2, &tsinfo) == -1){
          printf("Error Message = %s",ATDV_ERRMSGP(tsdev2));
         ext(1);}
/* Continue processing */
```
#### $E$  Errors

If the function does not complete successfully, it will return AT\_FAILURE to indicate error. Use the Standard Attribute function **ATDV\_LASTERR( )** to obtain the applicable error value(s). Refer to the error type tables found in *Chapter 2. MSI/SC Library Function Overview* of this guide.

Error defines can be found in *dtilib.h* or *msilib.h*.

#### n **See Also**

- ms\_delconf( )
- **ms\_estconf( )**
- **ms\_monconf( )**
- **ms\_remfromconf( )**
- **ms\_unmonconf( )**

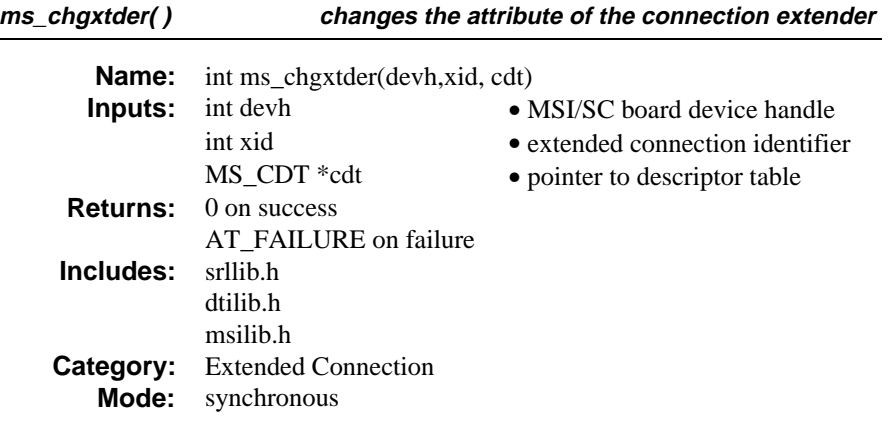

#### $\blacksquare$  Description

The **ms\_chgxtder( )** function changes the attribute of the connection extender. After an extended connection has been established, only the channel attributes of the connection extender may be changed.

**NOTE:** There can be only one connection extender per extended connection.

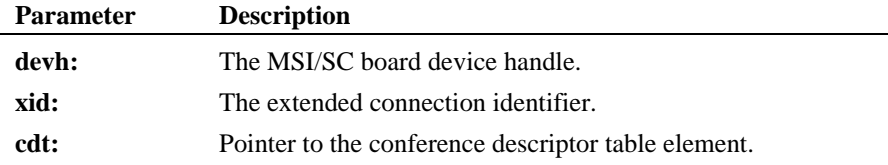

The characteristics of the connection extender are described by the MS\_CDT structure:

 typedef struct { int chan\_num;<br>int chan sel; int chan\_sel;  $chan\_attr;$ } MS\_CDT;

The chan\_num denotes the station number or the SCbus time slot number of the connection extender. The chan\_sel can be one of the following:

• MSPN\_STATION MSI/SC station number

#### **changes the attribute of the connection extender ms\_chgxtder( )**

• MSPN\_TS SCbus time slot number

Channel attribute is a bitmask describing the connection extender's properties within the extended connection. The valid values are:

- MSPA\_TARIFF Party receives a periodic tone for the duration of call.
- MSPA\_NULL No special attributes for party.
- MSPA\_RO Party participates in conference in receive-only mode.
- MSPA\_COACH Party is a coach. Coach heard by pupil only.
- MSPA\_PUPIL Party is a pupil. Pupil hears everyone including coach.

#### **Table 5. Valid Attribute Combinations**

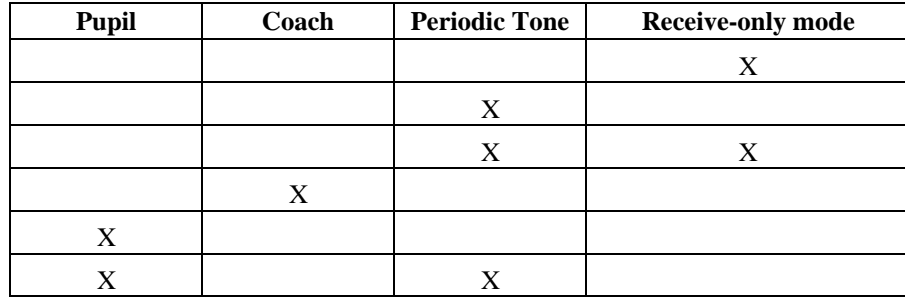

**NOTES: 1.** Only one coach and one pupil are allowed in an extended connection.

- **2.** The default MSPA\_NULL must be used if channel attributes are not specified.
- **3.** The signal that the connection extender should listen to is always present on the SCbus, irrespective of the chan\_sel of the connection extender.

#### **n** Cautions

This function fails when:

- The device handle specified is invalid.
- The board is not an MSI/SC board.
- The connection ID is invalid.

#### **Example**

```
#include <windows.h>
#include <errno.h>
#include "srllib.h"
#include "dtilib.h"
#include "msilib.h"
int dev1; <br> \frac{1}{2} /* Device handle for board */<br> int chdev2; <br> /* Station dev descriptor */
int chdev2; /* Station dev descriptor */<br>int tsdev1,tsdev2; /* DTI time slot device hand
int tsdev1,tsdev2; /* DTI time slot device handles */<br>MS_CDT cdt[3]; /* Connection descriptors */<br>int xid; /* Connection ID */
long lts; /* listen time slot */
SC_TSINFO tsinfo; /* Time slot information structure */
int rc; /* Return Code */
int station, ts1, ts2;
/* Start System */
/* Assume that there is a DTI in the system.
  * Assume two DTI transmit time slots. ts1 and
  * ts2, are identified by device handles tsdev1
  * and tsdev2, respectively.
  */
/*
  * Continue processing
  */
/*
 * Establish connection between a station and time slot ts1
 */
if ((rc=nr\_score(tsdev1, SC\_DTI,chdev2, SC\_MSI, SC\_FULIDUP)) := -1) {
    printf("Error making connection between DTI timeslot\n");
    printf("and MSI station. rc = 0x%x\n",rc);
    exit(1);}
/*
 * Now extend the connection established earlier
 */
\cot(0).chan num = station ; /* Use MSI station as connection identifier*/
cdt[0].chan_sel = MSPN_STATION;
cdt[0].chan_attr = MSPA_PUPIL;
<code>cdt[1].chan_num = ts2;</code> /* <code>DTI</code> time slot ts2 for connection extender */ <code> </code>
cdt[1].chan_sel = MSPN_TS;
cdt[1].chan_attr = MSPA_RO;
```
**changes the attribute of the connection extender ms\_chgxtder( )**

```
/* Establish extended connection. Since the extender is in receive only mode,
  * the connection will be extended without interrupting the conversation between the
  * external party and the station
  */
if (ms\_estxtdcon(devl,cdt,&xid) == -1) {
   printf("Error Message = %s",ATDV_ERRMSGP(dev1));
   exit(1);}
/* Make tsdev2 listen to time slot returned by the ms_estxtdcon function */
tsinfo.sc_numts = 1;
tsinfo.sc_tsarray = &cdt[1].chan_lts;
if (dt_listen(tsdev2,&tsinfo) == -1) {
 printf("Error Message = %s",ATDV_ERRMSGP(tsdev2));
   ext(1);}
/* Prepare cdt to change the attribute of the connection extender */
cdt[0].chan_num = ts2 ; \qquad /* Required station number */
cdt[0].chan\_sel = MSPN_TS;cdt[0].chan_attr = MSPA_COACH;
/* Change extender to coach */
if (ms_chgxtder(dev1,xid,cdt)== -1) {
     printf("Error Message = %s",ATDV_ERRMSGP(dev1));
    exit(1);}
```
### $E$  Errors

If the function does not complete successfully, it will return AT\_FAILURE to indicate error. Use the Standard Attribute function **ATDV\_LASTERR( )** to obtain the applicable error value(s). Refer to the error type tables found in *Chapter 2. MSI/SC Library Function Overview* of this guide.

Error defines can be found in *dtilib.h* or *msilib.h*.

- n **See Also**
- **ms\_delxtdcon( )**
- **ms\_estxtdcon( )**

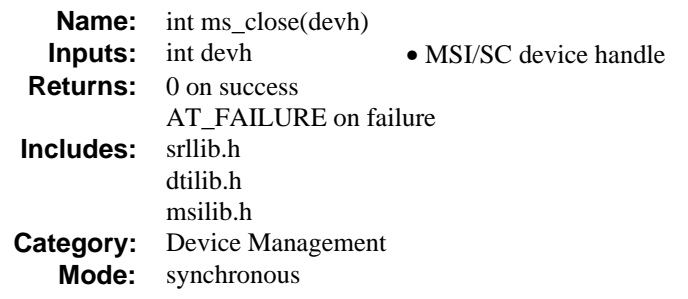

#### **n** Description

The **ms\_close( )** function closes the MSI/SC device previously opened by the calling process and **ms\_open( )**. The devices are either MSI/SC boards or stations. The **ms\_close( )** function releases the handle and breaks the link between the calling process and the device.

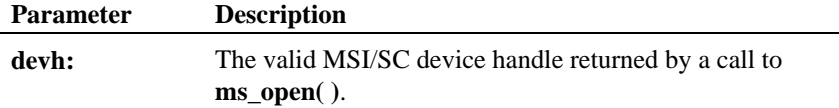

#### $\blacksquare$  Cautions

- 1. This function fails if the device handle is invalid.
- 2. The **ms\_close( )** function affects only the link between the calling process and the device. Other processes are unaffected by **ms\_close( )**.
- 3. If event notification is active for the device to be closed, call the SRL **sr\_dishdlr( )** function prior to calling **ms\_close( )**.
- 4. A call to **ms\_close( )** does not affect the configuration of the MSI/SC.
- 5. Dialogic devices should never be closed using the Windows NT **close( )**.

#### n **Example**

#include <windows.h> #include <errno.h> #include "srllib.h" #include "dtilib.h" #include "msilib.h"

**closes the MSI/SC device ms\_close( )**

```
main()
{
      \hspace{2.6cm}\rule{2.5cm}{0.8cm}\hspace{2.2cm}\text{int} \hspace{2.2cm} \text{bddev} i \hspace{2.9cm}\rule{2.5cm}\hspace{2.2cm}\hspace{2.9cm}\hspace{2.9cm}\hspace{2.9cm}\hspace{2.9cm}\hspace{2.9cm}\hspace{2.9cm}\hspace{2.9cm}\hspace{2.9cm}\hspace{2.9cm}\hspace{2.9cm}\hspace{2.9cm}\hspace{2.9cm}\hspace{2.9cm}\hspace{2.9cm}\hspace{2.9cm}\hspace{2.9cm}\times\hspace{2.9cm}\hspace{2.9cm}\ /* Open board 1 device */
 if ( ( bddev = ms_open( "msiB1", 0 ) ) == AT_FAILURE ) {
 printf( "Cannot open board msiB1. errno = %d\n", errno );
             ext(1);
        }
       \frac{1}{x} * Continue processing
 \star . The set of \star\star . The set of \star\star . The set of \star */
        /* Done processing - close device */
       if ( ms_close( bddev ) == AT_FAILURE ) {
             printf( "Cannot close board msiB1. errno = %d", errno );
        }
}
```
#### **n** Errors

If the function does not complete successfully, it will return a AT\_FAILURE to indicate error. Use the Standard Attribute function **ATDV\_LASTERR( )** to obtain the applicable error value(s). Refer to the error type tables found in *Chapter 2. MSI/SC Library Function Overview* of this guide.

Error defines can be found in *dtilib.h* or *msilib.h*.

#### n **See Also**

• **ms\_open( )**

```
ms_delconf( ) deletes a conference
```
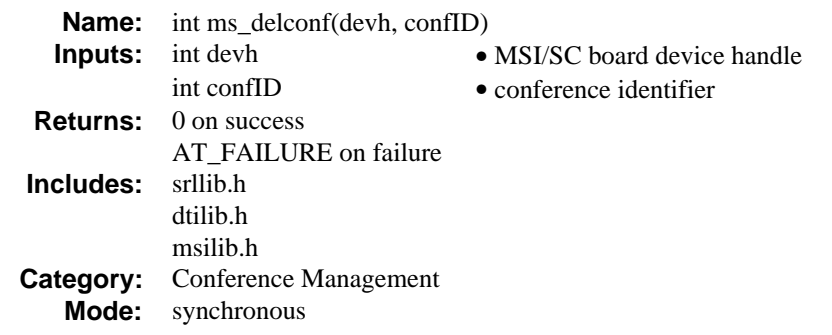

# **n** Description

The **ms\_delconf( )** function deletes a conference previously established. The conference ID is the value previously returned by **ms\_estconf( )**

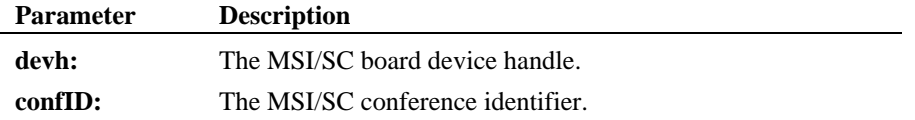

**NOTES:** 1. Calling this function frees all resources in use by the conference.

**2.** It is the responsibility of the application to perform an unlisten for each party of the conference.

#### n **Example**

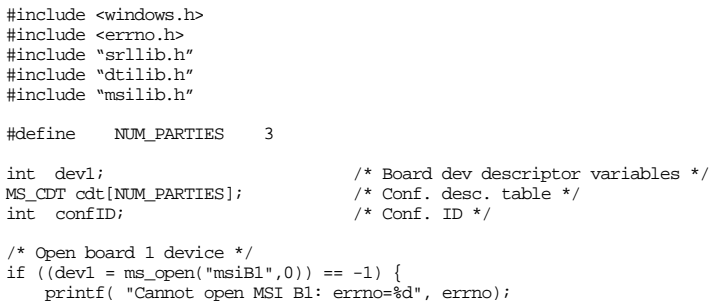

#### **deletes a conference ms\_delconf( )**

```
exit(1);}
/*
  * Continue processing
  */
\prime\text{*} Set up CDT structure \text{*}/\prime\star station 2, 4 and 7 are used to establish a conference \star/cdt[0].chan_num = 2;
cdt[0].chan_sel = MSPN_STATION;
cdt[0].chan_attr = MSPA_NULL;
\verb|cdt[1].\verb|chan_num = 4|;\texttt{cdt[1].chan\_sel = MSPN\_STATION} \textit{;}\mathtt{cdt[1].chan\_attr} = \mathtt{MSPA\_PUPIII:}cdt[2].chan_num = 7;
cdt[2].chan_sel = MSPN_STATION;
cdt[2].chan_attr = MSPA_COACH;
/* Establish conference */
if (ms_estconf(dev1, cdt, NUM_PARTIES, MSCA_ND, &confID) != 0) {
      printf("Error Message = %s",ATDV_ERRMSGP(dev1));
     ext(1);}
/*
  * Continue processing
  *
  */
\begin{array}{lcl} \texttt{if (ms\_delconf(dev1, confID) == -1)} \end{array} printf("Error Message = %s",ATDV_ERRMSGP(dev1));
 exit(1);
}
/* Continue processing */
```
#### $\blacksquare$  Errors

If the function does not complete successfully, it will return a AT\_FAILURE to indicate error. Use the Standard Attribute function **ATDV\_LASTERR( )** to obtain the applicable error value(s). Refer to the error type tables found in *Chapter 2. MSI/SC Library Function Overview* of this guide.

Error defines can be found in *dtilib.h* or *msilib.h*.

#### n **See Also**

- **ms\_addtoconf( )**
- ms\_estconf( )
- **ms\_monconf( )**
- **ms\_remfromconf( )**
- **ms\_unmonconf( )**

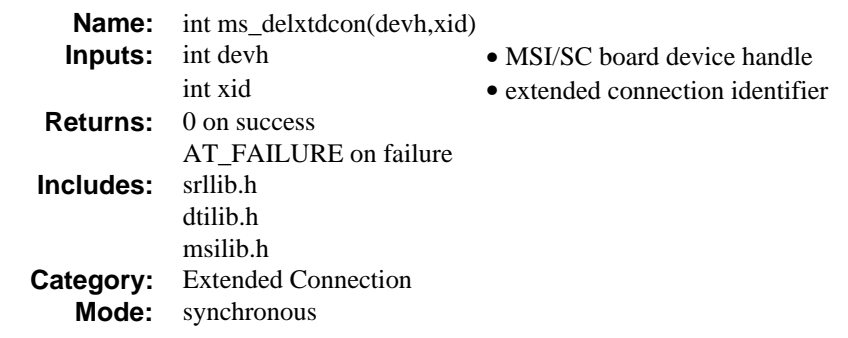

#### **n** Description

The **ms\_delxtdcon( )** function deletes an extended connection. The connection extender is removed on successful completion of this function. Calling this function does not affect the integrity of the connection. The two parties in conversation by virtue of SCbus routing will still remain in a connection.

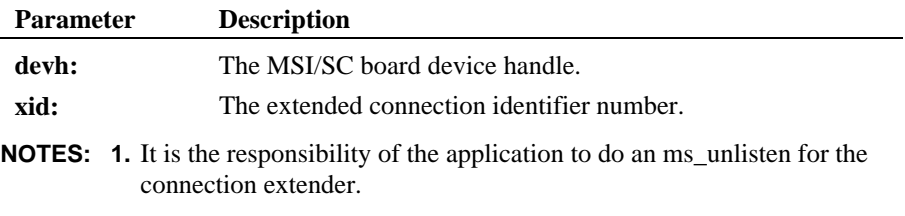

**2.** Calling this function frees three resources.

#### $\blacksquare$  Cautions

This function fails when:

- The device handle specified is invalid.
- The device is not an MSI/SC board.
- The connection ID is invalid.

#### n **Example**

#include <windows.h>

#### **ms\_delxtdcon( ) deletes an extended connection**

```
#include <errno.h>
#include "srllib.h"
#include "dtilib.h"
#include "msilib.h"
\begin{tabular}{ll} int & <b>dev1; \\ int & <b>vid; \\ \end{tabular} \end{tabular} \begin{tabular}{ll} {\footnotesize \begin{tabular}{ll} \hline & \multicolumn{3}{c}{\textbf{if} } \\ \hline \multicolumn{3}{c}{\textbf{if} } \\ \hline \multicolumn{3}{c}{\textbf{if} } \\ \hline \multicolumn{3}{c}{\textbf{if} } \\ \hline \multicolumn{3}{c}{\textbf{if} } \\ \hline \multicolumn{3}{c}{\textbf{if} } \\ \hline \multicolumn{3}{c}{\textbf{if} } \\ \hline \multicolumn{3}{c}{\textbf{if} } \\ \h\begin{tabular}{ll} int & xid; \\ SC_TSINFO & tsinfo; \\ \end{tabular} \begin{tabular}{ll} \hspace*{-0.2cm} \begin{tabular}{ll} $ & $\times$ \\ $\times$ & Time slot inform \\ \end{tabular} \end{tabular}/* Time slot information structure */
/* Start System */
/*
  * Assume that there is an extended connection between a
   * station and a time slot. xid is obtained from the previous
  * extended connection.
*/
\frac{1}{*}Continue processing
   */
/*
  * Do an unlisten for the connection extender if it is a external
 \underset{\star}{\star} party
 /*
 * Delete the extended connection
  *if (ms\_delxtdcon(dev1, xid) == -1) {
        printf("Error Message = %s",ATDV_ERRMSGP(dev1));
       ext(1);}
/*
  * Continue processing
   */
```
#### $E$  Errors

If the function does not complete successfully, it will return a AT\_FAILURE to indicate error. Use the Standard Attribute function **ATDV\_LASTERR( )** to obtain the applicable error value(s). Refer to the error type tables found in *Chapter 2. MSI/SC Library Function Overview* of this guide.

Error defines can be found in *dtilib.h* or *msilib.h*.

#### n **See Also**

- ms chgxtder()
- **ms\_estxtdcon( )**

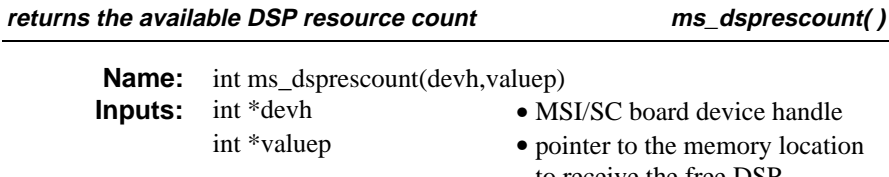

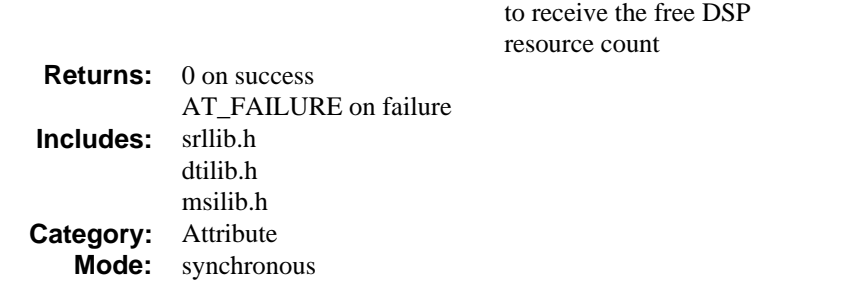

# **n** Description

The **ms\_dsprescount( )** function returns the available DSP resource count.

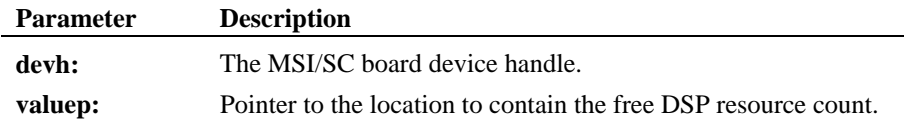

Each DSP has 32 resources managed by the application. Calling any of the following functions may cause the available resource count to change.

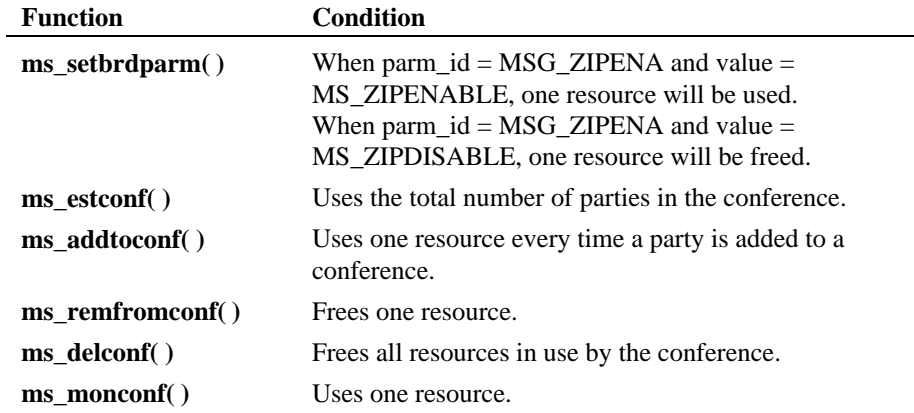

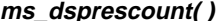

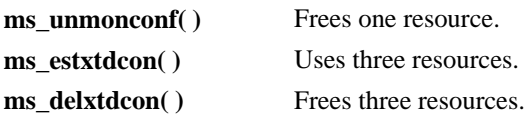

- **NOTES: 1.** A conference is limited to eight parties. A monitor is counted as one of the eight parties.
	- **2.** When zip tone support is enabled, 31 conferencing resources will be available.

#### $\blacksquare$  Cautions

This function fails when the device handle specified is invalid.

#### **Example**

```
#include <windows.h>
#include <errno.h>
#include "srllib.h"
#include "dtilib.h"
#include "msilib.h"
int dev1; /* Board dev descriptor variables */
                        i^* Resource count */* Open board 1 device */
if ((dev1 = ms_open("msiB1",0)) == -1) {
 printf( "Cannot open MSI B1: errno=%d", errno);
    exit(1);}
/* Get DSP resource count */
if (ms_dsprescount(dev1, & valuep) == -1) {
    printf("Error Message = ss",ATDV_ERRMSGP(dev1));
    exit(1);}
printf("Free DSP resource count = d\nu' , valuep);
/*
 * Continue processing
 *
 */
if (ms_close(dev1)== -1){
 printf( "Cannot Close MSIB1: errno=%d", errno);
    ext(1);}
```
#### **returns the available DSP resource count ms\_dsprescount( )**

#### $E$  Errors

If the function does not complete successfully, it will return a AT\_FAILURE to indicate error. Use the Standard Attribute function **ATDV\_LASTERR( )** to obtain the applicable error value(s). Refer to the error type tables found in *Chapter 2. MSI/SC Library Function Overview* of this guide.

Error defines can be found in *dtilib.h* or *msilib.h*.

#### n **See Also**

- **ms\_addtoconf( )**
- **ms\_delconf( )**
- **ms\_delxtdcon( )**
- **ms\_estconf( )**
- **ms\_estxtdcon( )**
- **ms\_monconf( )**
- **ms\_remfromconf( )**
- **ms\_setbrdparm( )**
- **ms\_unmonconf( )**

#### **ms\_estconf( ) establishes a conference**

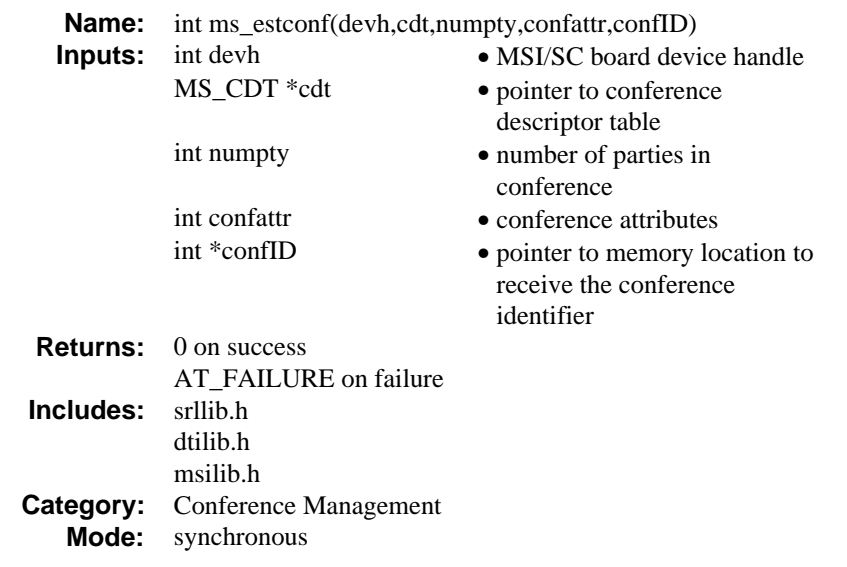

#### **n** Description

The **ms\_estconf( )** function establishes a conference of up to four parties.

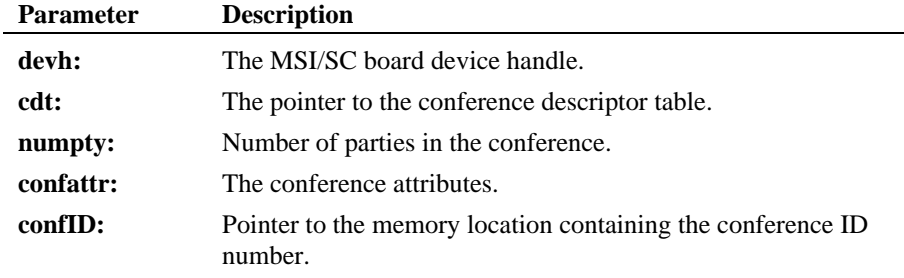

**NOTES: 1.** If the coach speaks before any conversation has taken place between the client and the pupil, the client will hear some background noise for a fraction of a second. Under most circumstances, this will not be a problem since the coach usually will not need to speak before some conversation has taken place between the client and the pupil.

**2.** Calling this function causes **numpty** resources to be used when the conference is successfully established.

The conference descriptor table is an array of MS\_CDT structures. The MS\_CDT structure has the following format:

```
typedef struct {<br>int chan_num;
               int chan_num; /* channel/time slot number */<br>int chan_sel; /* meaning of channel/time slot
 int chan_sel; /* meaning of channel/time slot number */
 int chan_attr; /* channel attribute description */
} MS_CDT;
```
The chan\_num denotes the station number or SCbus time slot number of the device to be included in the conference. The chan\_sel defines the meaning of the chan\_num. Valid choices are as follows:

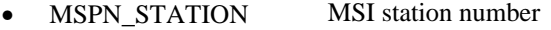

• MSPN\_TS SCbus time slot number

The chan\_attr is a bitmask describing the party's properties within the conference. Valid choices are:

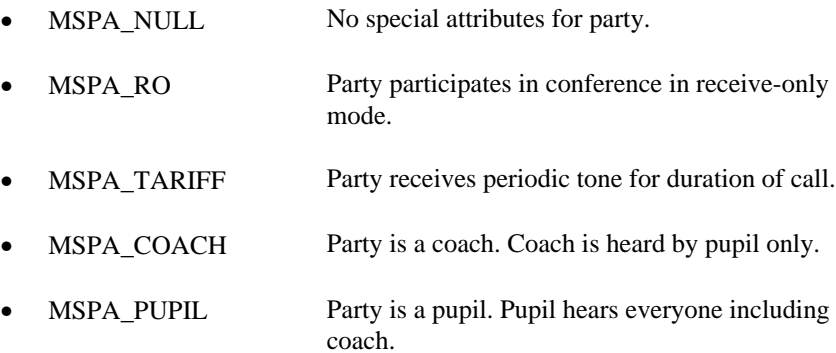

# Pupil Coach Periodic Tone Receive-only mode X **X**  $\begin{array}{|c|c|c|c|c|}\n\hline\n\text{X} & \text{X} & \text{X}\n\end{array}$ **X** X

**Table 6. Valid Attribute Combinations**

- **NOTES:** 1. Only one coach and one pupil are allowed in a conference at any time. Specifying more than one of either will cause unexpected results.
	- **2.** The default MSPA\_NULL must be used if channel attributes are not specified.

Conference attribute is a bitmask describing the properties of the conference. These properties affect all parties in the conference.

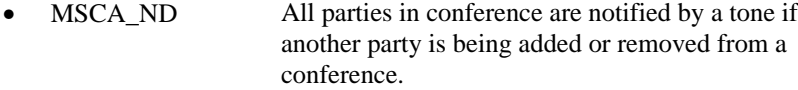

- MSCA\_NN If MSCA\_ND is set, do *not notify* conferees if a party joins the conference in "receive-only" mode or as a monitor.
- MSCA\_NULL No special attributes.

 $X$  X  $X$ 

**NOTE:** The default MSCA\_NULL must be used if the conference attribute is not specified.

For SCbus time slot members of a conference, the number of the time slot to listen to is returned in the chan\_lts field.

The chan\_attr field in the CDT structure is redefined as follows:

#define chan\_lts chan\_attr

This information is used by the application to listen to the conferenced signal. This is not applicable to MSI/SC stations because the stations do not use SCbus time slots.

- **NOTES: 1.** MSI/SC stations (those with chan\_sel set to MSPN\_STATION) do not use SCbus time slots.
	- **2.** This function may be used to establish a conference of up to 4 parties. **ms\_addtoconf( )** must be used to increase the size of the conference beyond 4 and up to 8 parties.
	- **3.** The **cdt** structure is reused to return the listen SCbus time slot information. The application is responsible for maintaining the integrity of the data in the structure.

#### $\blacksquare$  Cautions

Dialogic does not support any form of cascading conferences. If you attempt cascading conferences, conference quality may deteriorate significantly.

This function fails when:

- An invalid device handle is specified.
- More than four parties are specified using **ms\_estconf( )**.
- DSP resources are not available.
- Any of the parties specified are already in another conference on this device.
- Any of the stations specified are already listening to an SCbus time slot.

#### **Example**

```
#include <windows.h>
#include <errno.h>
#include "srllib.h"
#include "dtilib.h"
#include "msilib.h"
#define NUM_PARTIES 3
int dev1; /* Board dev descriptor variables */<br>int chdev1.chdev2; /* Channel dev descriptor */
                                     i^* Channel dev descriptor *MS_CDT cdt[NUM_PARTIES];<br>int confID;
                                     % Channel dev descript:<br>/* Conf. desc. table */<br>/* Conf. ID */
int ts1, ts2;
\prime\star Open board 1 device \star\primeif ((dev1 = ms\_open("msiBl", 0)) == -1) {
```

```
ms_estconf( ) establishes a conference
```

```
 printf( "Cannot open MSI B1: errno=%d", errno);
    ext(1);}
/* Assume MSI/SC is connected to a DTI via SCbus. */
/* Need to do a dt_open() for DTI time slots */
/* This returns tsdev1 and tsdev2 as 2 device handles
/* for 2 time slots. Follow this by dt_getxmitslot()
/* to get SCbus time slots */
/* These SCbus time slots are passed on to the CDT */
/*
 * Continue processing
 */
\prime\star Set up CDT structure ^{\star}//* Include station 2 on MSI board in conference */
cdt[0].chan\_num = 2;\mathtt{cdt[0].chan\_sel} = \mathtt{MSPN\_STATION} ;
cdt[0].chan_attr = MSPA_NULL;
/* The chan_num below is the SCbus time slot for tsdev1 on which */
/* DTI time slot is transmitting. It is received as a result of *//* dt_getxmitslot() function above */
cdt[1].chan_num = ts1;
cdt[1].chan_sel = MSPN_TS;
cdt[1].chan_attr = MSPA_PUPIL;
/* Set up another SCbus time slot for tsdev2 to be part of a 3 party conference. Another
DTI time slot transmits on this SCbus time slot, just like above */
cdt[2].chan_number = ts2;\mathtt{cdt[2].chan\_sel} = \mathtt{MSPN\_TS} ;
cdt[2].chan_attr = MSPA_COACH;
/* Establish conference */
if (ms_estconf(dev1, cdt, NUM_PARTIES, MSCA_ND, &confID) != 0) {
 printf("Error Message = %s",ATDV_ERRMSGP(dev1));
     ext(1);}
\prime\star Note no listen required for cdt[0] because it is a station \star\prime/* Do a listen for cdt[1] */
\prime\star Set up SC_TSINFO structure for SCbus tslot \star/tsinfo.sc numts = 1;
tsinfo.sc_tsarray = &cdt[1].chan_lts;
\prime^{\star} Now, listen to TS ^{\star}\primeif (dt_1isten(tsdev1, &tsinfo) == -1)printf("Error Message = %s",ATDV_ERRMSGP(tsdev1));
    ext(1);}
\hspace{0.1mm}/^* Do a listen for cdt[2] \hspace{0.1mm}^*/\prime\star Set up SC_TSINFO structure for SCbus tslot ^{\star}\primetsinfo.sc_tsarray = &cdt[2].chan_lts;
/* Now, listen to TS */
if (dt_listen(tsdev2,&tsinfo) == -1) {
 printf("Error Message = %s",ATDV_ERRMSGP(tsdev2));
    ext(1);}
```
#### **establishes a conference ms\_estconf( )**

```
/*
 * Continue processing
 *
  */
if (ms_delconf(dev1, confID) == -1){
 printf("Error Message = %s",ATDV_ERRMSGP(dev1));
     ext(1);}
/* Continue processing */
```
# n **Errors**

If the function does not complete successfully, it will return a AT\_FAILURE to indicate error. Use the Standard Attribute function **ATDV\_LASTERR( )** to obtain the applicable error value(s). Refer to the error type tables found in *Chapter 2. MSI/SC Library Function Overview* of this guide.

Error defines can be found in *dtilib.h* or *msilib.h*.

#### n **See Also**

- **ms\_addtoconf( )**
- **ms\_delconf( )**
- **ms\_remfromconf( )**

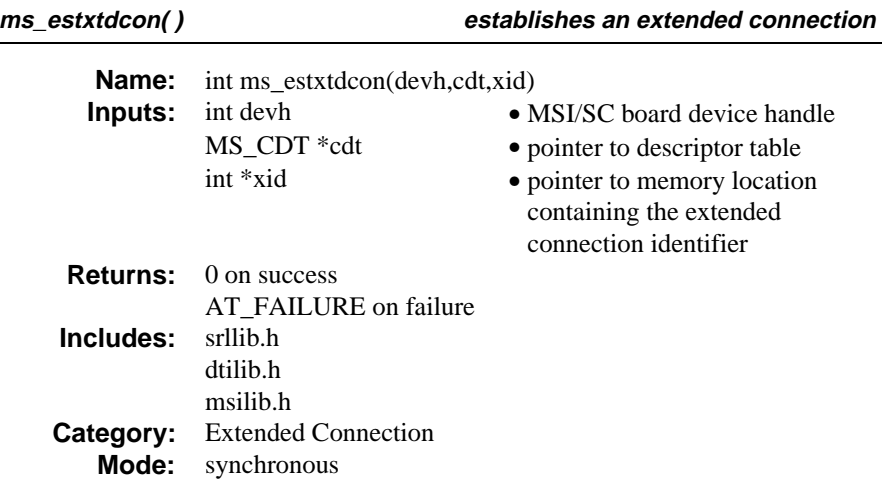

#### **n** Description

The **ms\_estxtdcon( )** function establishes an extended connection. An extended connection is a connection in which there is a third party.

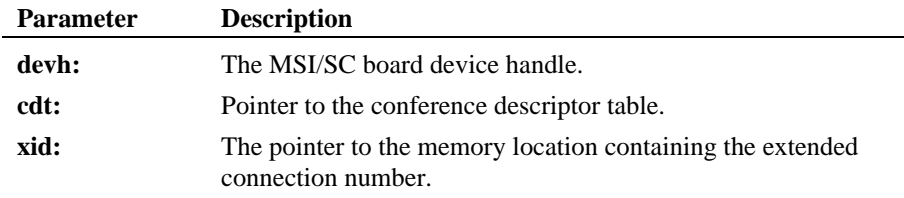

For the purpose of this function, a connection is a full-duplex, SCbus routing between two parties. A connection may be set up using the convenience function **nr\_scroute( )**.

One party of the connection to be extended must be a station on the board for which the **ms\_estxtdcon( )** function is issued. The other party is another station or an SCbus time slot. Extended connections have a *connection extender* and a *connection identifier*. The differences are as follows:

• A connection extender is always the third party in a connection and can be either a station or an SCbus time slot.

• A connection identifier must be a station. The attributes of the connection identifier can only be set at the time the extended connection is established.

**NOTES: 1.** Calling this function uses three resources.

- **2.** If the coach speaks before any conversation has taken place between the client and the pupil, the client will hear some background noise for a fraction of a second. Under most circumstances, this will not be a problem since the coach usually will not need to speak before some conversation has taken place between the client and the pupil.
- **3.** It is the responsibility of the application to set up the connection prior to extending it. No verification of the presence of a connection between parties is made prior to extending the connection.

The extended connection is described by the descriptor table. A descriptor table is simply an array of MS-CDT structures. There are two entries in the table. The order of the entries in the table is significant. The first entry must be the connection identifier, the second must be the connection extender. The structure of each descriptor table entry is as follows:

```
 typedef struct {
    int chan_num;<br>int chan_sel;
    int chan_sel;<br>int chan_attr
            chan attr;
 } MS_CDT;
```
The chan\_num denotes the station number or SCbus time slot number of a party within an extended connection. The chan\_sel defines the meaning of chan\_num. Valid choices are as follows:

- MSPN\_STATION MSI/SC station number
- MSPN\_TS SCbus time slot number

The chan\_attr is a bitmask describing a party's properties within an extended connection. Valid choices for the attributes of the first entry (connection identifier) in the descriptor table are:

- MSPA\_NULL No special attributes for party.
- MSPA\_TARIFF Party receives periodic tone for duration of call.
- MSPA\_PUPIL Party is a pupil. Pupil hears everyone including coach.
- **NOTE:** If the first party (connection identifier) is in a pupil-coach situation, the party must be defined with the MSPA\_PUPIL attribute when the extended connection is established. There is no way of changing the attribute of the first party once an extended connection has been established.

Valid values for the second entry (connection extender) in the descriptor table are:

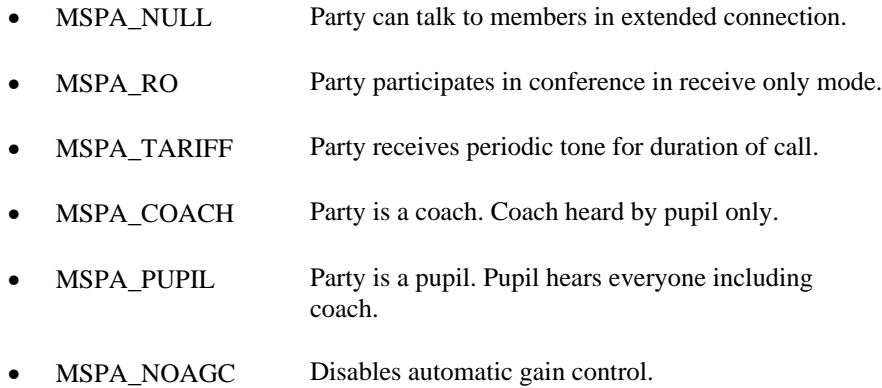

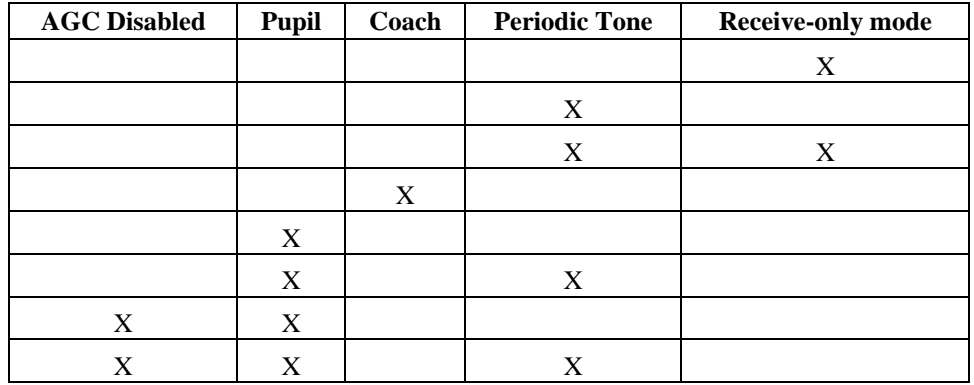

## **Table 7. Valid Attribute Combinations**

**NOTES: 1.** Only one coach and one pupil are allowed in an extended connection.

- **2.** The default MSPA\_NULL must be used if channel attributes are not specified.
- **3.** The "MSPA\_NOAGC" option should only be used when the connection identifier is a pupil. This ensures that the client will not hear a change in the pupil's volume when the connection is extended. We recommend that MSPA\_NOAGC only be used when there is a pupil.

#### $\blacksquare$  Cautions

- Stations to be added to an extended connection must be off-hook when **ms\_estxtdcon( )** is called.
- This function fails when an invalid device handle is specified.
- This function fails when DSP resources are not available.

#### n **Example**

```
#include <windows.h>
#include <errno.h>
 #include "srllib.h"
#include "dtilib.h"
#include "msilib.h"
\begin{tabular}{ll} int & dev1; & \end{tabular} \begin{tabular}{ll} \hline int & dev1; & \end{tabular} \begin{tabular}{ll} \hline & & \end{tabular} \begin{tabular}{ll} \hline & \end{tabular} \begin{tabular}{ll} \hline & \end{tabular} \begin{tabular}{ll} \hline & \end{tabular} \end{tabular} \begin{tabular}{ll} \hline & \end{tabular} \begin{tabular}{ll} \hline & \end{tabular} \begin{tabular}{ll} \hline & \end{tabular} \end{tabular} \begin{tabular}{ll} \hline & \end{tabular} \begin{tabular}{ll} \hline & \end{tabular} \end/* Station dev descriptor */
```
#### **ms\_estxtdcon( ) establishes an extended connection**

```
\begin{tabular}{ll} int & tsdev1, tsdev2; & /* DTI time slot device handles */ \\ MS\_CDT & cdt[3]; & /* Connection descriptors */ \end{tabular}\begin{tabular}{ll} \bf MS\_CDT & cdt[3]; \end{tabular} \begin{tabular}{ll} \bf \#} \bf \textit{Connection descriptors *} / \textit{in} \end{tabular}int xid; <br>
\frac{1}{10} /* Connection ID */<br>
\frac{1}{10} is \frac{1}{10} /* listen time slot
long lts;<br>
\frac{1}{2} /* listen time slot */<br>
\frac{1}{2} /* Time slot informati
                               \gamma^* Time slot information structure */ /* Return Code */
int rc; /* Return Code */
int station, ts1, ts2;
/* Start System */
/* Assume that there is a DTI in the system.
  * Assume two DTI transmit time slots. ts1 and
  * ts2, are identified by device handles tsdev1
  * and tsdev2, respectively.
  */
/*
  * Continue processing
  */
/*
  * Establish connection between a station and time slot ts1
 */
if ((rc=nr_scroute(tsdev1,SC_DTI,chdev2,SC_MSI,SC_FULLDUP))!= -1) {
 printf("Error making connection between DTI time slot\n");
     printf("and MSI station. rc = 0x%x\nu",rc;
     ext(1);}
/*
  * Now extend the connection established earlier
^{\star}/ cdt[0].chan_num = station \;/* Use MSI station as connection identifier*/
\verb|cdt[0].\verb|chan_sel = MSPN_STATION|;cdt[0].chan_attr = MSPA_PUPIL;
cdt[1].chan_num = ts2; \qquad \qquad /* DTI time slot ts2 for connection extender */
\mathtt{cdt[1].chan\_sel} = \mathtt{MSPN\_TS} ;
cdt[1].chan_attr = MSPA_RO;
/* Establish extended connection. Since the extender is in receive only mode,
  * the connection will be extended without interrupting the conversation between the
  * external party and the station
  */
if (ms\_estxtdcon(dev1,cdt,&xid) == -1) {
      printf("Error Message = %s",ATDV_ERRMSGP(dev1));
     exit(1);}
/* Make tsdev2 listen to time slot returned by the ms_estxtdcon function */
t \sin f \circ \text{sc} numts = 1;
tsinfo.sc_tsarray = &cdt[1].chan_lts;
if (dt_listen(tsdev2,&tsinfo) == -1) {
     printf("Error Message = %s", ATDV_ERRMSGP(tsdev2));
     exit(1);}
\gamma^* Prepare cdt to change the attribute of the connection extender */ cdt[0].chan_num = ts2 ; \gamma^* Required station number *//* Required station number */
\mathtt{cdt[0].chan\_sel} = \mathtt{MSPN\_TS} ;
cdt[0].chan_attr = MSPA_COACH;
/* Change extender to coach */
if (ms_chgxtder(dev1,xid,cdt)== -1) {
```

```
 printf("Error Message = %s",ATDV_ERRMSGP(dev1));
 exit(1);
}
```
#### n **Errors**

If the function does not complete successfully, it will return a AT\_FAILURE to indicate error. Use the Standard Attribute function **ATDV\_LASTERR( )** to obtain the applicable error value(s). Refer to the error type tables found in *Chapter 2. MSI/SC Library Function Overview* of this guide.

Error defines can be found in *dtilib.h* or *msilib.h*.

- n **See Also**
- **ms\_chgxtder( )**
- **ms\_delxtdcon( )**

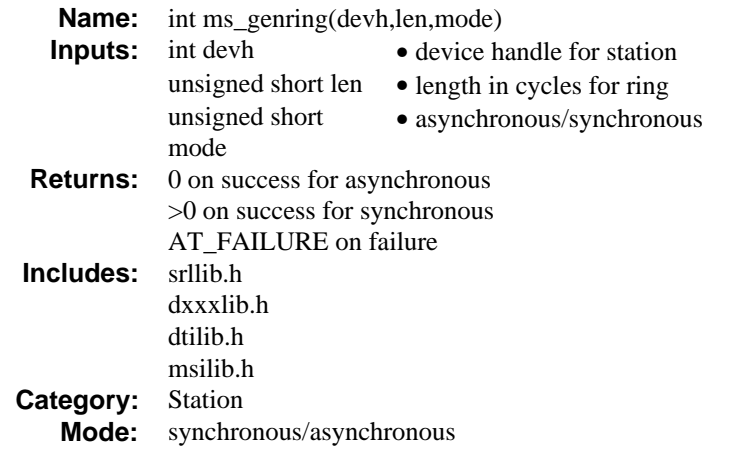

# **n** Description

The **ms\_genring( )** function generates ringing to a station. The function will terminate when the phone goes off-hook or the specified number of rings has been generated.

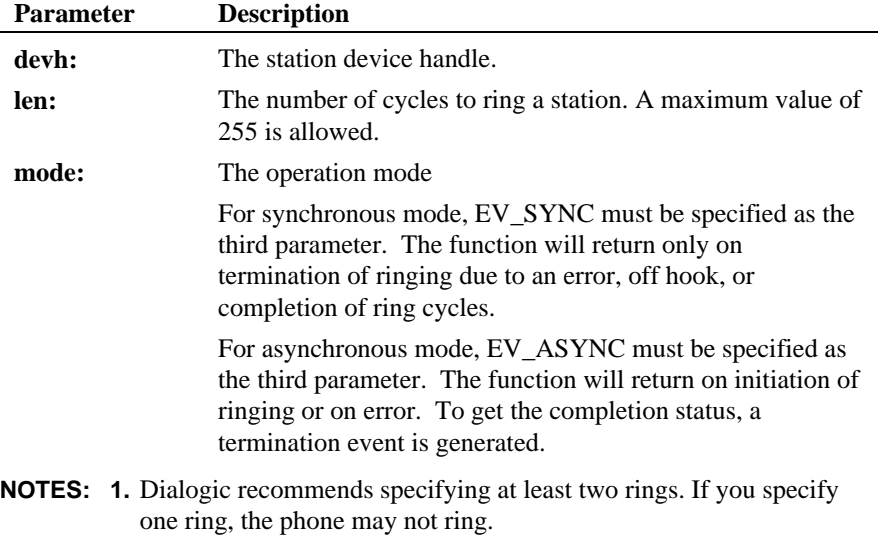
- **2.** A ring duty cycle includes an on time (ring generation) and off time (no ring). If **ms\_genring( )** is received by the MSI/SC board during off time, ring generation will be delayed until the on time portion of the duty cycle is reached. This delay can be up to approximately four seconds.
- **3.** This function is only supported on MSI/SC-R boards.
- **4. ms\_genring( )** will fail when executed on a station currently offhook. The error returned is E\_MSBADRNGSTA.
- **5.** A glare condition occurs when two parties seize the same line for different purposes. Although very rare, if glare occurs in your application the function returns successfully. However, it is followed by the event MSEV\_NORING. The data associated with the event is E\_MSBADRNGSTA, indicating that the station was off-hook when the ring was attempted.

In asynchronous mode, 0 indicates that the function was initiated while AT\_FAILURE indicates error. For successful completion of ringing, MSEV\_RING will be returned. MSEV\_NORING will be returned if the ring is not successful. The event data for MSEV\_RING is as follows:

- MSMM\_RNGOFFHK Solicited off-hook detected
- MSMM\_TERM Ringing terminated

In synchronous mode,  $AT$ <sub>FAILURE</sub> indicates failure and a positive value  $(>0)$ indicates the reason for termination. Reasons for termination are:

- MSMM\_RNGOFFHK Solicited off-hook detected
- MSMM\_TERM Ringing terminated

#### $\blacksquare$  Cautions

This function fails when:

- The board is not an MSI/SC-R board.
- The device handle is invalid.

#### n **Example**

Synchronous mode:

```
#include <windows.h>
#include <errno.h>
#include "srllib.h"
#include "dtilib.h"
#include "msilib.h"
int dev1; /* Station device descriptor */
int rc; /* Return code */
/* Open board 1, station 1 device */
if ((dev1 = ms_open("msiB1C1",0)) == -1) {
 printf( "Cannot open MSI B1, station 1: errno=%d", errno);
      ext(1);}
/*
  * Continue processing
  */
\prime^{\star} Generate ringing for 10 cycles in sync mode*/
if ((rc = ms\_genring(dev1,10,EV\_SYNC)) == -1) {
     /* process error */}
/* If timeout, process the condition */
if (rc=MSMM_TERM) {
      printf("Station not responding");
}
/*
 * Continue Processing
  */
 /* Done processing - close device */
if (ms_close(dev1) == -1) {
 printf("Cannot close device msiB1C1. errno = %d", errno);
     exit(1);}
```
#### Asynchronous mode:

```
#include <windows.h>
#include <errno.h>
 #include "srllib.h"
#include "dtilib.h"
#include "msilib.h"
 int dev1; /* Station dev descriptor */
int srlmode; /* SRL mode indicator */
 /* Open board 1, station 1 device */
if ((dev1 = ms_open("msiB1C1",0)) == -1) {
 printf( "Cannot open MSI B1, station 1: errno=%d", errno);
       ext(1);}
 /* Set SRL to run in polled mode */
srlmode = SR_POLLMODE;
```
#### **generates ringing to a station ms\_genring( )**

```
if (sr_setparm(SRL_DEVICE,SR_MODEID, (void *)&srlmode) == -1) {
    /* process error */}
/* Set up handler function to handle play completion */
if (sr_enbhdlr(dev1,MSEV_RING,sig_hdlr) == -1) {
       7* process error */}
/*
 * Continue processing
  */
/* Generate ringing */
if (ms\_genring(dev1,10,EV\_ASYNC) = -1) {
     printf("Error could not set up ringing. Errno = %d", errno);
     exit(1);}
/* Use sr_waitevt to wait for the completion of ms_genring().
    On receiving the completion event, MSEV_RING, control is
    transferred to the handler function previously established
   using \texttt{sr\_enbhdlr}() .
*/
/ ^{\star}_{\ast}Continue Processing
  */
 /* Done processing - close device */
if (ms_close(dev1) == -1) {
     printf("Cannot close device msiB1C1. errno = %d", errno);
     exit(1);}
/*
 * Continue processing
  */
int sig_hdlr()
{
   \begin{aligned} & \text{int} && \text{dev} = \text{sr\_getevtdev}(\:): \end{aligned} unsigned short *sigtype = (unsigned short *)sr_getevtdatap();
 if (sigtype != NULL) {
 switch (*sigtype) {
 case MSMM_TERM:
                printf("Station does not answer");
                    return 0;
            case MSMM_RNGOFFHK:
               printf("Station offhook detected\n");
                    return 0;
                default:
                   return 1\mskip 1.5mu\! :
        }
    }
 /*
 * Continue processing
 */
}
```
## $\blacksquare$  Errors

If the function does not complete successfully, it will return AT\_FAILURE to indicate error. Use the Standard Attribute function **ATDV\_LASTERR( )** to obtain the applicable error value(s). Refer to the error type tables found in *Chapter 2. MSI/SC Library Function Overview* of this guide.

Error defines can be found in *dtilib.h* or *msilib.h*.

## n **See Also**

• **ms\_setevtmsk( )**

**generates a zip tone ms\_genziptone( )**

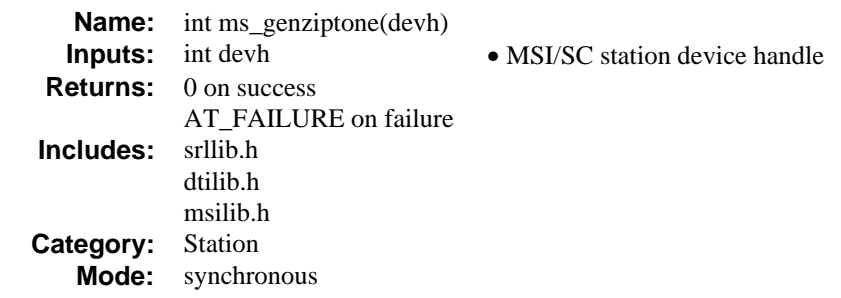

## $\blacksquare$  Description

The **ms\_genziptone( )** function generates a zip tone to the station associated with the device handle. The tone generated is defined by the zip tone block specified in the **ms\_setbrdparm( )** function description.

Tone will only be generated to an MSI/SC station that is not part of a conference or routed to an SCbus time slot.

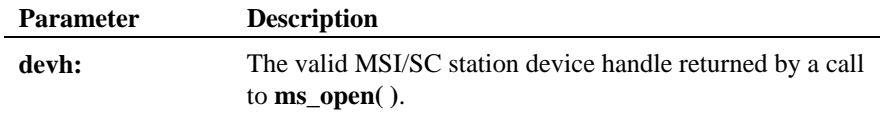

## $\blacksquare$  Cautions

This function fails when:

- The station device handle is invalid.
- Zip tone is disabled.

## n **Example**

```
#include <windows.h>
#include <errno.h>
#include "srllib.h"
#include "dtilib.h"
#include "msilib.h"
int chdev1; /*Station dev descriptor variable */
```

```
ms_genziptone( ) generates a zip tone
```

```
/* Open station 1 device */
if ((chdev1 = ms\_open("msiBlCl", 0)) == -1) { \nprintf("Carnot open MSIBlCl: error=%d", errno;
      ext(1);}
/* Generate Ziptone */
if (ms\_genziptone(chdev1) == -1){ \n   print("Error Message = <math>8s"</math>, ANDV_ERRMSGP(chdev1));ext(1);}
/\star Close station 1 ^{\star}/if ( ms_close(chdev1)) == -1) {
 printf( "Cannot Close MSIB1C1: errno=%d", errno);
 exit(1);
}
```
## n **Errors**

If the function does not complete successfully, it will return a AT\_FAILURE to indicate error. Use the Standard Attribute function **ATDV\_LASTERR( )** to obtain the applicable error value(s). Refer to the error type tables found in *Chapter 2. MSI/SC Library Function Overview* of this guide.

Error defines can be found in *dtilib.h* or *msilib.h*.

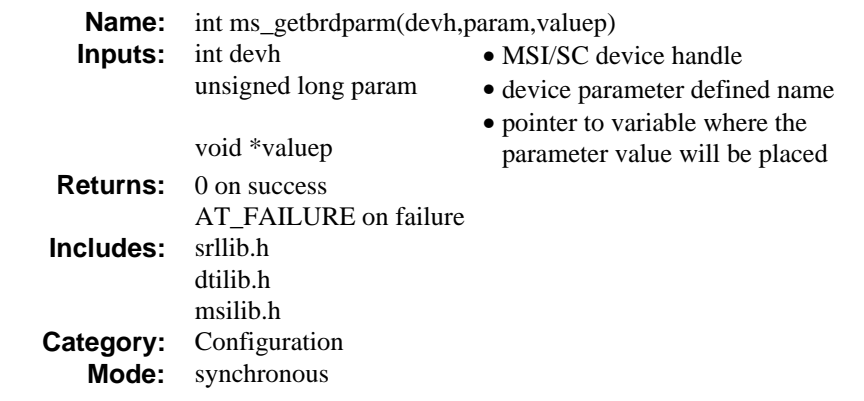

# **n** Description

The **ms\_getbrdparm( )** function returns board parameters. Each parameter has a symbolic name that is defined in *dtilib.h* and *msilib.h*. The parameters are explained in **ms\_setbrdparm( )** function description.

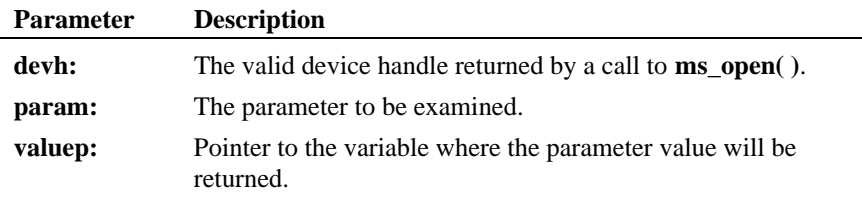

## ■ Cautions

This function fails when:

- The device handle is invalid.
- The parameter specified is invalid.

## n **Example**

#include <windows.h> #include <errno.h> #include "srllib.h"

```
#include "dtilib.h"
#include "msilib.h"
main()
{
     int devh; /* MSI/SC board device descriptor */
    \begin{tabular}{ll} int & value; \\ int & cadence[8]; \end{tabular} \begin{tabular}{ll} \end{tabular} \begin{tabular}{ll} \hline & $\star$ parameter value $\star$/\\ & $\star$ range adence length $\star$ \end{tabular}{\small \begin{minipage}{0.9\linewidth} \begin{minipage}{0.9\linewidth} \begin{minipage}{0.9\linewidth} \begin{minipage}{0.9\linewidth} \end{minipage} \end{minipage} \begin{minipage}{0.9\linewidth} \begin{minipage}{0.9\linewidth} \end{minipage} \end{minipage} \begin{minipage}{0.9\linewidth} \begin{minipage}{0.9\linewidth} \end{minipage} \end{minipage} \begin{minipage}{0.9\linewidth} \begin{minipage}{0.9\linewidth} \begin{minipage}{0.9\linewidth} \end{minipage} \end{minipage} \begin{minipage}{0.9\linewidth} \begin{minipage\prime\text{*} Cadence active period length (in bytes) */
    if ((devh = ms\_open("msiBl", 0)) == -1)printf("Error opening msiB1 : errno = d\pi', errno);
         ext(1); }
     /* Determine board type : Ringing or Non-ringing */
    if (ms_getbrdparm(devh, MSG_RING, (void *)&value)) == -1) {
        printf("Error retrieving board parameter : %s\n ",
                     ATDV_ERRMSGP(devh));
         ext(1); }
     if (value == MS_RNGBRD){
         printf("You have a ringing MSI/SC board\n");
     }
     else
        \text{printf}(\texttt{"You have a non-ringing MST/SC board}\mathit{n\text{''}}) ;
     \prime\star Retrieve the board's ring-cadence pattern ^{\star}\primeif (ms_getbrdparm(devh, MSG_RNGCAD, (void *)@cadence[0])) == -1) {
         printf("Error retrieving board parameter : %s\n ",
                     ATDV_ERRMSGP(devh));
         exit(1); }
    printf("The ring cadence is %d x 250ms long\n", cadence[0]);
    cadence len = (cadence[0]+7)/8;
    for (index = 1; index <= cadence_len; index ++) {
         printf("Active period cadence pattern is 0x%x\n",
                      cadence[index]);
     }
    if (ms\_close(devh) == -1) {
         printf("Error Closing msiB1 : errno = %d\n", errno);
         ext(1); }
     return;
}
```
### n **Errors**

If the function does not complete successfully, it will return a AT\_FAILURE to indicate error. Use the Standard Attribute function **ATDV\_LASTERR( )** to obtain the applicable error value(s). Refer to the error type tables found in *Chapter 2. MSI/SC Library Function Overview* of this guide.

Error defines can be found in *dtilib.h* or *msilib.h*.

# n **See Also**

• **ms\_setbrdparm( )**

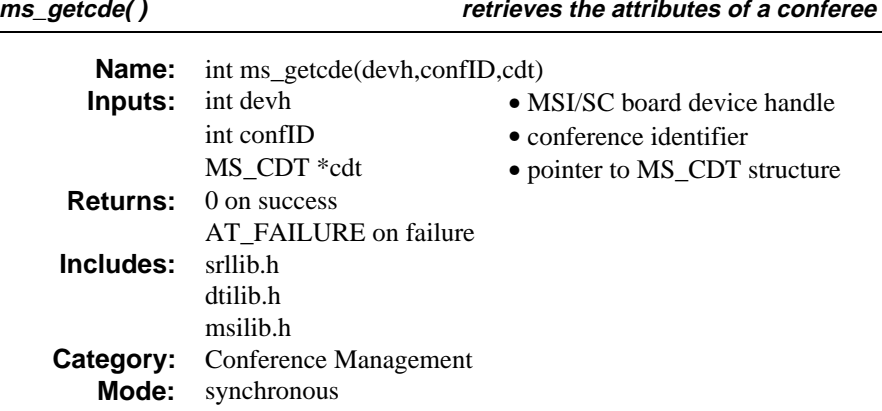

## $\blacksquare$  Description

The **ms\_getcde( )** function retrieves the attributes of a conferee in an existing conference.

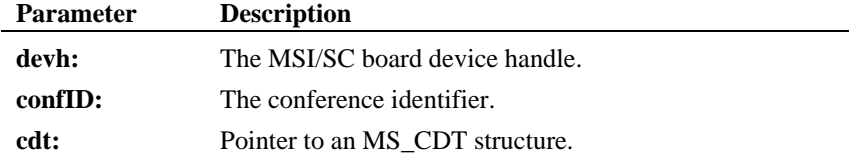

This function requires that the conferee's chan\_num and chan\_sel be specified in the MS\_CDT structure. On successful completion, the conference party attribute will be returned in the chan\_attr field of the MS\_CDT structure.

The MS\_CDT structure has the following format:

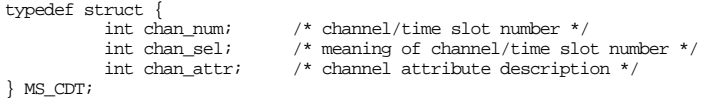

The chan\_num denotes the station number or the SCbus time slot number of the device. The chan\_sel defines the meaning of chan\_num. Valid choices are as follows:

• MSPN\_STATION MSI/SC station number

• MSPN\_TS SCbus time slot number

The chan\_attr is a bitmask describes the party's properties within the conference. Possible returns are listed in the table below. It is possible that a combination of any of the attributes shown in the table will be returned.

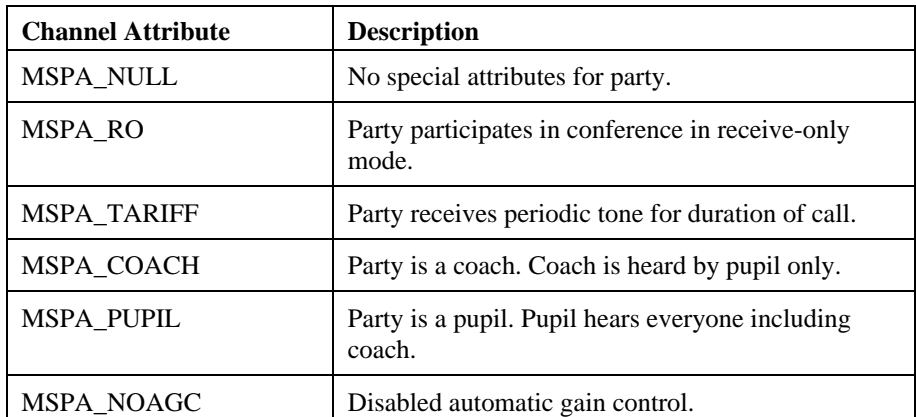

## **Table 8. Possible Returns for Channel Attribute**

**NOTE:** Invoke **ms\_getcde( )** multiple times if the attributes of more than one party are desired.

## $\blacksquare$  Cautions

This function fails when:

- The device handle specified is invalid.
- An invalid conference ID is specified.
- The queried party is not in the conference.

### n **Example**

#include <windows.h> #include <errno.h>

```
#include "srllib.h"
#include "dtilib.h"
#include "msilib.h"
#define NUM_PARTIES 2
int dev1=1; /* Board dev descriptor variables */
<code>MS_CDT</code> cdt[NUM_PARTIES]; /* Conf. desc. table */ <code>int confID; /* Conf. ID */ </code>
int confID; <br> \frac{1}{2} /* Channel attribute */<br> /* Channel attribute */
int station, ts;
/* Start the system */
\prime\star Set up CDT structure ^{\star}/cdt[0].chan_num = station ; /* station is a valid station number */
cdt[0].chan_sel = MSPN_STATION;
cdt[0].chan_attr = MSPA_NULL;
\prime\star SC<br>bus time slot to be conferenced \star/\texttt{cdt[1].chan\_num = ts} \hspace{0.1cm} \textit{is} \hspace{0.1cm} \textit{should be a valid time slot} \hspace{0.1cm} \texttt{*/}cdt[1].chan_sel = MSPN_TS;
cdt[1].chan_attr = MSPA_NULL;
/* Establish conference */
<code>if</code> (<code>ms_estconf(dev1, cdt, <code>NUM_PARTIES, MSCA_ND, &confID) == -1) { \{</code></code>
     printf("Error Message = %s",ATDV_ERRMSGP(dev1));
     ext(1);}
/*
  *
  * Continue processing
 *
 */
\prime^{\star} Now get the attribute of MSI Station ^{\star}\primecdt[0].chan_num = station; /* Station in the conference */
cdt[0].chan_sel = MSPN_STATION;
if( ms\_getcde(dev1, confID, & cdt[0]) == -1){} printf("Error Message = %s",ATDV_ERRMSGP(dev1));
     exit(1);}
attr = cdt[0].chan_attr;
/*
 * Continue Processing
 *
  */
```
## $\blacksquare$  Errors

If the function does not complete successfully, it will return a AT\_FAILURE to indicate error. Use the Standard Attribute function **ATDV\_LASTERR( )** to obtain the applicable error value(s). Refer to the error type tables found in *Chapter 2. MSI/SC Library Function Overview* of this guide.

## **retrieves the attributes of a conferee ms\_getcde( )**

Error defines can be found in *dtilib.h* or *msilib.h*.

# n **See Also**

• **ms\_setcde( )**

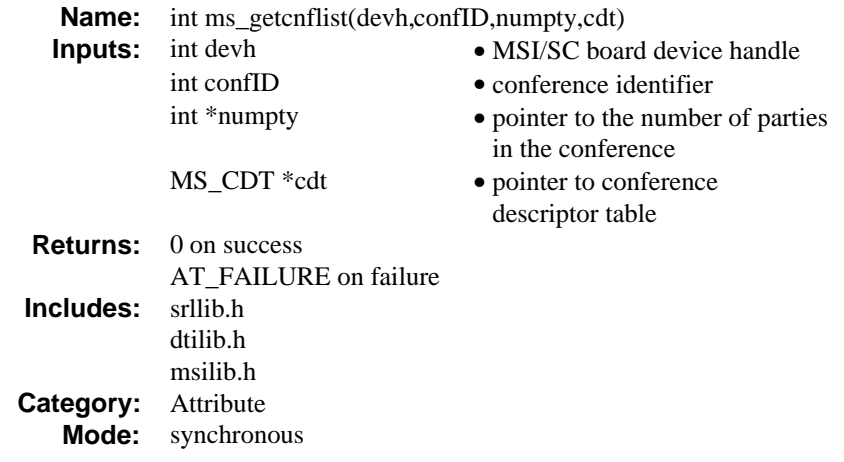

## $\blacksquare$  Description

The **ms\_getcnflist( )** function retrieves a conference list. The function returns the total number of parties within a conference, and information specific to each party in that conference. The party-specific information retrieved includes a party's channel/ SCbus time slot number, selector, and attribute description.

**NOTE:** The list is not returned in any specified order.

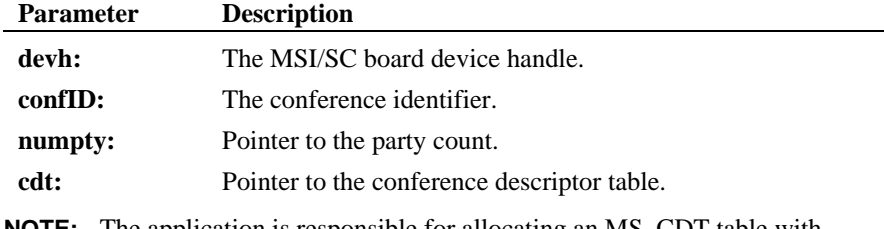

**NOTE:** The application is responsible for allocating an MS\_CDT table with sufficient elements.

If the conference is being monitored, one member of the conference list will be the monitor. chan\_num will equal 0x7FFF and chan\_sel will be MSPN\_TS.

The conference descriptor table is an array of the MS\_CDT structure. The MS\_CDT structure has the following format:

**retrieves a conference list ms\_getcnflist( )**

```
typedef struct {
                      \begin{tabular}{ll} int chan num; & \textit{ /* channel/time slot number */} \\ int chan\_sel; & \textit{ /* meaning of channel/time slo} \\ \end{tabular}\begin{tabular}{ll} int char\_sel; & \text{ /* meaning of channel/time slot number } \end{tabular} \begin{tabular}{ll} \star & \text{``channel attribute description } \end{tabular} \end{tabular}i^* channel attribute description i^*} MS_CDT;
```
### $\blacksquare$  Cautions

This function fails when an invalid conference ID is specified.

## **Example**

```
#include <windows.h>
#include <errno.h>
#include "srllib.h"
#include "dtilib.h"
#include "msilib.h"
int dev1; /* Board dev descriptor variables */
int partycnt; /* Number of parties*/
MS_CDT cdtp[8]; /* Conf. desc. table */
int confID; /* Conf. ID */
\begin{minipage}{.4\linewidth} \begin{tabular}{l} int & confID\\ int & i \end{tabular} \end{minipage}/* Open board 1 device */
if ((dev1 = ms_open("msiB1",0)) == -1) {
 printf( "Cannot open MSIB1: errno=%d", errno);
      ext(1);}
\prime\star Get conference list \star/if (ms_getcnflist(dev1, confID, &partycnt, &cdtp[0]) == -1) {
 printf("Error Message = %s",ATDV_ERRMSGP(dev1));
      ext(1);}
printf("Number of parties = %d\n", partycnt);
for (i=0; i <partycnt; i++){
printf("Chan_num = %x", cdtp[i].chan_num);
printf("Chan_sel = %x", cdtp[i].chan_sel);
printf("Chan_att = %x', cdtp[i].chan_attr);
       }
if (ms\_close(dev1) == -1) printf( "Cannot Close MSIB1: errno=%d", errno);
      ext(1);}
```
## $E$  Errors

If the function does not complete successfully, it will return a AT\_FAILURE to indicate error. Use the Standard Attribute function **ATDV\_LASTERR( )** to

obtain the applicable error value(s). Refer to the error type tables found in *Chapter 2. MSI/SC Library Function Overview* of this guide.

Error defines can be found in *dtilib.h* or *msilib.h*.

## n **See Also**

• **ms\_estconf( )**

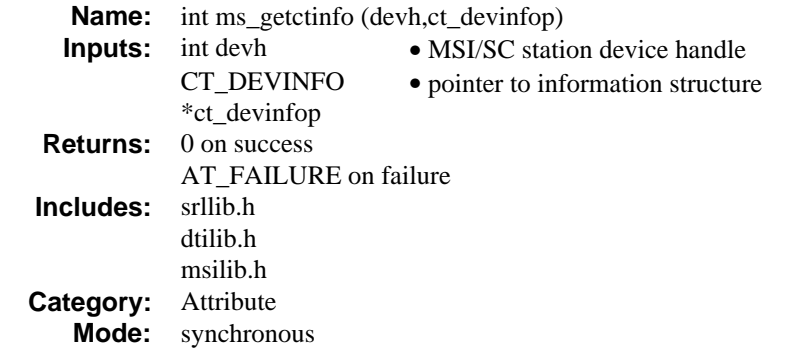

### **n** Description

 The **ms\_getctinfo( )** function gets device information related to a station device on the MSI/SC board.

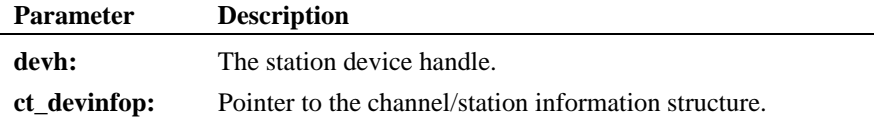

On return from the function, the CT\_DEVINFO structure contains the relevant information. The CT\_DEVINFO structure is declared as follows:-

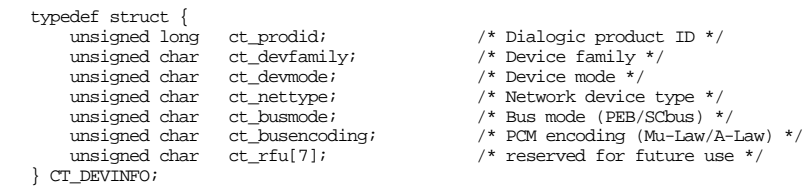

The valid choices for each member of the CT\_DEVINFO structure are defined in *dtilib.h*.

The ct\_prodid field contains a valid Dialogic product identification number for the device. The MSI/SC board's product ID is found in the *msilib.h* file.

The ct\_devfamily specifies the device family and will contain the following:

CT\_DFMSI MSI/SC station device

**NOTE:** The device mode (ct\_devmode) field is not relevant for the MSI/SC board.

The ct\_nettype member of the CT\_DEVINFO structure contains the following for the MSI/SC:

CT\_NTSTATION Station front end

The ct\_busmode specifies the bus architecture the device uses to communicate with other devices in the system.

CT\_BMSCBUS Signal Computing System Architecture bus (SCbus)

The ct\_busencoding field describes the PCM encoding being used on the bus. Valid choices are:

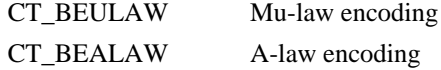

## $\blacksquare$  Cautions

This function fails if an invalid station handle is specified.

#### **Example**

```
#include <windows.h>
#include <errno.h>
#include "srllib.h"
#include "dtilib.h"
#include "msilib.h"
int devh;<br>
\frac{1}{2} /* Time slot device handle */<br>
\frac{1}{2} CT_DEVINFO ct_devinfo;<br>
/* Device information structu
                                  /* Device information structure *//* Open board 1 station 1 device */
if ((devh = ms\_open("misB1Cl", 0)) == -1) {
      printf("Cannot open station msiB1C1. errno = %d", errno);
     exit(1);}
/* Get Device Information */
if (ms_getctinfo(devh, &ct_devinfo) == -1) {
 printf("Error message = %s", ATDV_ERRMSGP(devh));
     ext(1);}
```
printf("%s Product Id = 0x%x, Family = %d, Network = %d, Bus mode = %d, Encoding = %d", ATDV\_NAMEP(devh), ct\_devinfo.ct\_prodid, ct\_devinfo.ct\_devfamily, ct\_devinfo.ct\_nettype, ct\_devinfo.ct\_busmode, ct\_devinfo.ct\_busencoding);

## $E$  Errors

If the function does not complete successfully, it will return AT\_FAILURE to indicate error. Use the Standard Attribute function **ATDV\_LASTERR( )** to obtain the applicable error value(s). Refer to the error type tables found in *Chapter 2. MSI/SC Library Function Overview* of this guide.

Error defines can be found in *dtilib.h* or *msilib.h*.

### n **See Also**

- **ag\_getctinfo( )**
- **dx\_getctinfo( )**
- **dt\_getctinfo( )**

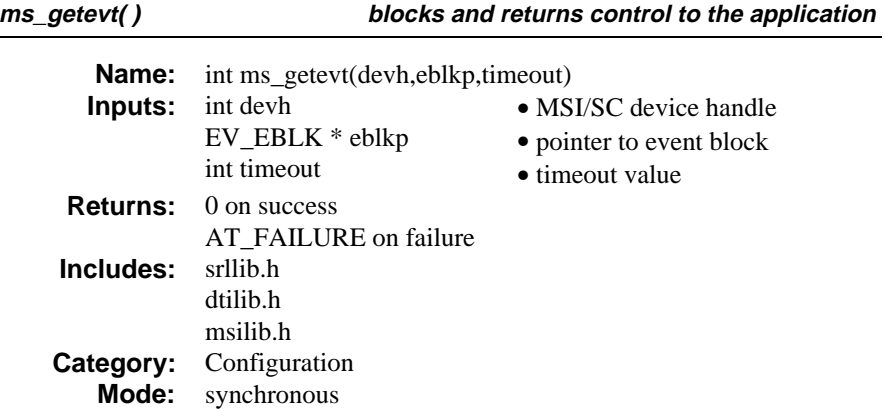

# $\blacksquare$  Description

The **ms\_getevt( )** function blocks and returns control to the application. This happens after one of the unsolicited events set by **ms\_setevtmsk( )** occurs on the station device specified by the **devh** parameter or if a **timeout** occurs.

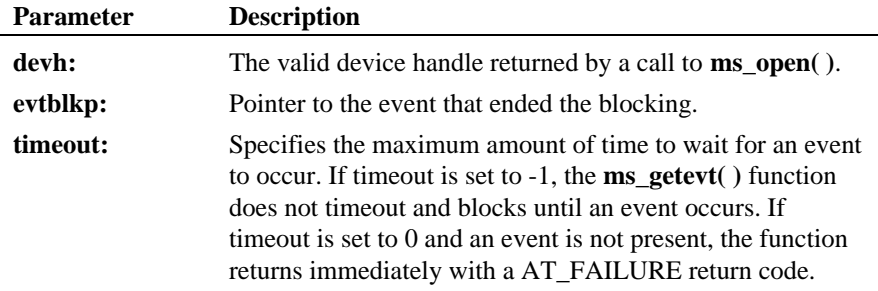

On successful return from the function, the event block structure, EV\_EBLK, will have the following information.

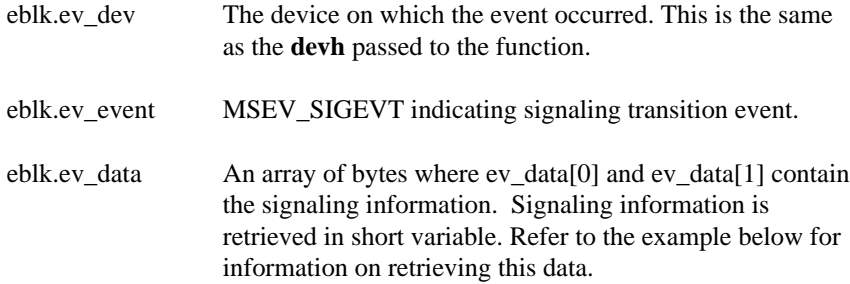

The event block structure is defined as follows:

```
typedef struct ev_eblk {
 int ev_dev; /* Device on which event occurred */
      unsigned long ev\_event;<br>int ev\_len;
 int ev_len; /* Length of data associated with event */
      unsigned char ev_data[8];<br>void ev_datap;
 void ev_datap; /* variable pointer if more than 8 bytes of data */
   } EV_EBLK;
```
## $\blacksquare$  Cautions

This function fails when:

- The device handle is invalid for an MSI/SC device.
- The event field is invalid.

#### n **Example**

```
#include <windows.h>
#include <errno.h>
#include "srllib.h"
#include "dtilib.h"
#include "msilib.h"
```
EV\_EBLK eblk;

```
main()
{
 int devh; /* Board device handle */
 unsigned short sigmsk = MSMM_ONHOOK | MSMM_OFFHOOK | MSMM_HOOKFLASH;
     short sig;
```
**ms\_getevt( )**

```
 /*
 * Open station 1 device
 */
 if ((devh = ms_open("msiB1C1",0)) == -1) {
 printf("Error: Cannot open board 1 station 1. errno = 0x%x\n",errno);
       ext(1); }
 if (ms_setevtmsk(devh, MSEV_SIG, sigmsk, DTA_SETMSK) == -1) {
 printf("%s: ms_setevtmsk MSEV_SIGMSK DTA_SETMSK ERROR %d: %s:Mask = 0x%x\n",
          ATDV_NAMEP(devh),ATDV_LASTERR(devh),ATDV_ERRMSGP(devh),sigmsk);
          ms_close(devh);
         exit(1); }
    /*
     * Wait for events on this time slot
     */
    while(1) {
ms_getevt ( devh, &eblk, AT_FAILURE ); /* Wait forever */<br>
if (eblk.ev_event == MSEV_SIGEVT) {<br>
sig = eblk.ev_data[1] << 8 ;<br>
if ((sig & MSMM_ONHOOK) == MSMM_ONHOOK)
                \text{print}(\text{ "Onhook signal received}\n) ;
        if ((sig & MSMM_OFFHOOK) == MSMM_OFFHOOK)
                printf("Offhook signal received\n");
        if ((sig & MSMM_HOOKFLASH) == MSMM_HOOKFLASH)
                 printf("Hook flash signal received\n");
 }
    } /* end of while statement */
```
### $E$  Errors

}

If the function does not complete successfully, it will return a AT\_FAILURE to indicate error. Use the Standard Attribute function **ATDV\_LASTERR( )** to obtain the applicable error value(s). Refer to the error type tables found in *Chapter 2. MSI/SC Library Function Overview* of this guide.

Error defines can be found in *dtilib.h* or *msilib.h*.

#### n **See Also**

• **ms\_getevtmsk( )**

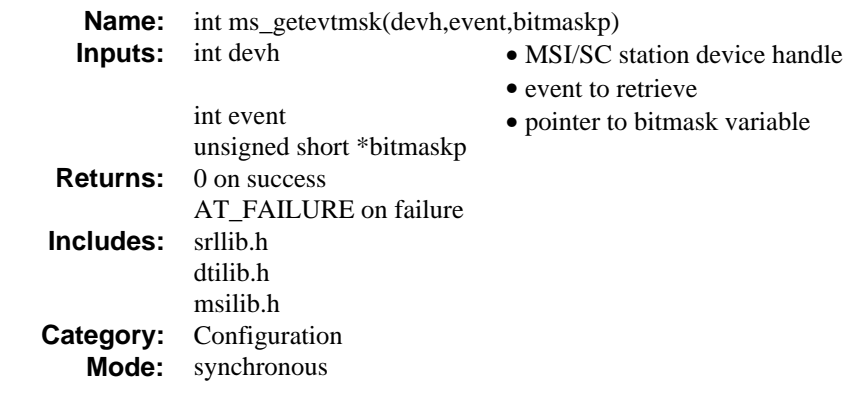

# **n** Description

The **ms\_getevtmsk( )** function returns station event mask for a specified event.

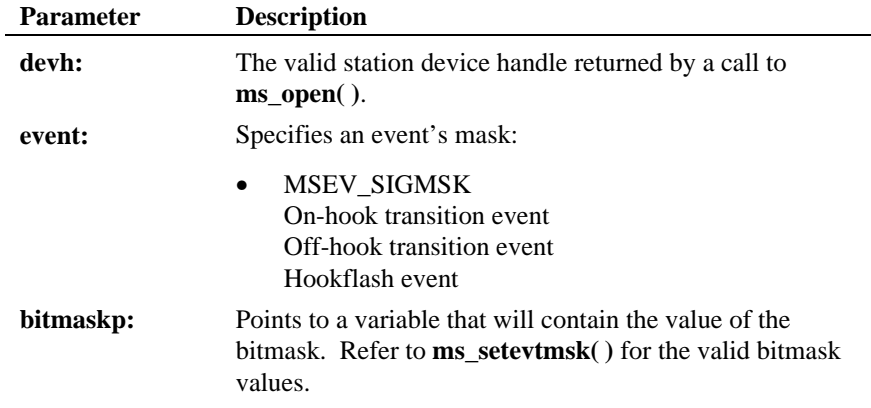

## ■ Cautions

This function fails when:

- The device handle is invalid for an MSI/SC station device.
- The event field is invalid.

#### **Example**

```
#include <windows.h>
#include <errno.h>
#include "srllib.h"
#include "dtilib.h"
#include "msilib.h"
/\ast Basic error handler \ast/do_error( devh, funcname )
     int devh;
    char *funcname;
{
   \, int errorval = ATDV_LASTERR( devh \, ) \, \,printf( "Error while calling function s\s.\n", funcname );<br>printf( "Error value = d.', errorval );<br>printf( "\n" );
}
main()
{
    int tsdev; <br> /* Station device descriptor variable */ unsigned short bitmask; <br> /* Bitmask variable */
   unsigned short bitmask;
     /* Open board 1 device */
 if ( ( tsdev = ms_open( "msiB1C1", 0 ) ) == AT_FAILURE ) {
 printf( "Cannot open board msiB1C1. errno = %d", errno );
        exit( 1 );
 }
 /* Get signaling event mask*/
     if ( ms_getevtmsk( tsdev, MSEV_SIGMSK, &bitmask ) == AT_FAILURE ) {
        do_error( tsdev, "ms_getevtmsk( )");
     }
     if ( bitmask & MS_ONHOOK) {
         /* continue processing (ON-HOOK event is set) */
        <code>printf("ON-HOOK</code> event is \operatorname{\mathsf{set}}\nolimits\backslash n );
     }
 if ( bitmask & MS_OFFHOOK) {
 /* continue processing (OFF-HOOK event is set) */
         printf("OFF-HOOK event is set\n");
 }
 if ( bitmask & MS_HOOKFLASH) {
         /* continue processing (HOOK FLASH event is set) */
         printf("HOOK FLASH event is set\n");
     }
    / ^\star_\star * Continue processing
     \begin{array}{ccc} \star & \bullet & \bullet \\ \star & \bullet & \bullet \end{array}\star . The set of \star\star . The set of \star */
     /* Done processing - close device */
     if ( ms_close( tsdev ) == AT_FAILURE ) {
        printf( "Cannot close board msiB1C1. errno = %d", errno );
     }
}
```
## n **Errors**

If the function does not complete successfully, it will return a AT\_FAILURE to indicate error. Use the Standard Attribute function **ATDV\_LASTERR( )** to obtain the applicable error value(s). Refer to the error type tables found in *Chapter 2. MSI/SC Library Function Overview* of this guide.

Error defines can be found in *dtilib.h* or *msilib.h*.

### n **See Also**

• **ms\_setevtmsk( )**

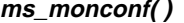

**ms\_monconf( ) adds a monitor to a conference**

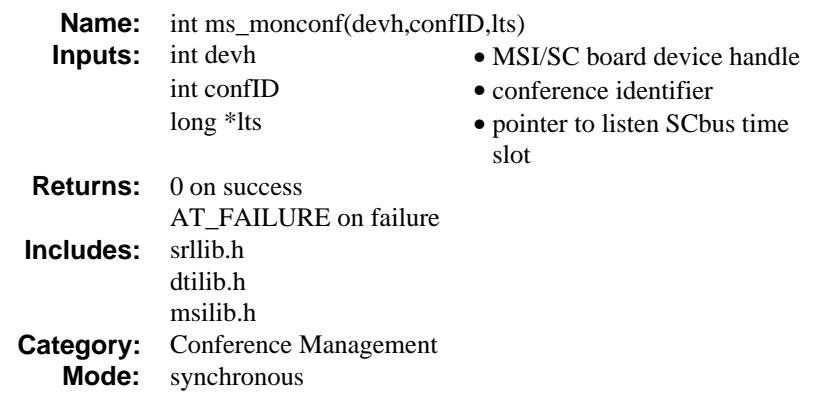

## **n** Description

The **ms\_monconf( )** function adds a monitor to a conference. Monitoring a conference guarantees that the conferenced signal will be placed on the SCbus. This is slightly different from when a receive-only party is added to a conference. In case of a receive-only party, the conferenced signal may or may not be placed on the SCbus, depending on the chan\_sel of the party.

Since the monitored signal is on the SCbus, several parties can listen to the monitored signal simultaneously.

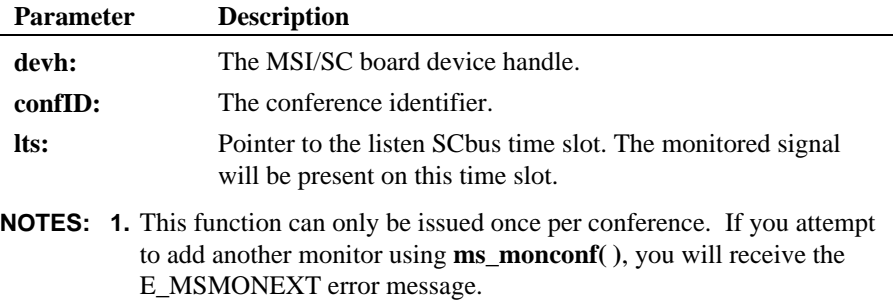

**2.** Calling this function uses one resource.

A monitor counts as one of the parties in the conference. If the maximum number of parties allowed is used, it is not possible to monitor the conference. When a conference is deleted, the conference monitor is also deleted.

**NOTE:** It is the application's responsibility to listen to the SCbus time slot on which the monitored signal is transmitted.

## **n** Cautions

This function fails when:

- The device handle specified is invalid.
- The conference is full.
- The board is out of DSP resources.
- The conference ID is invalid.

#### n **Example**

```
#include <windows.h>
#include <errno.h>
#include "srllib.h"
#include "dtilib.h"
#include "msilib.h"
#define NUM_PARTIES 2
\begin{tabular}{lllllllllll} int & dev1: & & & \text{\emph{if} $x$} & \text{\emph{if} $x$} & \text{\emi^* DTI time slot device handle */
MS_CDT cdt[NUM_PARTIES]; /* Conf. desc. table */
int confID; /* Conf. ID */
int confID;<br>
long lts;<br>
\begin{array}{ccc} & \mbox{/*} \mbox{Conf. ID *} / \\ & \mbox{Set\_TSINFO} \\ & \mbox{Set\_TSINFO} \\ & \mbox{/*} \mbox{ Time slot information} \end{array}/* Time slot information structure */int ts1;
/\star Open board 1 device \star/if ((dev1 = ms_open("msiB1",0)) == -1) {
 printf( "Cannot open MSI B1: errno=%d", errno);
       exit(1);}
/* Assume that there is a DTI in the system.
  * Assume the device handle for a time slot on the DTI<br>* is tsdevl and time slot it is assigned to is tsl
    is tsdev1 and time slot it is assigned to is ts1
*/
\prime\star Set up CDT structure ^{\star}/\text{cdt}[0].\text{chan\_num} = \text{station}; /* Valid MSI Station */
cdt[0].chan sel = MSPN STATION;
cdt[0].chan_attr =MSPA_NULL;
cdt[1].chan\_num = ts1; /* tsl is a valid DTI time slot */
\texttt{cdt[1].chan\_sel = MSPN\_TS} \textit{;}
```
cdt[1].chan\_attr =MSPA\_TARIFF;

```
\hspace{0.1mm}/^* Establish conference \hspace{0.1mm}^*/if (ms_estconf(dev1, cdt, NUM_PARTIES, MSCA_ND, &confID) == -1) {
     printf("Error Message = %s",ATDV_ERRMSGP(dev1));
     exit(1);}
/*
 * Continue Processing
  */
\prime\text{*} Now monitor the conference ^{\star}\primeif (ms_monconf(dev1, confID, &lts) == -1){<br> printf("Error Message = ss", ATDV_ERRMSGP(dev1));
     ext(1);}
/* Assume that a DTI device tsdev1 is available */
\texttt{tsinfo}.\texttt{sc\_numts} = 1 ;
tsinfo.sc\_tsarray = \< lif (dt_listen(tsdev1,&tsinfo) == -1){
 printf("Error Message = %s",ATDV_ERRMSGP(tsdev1));
     ext(1);}
/*
  * Continue Processing
  */
```
### **E** Errors

If the function does not complete successfully, it will return a AT\_FAILURE to indicate error. Use the Standard Attribute function **ATDV\_LASTERR( )** to obtain the applicable error value(s). Refer to the error type tables found in *Chapter 2. MSI/SC Library Function Overview* of this guide.

Error defines can be found in *dtilib.h* or *msilib.h*.

#### n **See Also**

• **ms\_unmonconf( )**

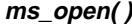

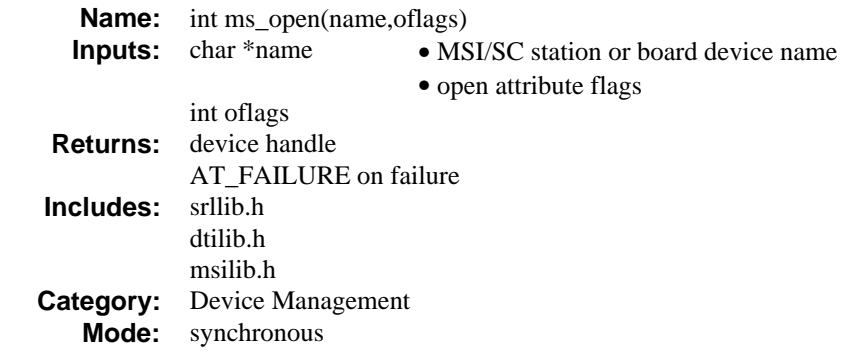

## **n** Description

The **ms\_open( )** function opens an MSI/SC device and returns a unique handle to identify the device. All subsequent references to the opened device must be made using the device handle.

**NOTE:** If a parent process opens a device and enables events, there is no guarantee that the child process will receive a particular event.

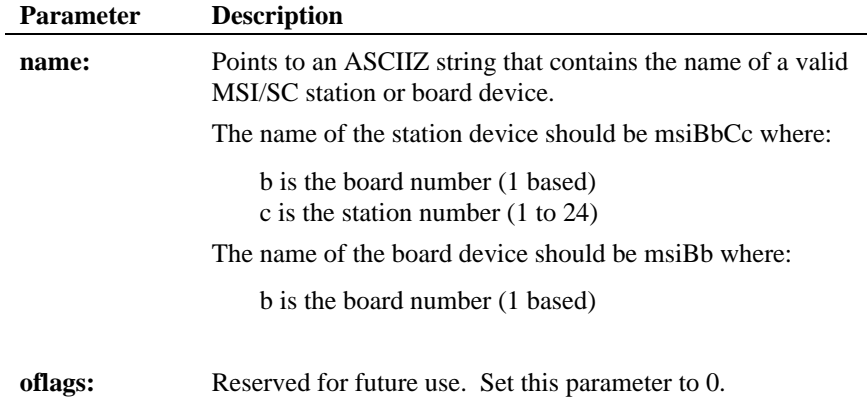

## **n** Cautions

Dialogic devices should never be opened using the Windows NT **open( )**.

This function fails when:

- The device name is invalid.
- The device is already open.
- The system has insufficient memory to complete the open.

#### **Example**

```
#include <windows.h>
#include <errno.h>
#include "srllib.h"
#include "dtilib.h"
#include "msilib.h"
main()
{
    int bddev; \qquad /* Board device descriptor variable */
 /* Open board 1 device */
 if ( ( bddev = ms_open( "msiB1", 0 ) ) == AT_FAILURE ) {
 printf( "Cannot open board msiB1. errno = %d\n", errno );
        ext(1);
     }
    \frac{1}{x}Continue processing
\star . The set of \star\star . The set of \star\star . The set of \star */
    \hspace{0.1mm}\rule{0mm}{1mm}\hspace{0.1mm} /* Done processing - close device */
     if ( ms_close( bddev ) == AT_FAILURE ) {
       printf( "Cannot close board msiB1. errno = %d", errno );
     }
}
```
## $\blacksquare$  Errors

The **ms\_open( )** function does not return errors in the standard return code format. If an error occurred during the **ms\_open( )** call, a AT\_FAILURE will be returned, and the specific error number will be returned in the **errno** global variable. If a call to **ms\_open( )** is successful, the return value will be a handle for the opened device.

n **See Also**

• **ms\_close( )**

**ms\_remfromconf( ) removes a party from a conference**

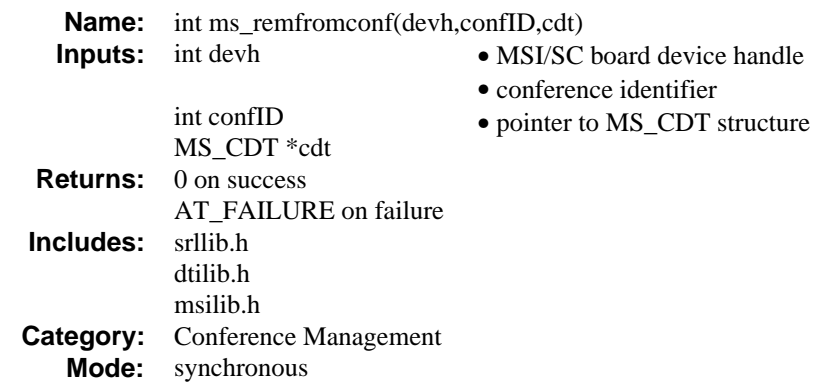

## $\blacksquare$  Description

The **ms\_remfromconf( )** function removes a party from a conference. The conference ID is the value previously returned by the **ms\_estconf( )** function. In this case, the channel attributes of the MS\_CDT structure are ignored. For a full description of the MS\_CDT structure, see the **ms\_estconf( )** function.

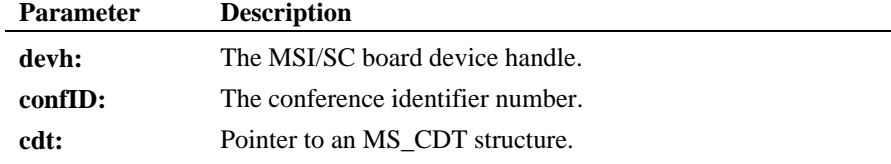

- **NOTES: 1.** Dialogic recommends that you unlisten before removing the SCbus time slot member.
	- **2.** Calling this function frees one resource.

## $\blacksquare$  Cautions

An error will be returned if this function is used to remove the last remaining party from a conference. The **ms\_delconf( )** function must be used to end a conference.

This function fails when:

- The device handle passed is invalid.
- The conference ID is invalid.
- The party to be removed is not part of the specified conference.

### **Example**

```
#include <windows.h>
#include <errno.h>
#include "srllib.h"
#include "dtilib.h"
#include "msilib.h"
#define NUM_PARTIES 3
int dev1; <br>
MS_CDT cdt[NUM_PARTIES]; /* Conf. desc. table */<br>
int confID; /* Conf. ID */
/* Open board 1 device */
if ((dev1 = ms_open("msiB1",0)) == -1) {
 printf( "Cannot open MSI B1: errno=%d", errno);
     ext(1);}
/*
 * Continue processing
  */
\prime\star Set up CDT structure ^{\star}//* Assume MSI stations 2, 4 and 7 are in the conference */
cdt[0].chan\_num = 2;cdt[0].chan_sel = MSPN_STATION;
cdt[0].chan_attr = MSPA_NULL;
cdt[1].chan\_num = 4cdt[1].chan_sel = MSPN_STATION;
cdt[1].chan_attr = MSPA_PUPIL;
cdt[2].chan_num = 7;
cdt[2].chan_sel = MSPN_STATION;
cdt[2].chan_attr = MSPA_COACH;
/* Establish conference */
if (ms_estconf(dev1, cdt, NUM_PARTIES, MSCA_ND, &confID) != 0) {
 printf("Error Message = %s",ATDV_ERRMSGP(dev1));
     ext(1);}
/*
  * Continue processing
  *
  */
\verb|cdt[0].\verb|chan_num = 2;cdt[0].chan_sel = MSPN_STATION;
if \{\text{ms\_remfromCont(dev1, confID, \&cd; } = -1)\}<br>
printf("Error Message = \$s",ATDV_ERRMSGP(dev1));
```

```
ms_remfromconf( ) removes a party from a conference
```

```
exit(1);}
if (ms\_delconf(dev1, confID) == -1){ \n   printf("Error Message = <math>8s"</math>, ANDV_ERRMSGP(dev1));exit(1);}
/* Continue processing */
```
## $E$  Errors

If the function does not complete successfully, it will return a AT\_FAILURE to indicate error. Use the Standard Attribute function **ATDV\_LASTERR( )** to obtain the applicable error value(s). Refer to the error type tables found in *Chapter 2. MSI/SC Library Function Overview* of this guide.

Error defines can be found in *dtilib.h* or *msilib.h*.

## n **See Also**

- **ms\_addtoconf( )**
- **ms\_delconf( )**
- **ms\_estconf( )**

**board parameters ms\_setbrdparm( )**

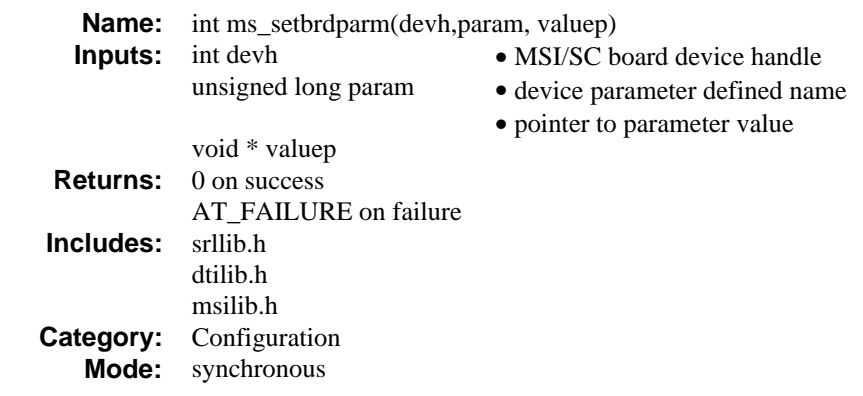

## **n** Description

The **ms\_setbrdparm( )** function changes board parameters.

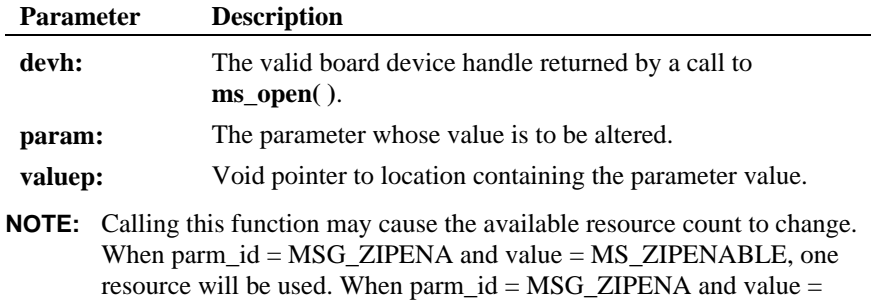

Typically, the default value for each MSI/SC parameter is adequate for operation. However, the user may need to change the following conditions:

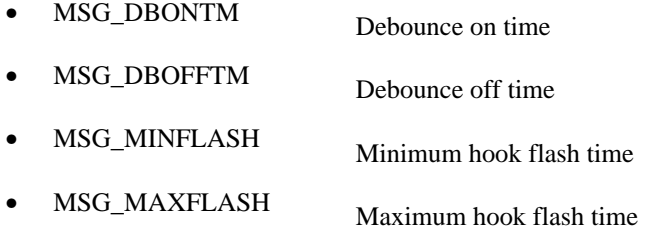

MS\_ZIPDISABLE, one resource will be freed.

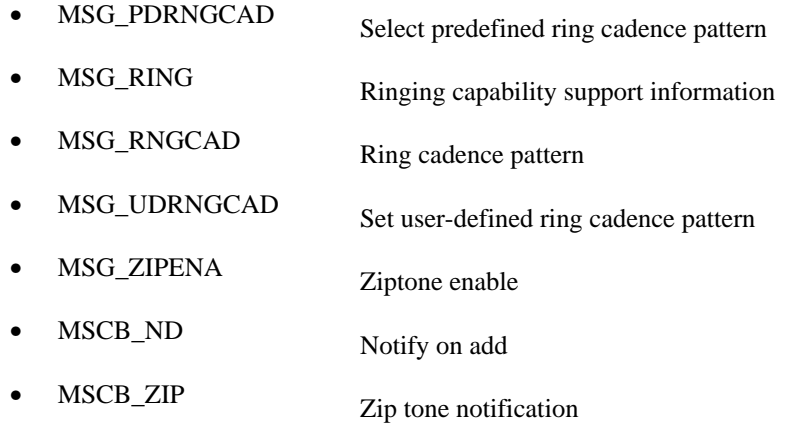

The following table contains a description of MSI/SC device parameters:

**Table 9. MSI/SC Board/Device Parameters**

| <b>Parameter ID</b> | <b>Description</b>                                                                                                    |
|---------------------|----------------------------------------------------------------------------------------------------|
| <b>MSCB_ND</b>      | Defines the notify-on-add tone generated to notify<br>conference parties that a party has joined or left the<br>conference. <b>valuep</b> must be set to point to an<br>MS NCB structure that specifies tone<br>characteristics. Note that the pulse repetition field<br>is ignored by the function. The MS_NCB structure<br>is as follows:<br>typedef struct ms_ncb{<br>unsigned char volume; /* volume */<br>unsigned char tone;<br>$/*$ tone frequency */<br>short duration;<br>$/*$ tone duration $*/$<br>/* pulse repetition<br>short pulse;<br>interval */<br>MS_NCB |
| <b>MSCB ZIP</b>     | Defaults: volume =7, frequency = $24H$ or 1125 Hz,<br>duration $= 14H$ or 200 ms.<br>Zip tone controls the characteristics of the tone<br>generated to notify a party that they are about to be<br>connected with a call. The volume, tone frequency<br>and duration fields of the MS NCB block are set                                                                                                    |
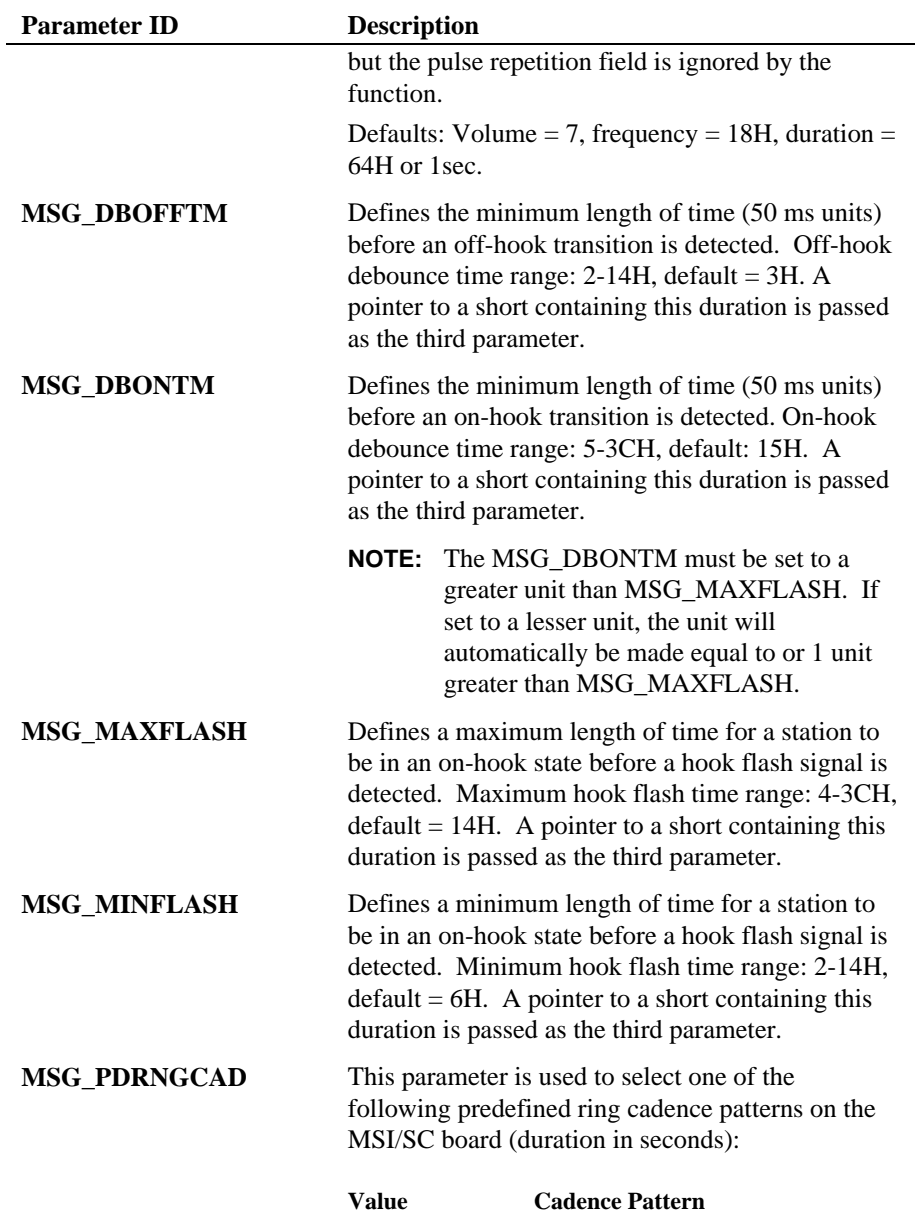

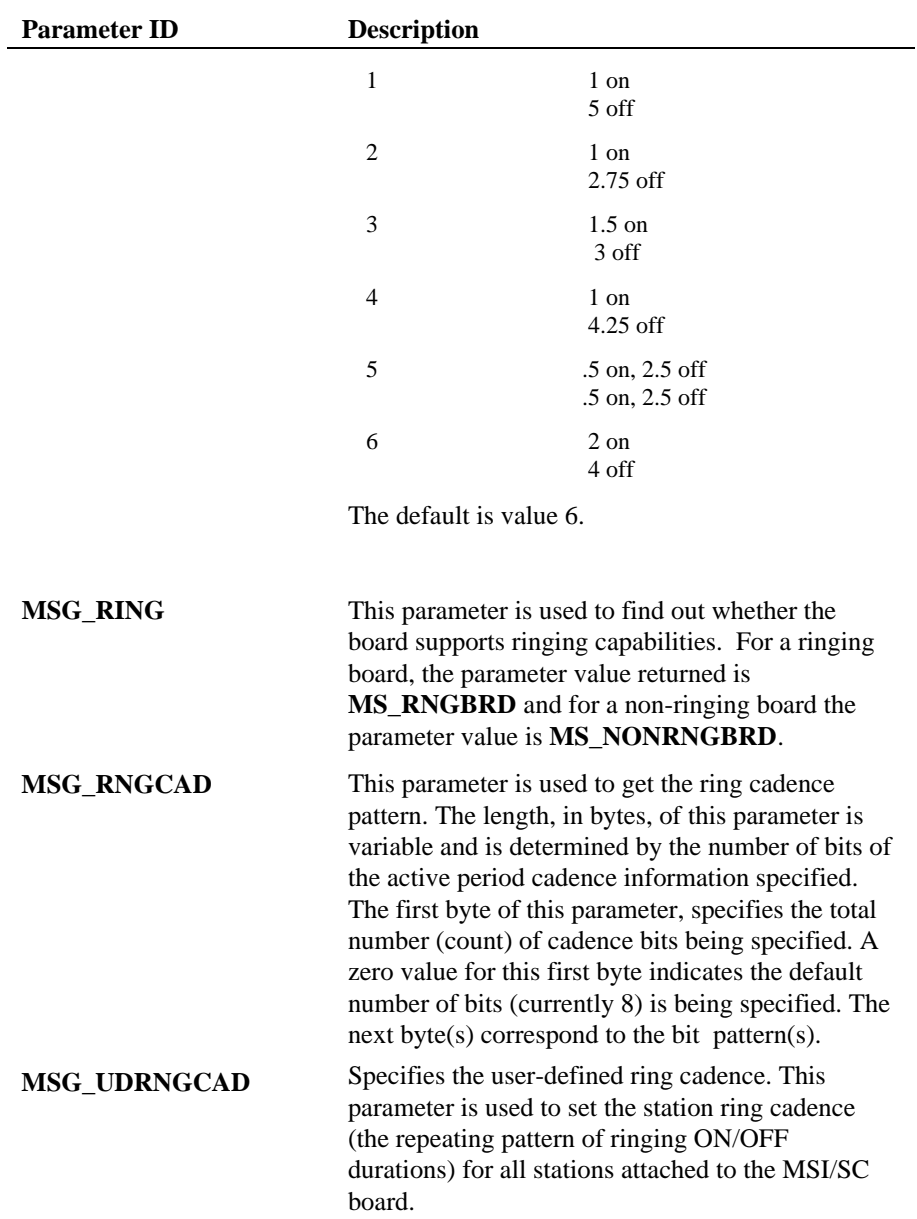

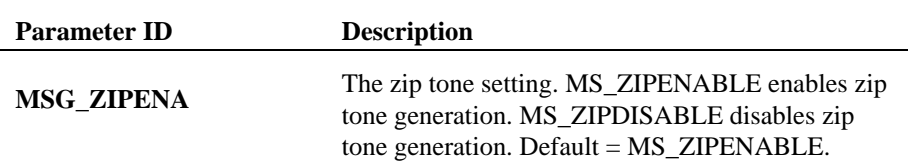

The ring cadence is 1/3 active and 2/3 inactive. The active period defines an ON/OFF pattern of ringing in units of 250ms and is specified in the value pointed to by **valuep**. The value can be from 2 to 7 bytes, depending on the duration of the active period.

Byte 1 specifies the total number of bits in the active period, ranging from 01H to 30H (1-48 bits). Since each bit represents a 250 ms duration, the active period can range from 250 ms to 12 seconds.

Bytes 2-7 (the number of bytes depends upon the value specified in Byte 1) specifies the active period ring pattern. Each bit represents the state of the ring current (1=ON, 0=OFF) for a 250 ms duration in a sequence from left to right.

The inactive period is a mandatory time of no ringing that is twice the active period duration. An inactive periods can range from 500 ms to 24 seconds and is created from the active period duration. The default ring cadence is 2 seconds on and 4 seconds off.

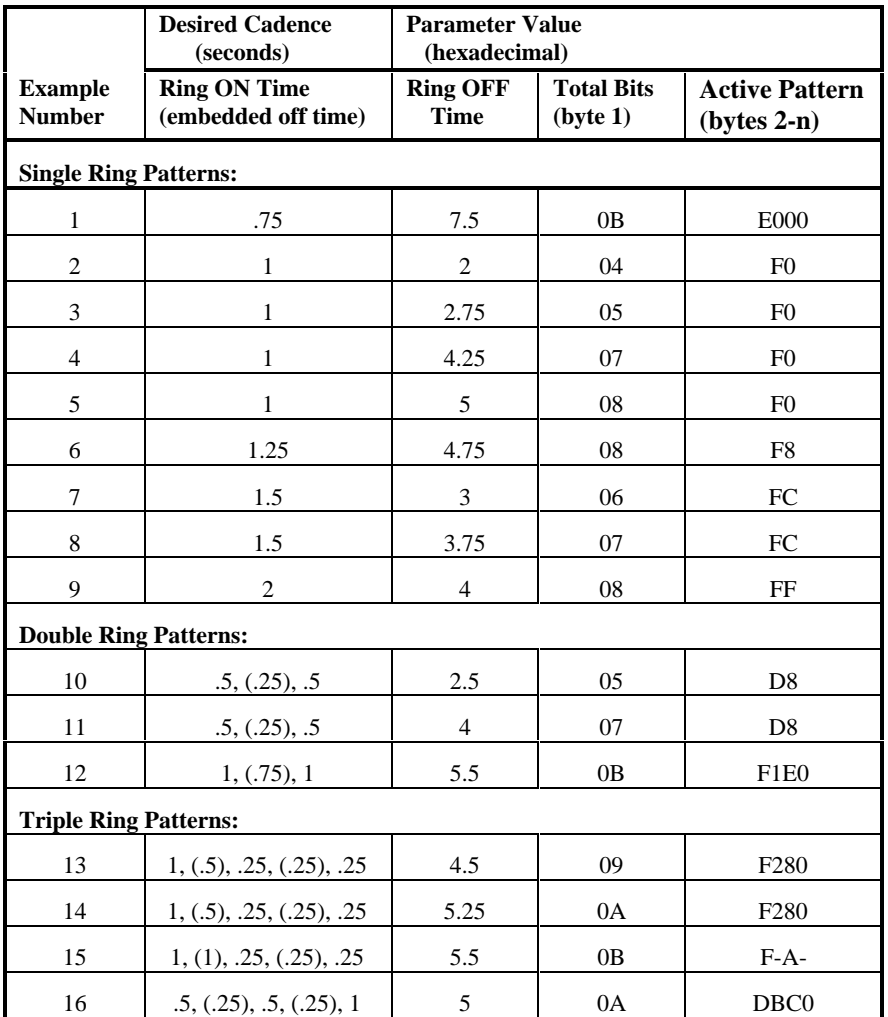

# **Table 10. MSI/SC Ring Cadence Examples**

#### $\blacksquare$  Cautions

Most parameter values are integers. However, because this routine expects a void pointer to **valuep**, the address must be cast as a void\*.

This function fails when:

- The device handle is invalid.
- The parameter specified is invalid.

#### n **Example**

```
#include <windows.h>
#include <errno.h>
#include "srllib.h"
#include "dtilib.h"
#include "msilib.h"
main()
{
      int devh; /* Board device descriptor variable */
                                                                     /* Cadence parameter array */ \,\begin{array}{l} \texttt{if} \ (\texttt{(devh = ms\_open('msiBl", 0)) == -1) } \ \{ \end{array}\texttt{rinter}(\texttt{Error} \texttt{mssim}: \texttt{error} = \dagger \dagger \texttt{m}, \texttt{error}; \texttt{error} \texttt{mssim}: \texttt{error} \texttt{mssim}: \texttt{error} \texttt{mssim}: \texttt{error} \texttt{mssim}: \texttt{error} \texttt{mssim}: \texttt{error} \texttt{mssim}: \texttt{error} \texttt{mssim}: \texttt{error} \texttt{mssim}: \texttt{error} \texttt{mssim}: \texttt{error} \texttt{mssim}: \texttt{error} \texttt{mssim}: \texttt{error} \texttt{mssim}: \texttt{error}ext(1); }
      /*
       * Set cadence bit pattern
       * (Active cadence : 1 sec on, 0.75 secs off, 1 sec on)
        * (Inactive period : 5.5 secs off)
       */
 cadence[0] = 0x0b; /* Bit pattern 11 bits wide */
 cadence[1] = 0xf1; /* Pattern : 11110001 */
 cadence[2] = 0xeo; /* Pattern : 11100000 */
 /* Set ring cadence to the user-defined pattern */
 if (ms_setbrdparm(devh,MSG_UDRNGCAD,(void *)&cadence[0])) == -1){
          printf("Error setting board parameter : \sin^{-1},
                        ATDV_ERRMSGP(devh));
           exit(1); }
     \prime^{\star} Predefined selection 3 from Table 1 ^{\star}\primecadence[0] = 3;\prime\text{*} Set ring–cadence to predefined pattern 3 ^{\star}\primeif (ms\_setbrdparm(devh,MSG\_PDRMGCAD, (void *) & cadence[0])) == -1){ }printf("Error setting board parameter : s\n",<br>ATDV_ERRMSGP(devh));
           exit(1); }
     if (ms\_close(devh) == -1) {
```

```
 printf("Error Closing msiB1 : errno - %d\n", errno);
 exit(1);
    }
}
```
# $\blacksquare$  Errors

If the function does not complete successfully, it will return a AT\_FAILURE to indicate error. Use the Standard Attribute function **ATDV\_LASTERR( )** to obtain the applicable error value(s). Refer to the error type tables found in *Chapter 2. MSI/SC Library Function Overview* of this guide.

Error defines can be found in *dtilib.h* or *msilib.h*.

# n **See Also**

• **ms\_getbrdparm( )**

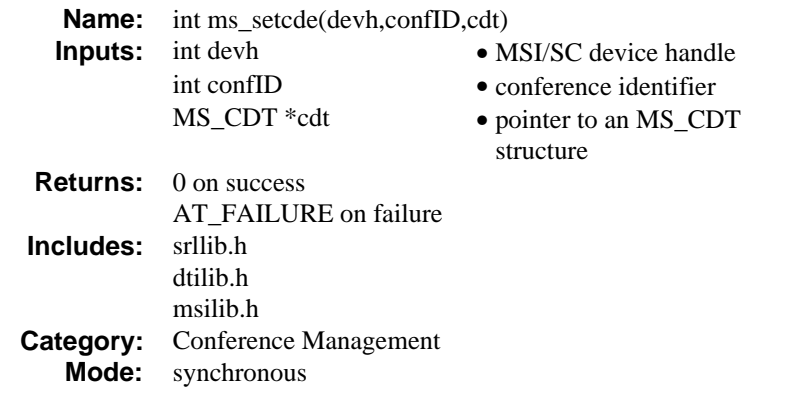

# **n** Description

The **ms\_setcde( )** function changes the attributes of a party in an existing conference.

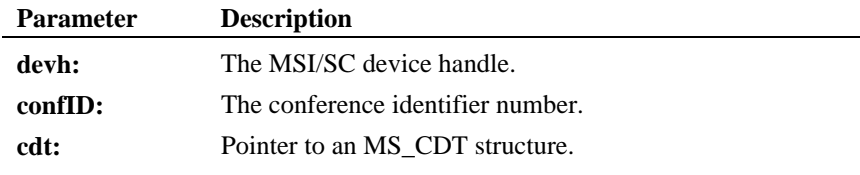

The MS\_CDT structure has the following format:

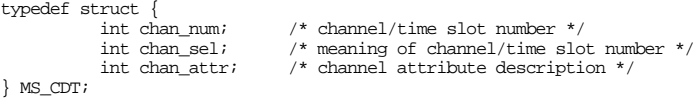

The chan\_num denotes the station number or the SCbus time slot number of the party in the conference. The chan\_sel defines the meaning of the chan\_num. Valid choices are as follows:

- MSPN\_STATION MSI/SC station number
- MSPN\_TS SCbus time slot number

Channel attribute is a bitmask describing the party's properties within the conference. It will return one or more of the following values ORed together:

- MSPA\_NULL No special attributes.
- MSPA\_RO Party participates in conference in receive-only mode.
- MSPA\_TARIFF Party receives periodic tone for duration of call.
- MSPA\_COACH Party is a coach. Coach is heard by pupil only.
- MSPA\_PUPIL Party is a pupil. Pupil hears everyone including coach.
- **NOTE:** If the party attributes of more than one party are to be set, this function must be called multiple times.

#### $\blacksquare$  Cautions

This function fails when:

- The device handle specified is invalid.
- The device is not connected to the SCbus.

#### n **Example**

```
#include <windows.h>
#include <errno.h>
#include "srllib.h"
#include "dtilib.h"
#include "msilib.h"
#define NUM_PARTIES 2
int dev1; /* Board dev descriptor variables */
                                          \prime\star Channel dev descriptor \star/\ensuremath{\mathsf{MS\_CDT}}\xspace cdt<br>[NUM_PARTIES]; int confID;
                                          i^* Channel dev descript<br>i^* Conf. desc. table i^*<br>i^* Conf. ID i^*\hspace{0.1mm}/^* Open board 1 device \hspace{0.1mm}^*/if ((dev1 = ms_open("msiB1",0)) == -1) {<br>printf( "Cannot open MSI B1: errno=%d", errno);<br>exit(1);
}
\prime\star Open board 1, channel 2 device \star\primeif ((chdev2 = ms\_open("msiBlC2", 0) == -1) {
```
#### **changes the attributes of a party ms\_setcde( )**

```
 printf("Cannot open MSI B1, C2. errno = %d", errno);
     ext(1);}
/*
  *
  * Continue processing
  *
  */
/* Set up CDT structure */
cdt[0].chan_name = 2;cdt[0].chan_sel = MSPN_STATION;
cdt[0].chan_attr = MSPA_COACH;
cdt[1].chan_num = 1;
cdt[1].chan_sel = MSPN_TS;
cdt[1].chan_attr = MSPA_PUPIL;
\hspace{0.1mm}/^* Establish conference \hspace{0.1mm}^*\hspace{0.1mm}/<code>if</code> (<code>ms_estconf(dev1, cdt, NUM_PARTIES, MSCA_ND, &confID) != 0) {</code>
 printf("Error Message = %s",ATDV_ERRMSGP(dev1));
 exit(1);
}
/*
  *
   Continue processing
  *
  */
\prime\star Now change the attribute of MSI Station 2 \star/cdt[0].chan_num = 2;
cdt[0].chan_sel = MSPN_STATION;
cdt[0].chan\_attr = MSPA_MULL;if((ms_setcde(dev1, confID, cdt)) == -1) {
 printf("Error Message = %s",ATDV_ERRMSGP(dev1));
     ext(1);}
/*
  * Continue Processing
  *
  */
```
# **n** Errors

If the function does not complete successfully, it will return a AT\_FAILURE to indicate error. Use the Standard Attribute function **ATDV\_LASTERR( )** to obtain the applicable error value(s). Refer to the error type tables found in *Chapter 2. MSI/SC Library Function Overview* of this guide.

Error defines can be found in *dtilib.h* or *msilib.h*.

# n **See Also**

- **ms\_addtoconf( )**
- **ms\_estconf( )**
- **ms\_getcde( )**

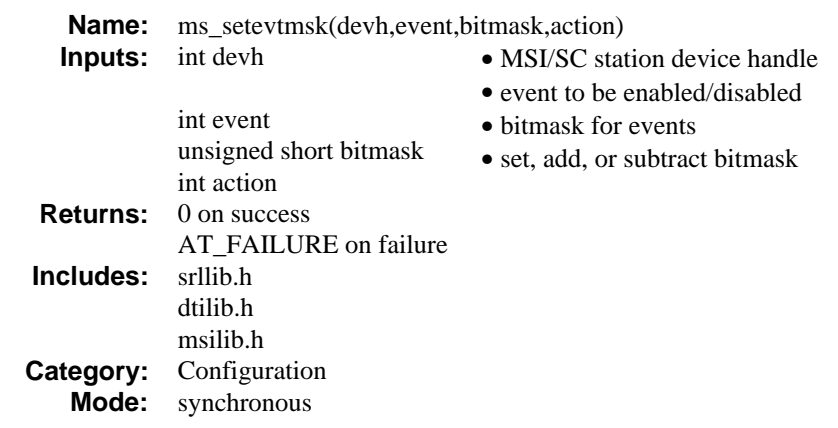

# $\blacksquare$  Description

The **ms\_setevtmsk( )** function changes transition event masks and enables and disables messages from a station.

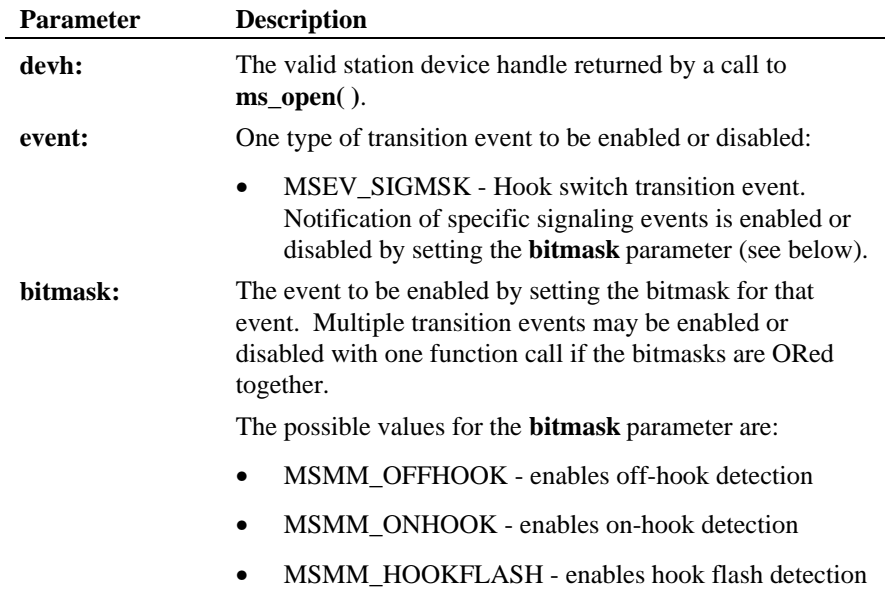

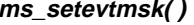

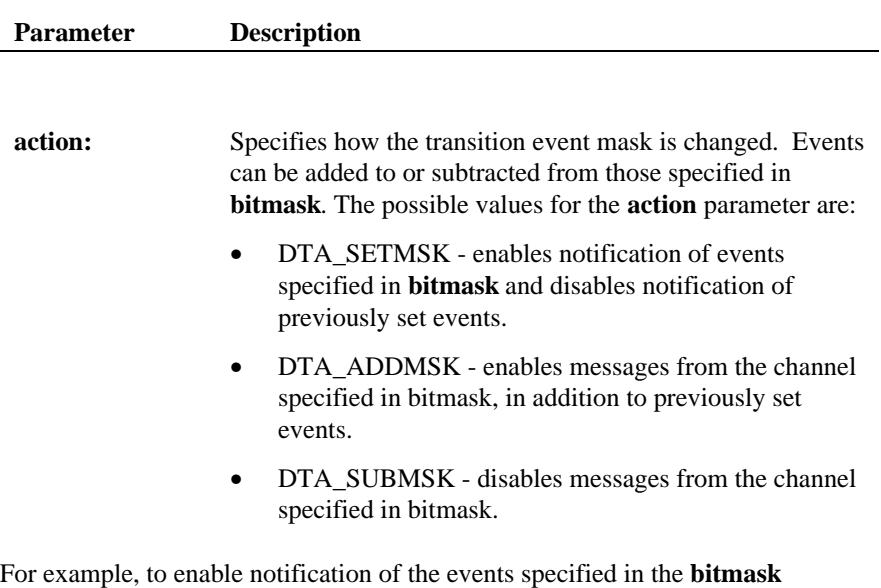

parameter and disable notification of previously set events:

- specify the events to enable in the **bitmask** field
- specify the DTA\_SETMSK bitmask in the **action** field

To enable an additional event specified in **bitmask** without disabling the currently enabled events:

- specify the events in **bitmask**
- specify DTA\_ADDMSK in the **action** field

To disable events in **bitmask** without disabling any other events:

- specify the events in **bitmask**
- specify DTA\_SUBMSK in the **action** field

To disable all currently enabled events:

- specify 0 in **bitmask**
- specify DTA\_SETMSK in the **action** field

#### **Processing an Event:**

When a hook switch transition event occurs, the application receives an MSEV\_SIG event as the event type. The associated event data will contain the bitmask of the specific transition that caused the event. To enable an event handler for a specified event, follow these steps:

- 1. Call **sr\_enbhdlr( )**. This function specifies the event and the application defined event handler that is called from a signal handler.
- 2. Call **ms\_setevtmsk( )**. This function specifies the list of events the application should be notified of.

**NOTE:** For an event to be handled, it must be specified in both **sr\_enbhdlr( )** and **ms\_setevtmsk( )**.

3. The event data is retrieved using the **sr\_getevtdatap( )** function. Refer to *Appendix A* for more information.

# $\blacksquare$  Cautions

This function fails when:

- The device handle is invalid.
- The event specified is invalid.
- The action specified is invalid.

#### n **Example**

```
#include <windows.h>
#include <errno.h>
#include "srllib.h"
#include "dtilib.h"
#include "msilib.h"
/* Basic error handler */
do_error( devh, funcname )
     int devh;
    char *funcname;
{
    int errorval = ATDV_LASTERR( devh );
 printf( "Error while calling function %s.\n", funcname );
 printf( "Error value = %d.", errorval );
       printf( "\n\n\ );
}
```

```
main()
{
    int tsdev; \hfill\hspace{0.5cm}/ /* Channel device descriptor variable */
 /* Open board 1 time slot 1 device */
 if ( ( tsdev = ms_open( "msiB1C1", 0 ) ) == AT_FAILURE ) {
 printf( "Cannot open device msiB1C1. errno = %d", errno );
        ext(1);
     }
 /* Enable signaling transition events (off-hook event) */
 if ( ms_setevtmsk( tsdev, MSEV_SIGMSK, MSMM_OFFHOOK, DTA_SETMSK ) == AT_FAILURE ){
        do_error( tsdev, "ms_setevtmsk()" );
        exit(1);
     }
    \frac{1}{x} * Continue processing
\star . The set of \star\star .
\star .
      */
     /* Done processing - close device */
     if ( ms_close( tsdev ) == AT_FAILURE ) {
        printf( "Cannot close board msiB1C1. errno = %d", errno );
     }
}
```
#### n **Errors**

If the function does not complete successfully, it will return a AT\_FAILURE to indicate error. Use the Standard Attribute function **ATDV\_LASTERR( )** to obtain the applicable error value(s). Refer to the error type tables found in *Chapter 2. MSI/SC Library Function Overview* of this guide.

Error defines can be found in *dtilib.h* or *msilib.h*.

#### n **See Also**

• **ms\_getevtmsk( )**

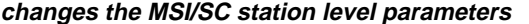

 $ms\_setspam()$ 

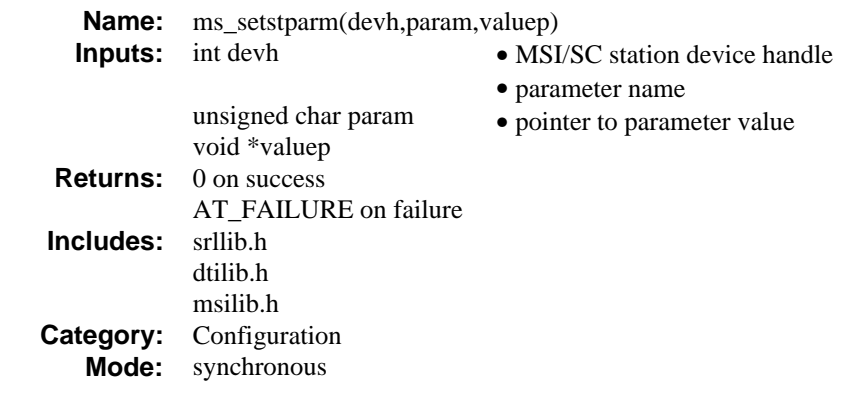

# **n** Description

The **ms\_setstparm( )** function changes the MSI/SC station level parameters.

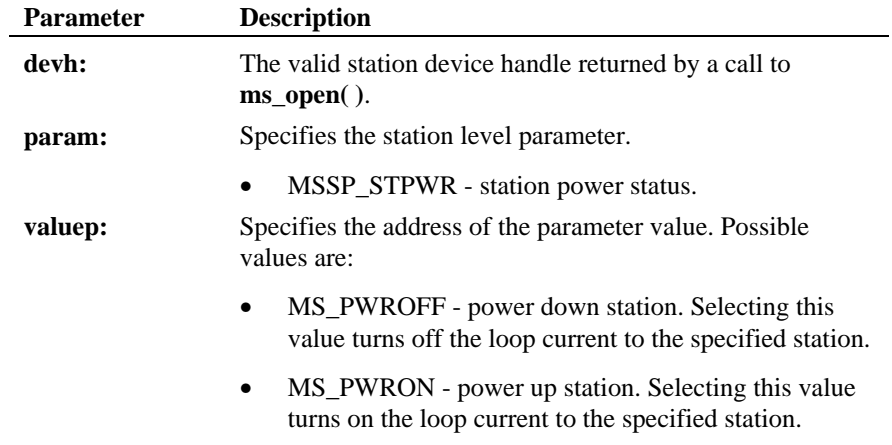

# ■ Cautions

This function fails when:

- The station device handle is invalid.
- The parameter specified is invalid.
- The parameter value specified is invalid.

#### **Example**

```
#include <windows.h>
#include <errno.h>
#include "srllib.h"
#include "dtilib.h"
#include "msilib.h"
main()
{
   int devh; /* MSI/SC station device descriptor */<br>int value; /* Parameter value */
                                             i * Parameter value i *if ((devh = ms_open("msiB1C1", 0)) == -1) {<br>printf("Error opening msiB1C1 : errno = d\pi, errno);
       exit(1); }
    \prime^{\star} Power off the station ^{\star}\primevalue = MS_PWROFF;if (ms_setstparm(devh, MSSP_STPWR, (void *)&value)) == -1) {
printf("Error setting board parameter : s\n",<br>ATDV_ERRMSGP(devh));
       exit(1); }
 if (ms_close(devh) == -1) {
 printf("Error Closing msiB1C1 : errno = %d\n", errno);
                  ext(1); }
}
```
# $E$  Errors

If the function does not complete successfully, it will return a AT\_FAILURE to indicate error. Use the Standard Attribute function **ATDV\_LASTERR( )** to obtain the applicable error value(s). Refer to the error type tables found in *Chapter 2. MSI/SC Library Function Overview* of this guide.

Error defines can be found in *dtilib.h* or *msilib.h*.

#### n **See Also**

• **ms\_getbrdparm( )**

**changes the MSI/SC station level parameters ms\_setstparm( )**

• **ms\_setbrdparm( )**

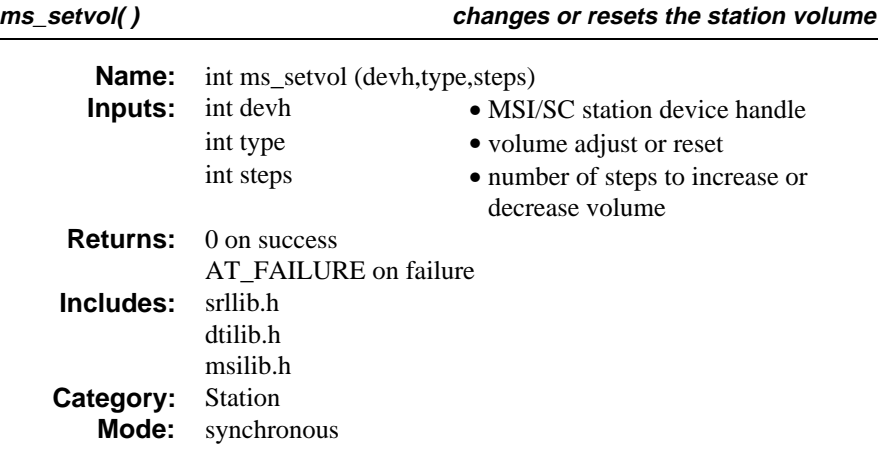

## **n** Description

The **ms\_setvol( )** function changes or resets the station volume.

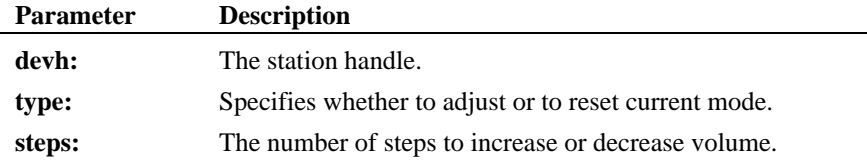

The **type** parameter dictates whether the volume will be adjusted from its current level or reset to the default value. The **type** parameter must be set to one of the following values:

VOLADJ - Adjusts station volume

VOLRES - Resets station volume back to the default

If the **type** parameter is VOLRES, the volume is returned to the default setting of -3 dB and the third parameter, **steps**, is ignored. For VOLADJ, each **step** increases or decreases from the current volume by 1 dB. A positive **step** value increases the volume, and a negative **step** value decreases the volume. The volume ranges from -9 dB to 3 dB, with a default value of -3 dB. Hence, the volume can be changed 6 dB higher or lower from the default value. However, depending on the current volume setting, the number of steps in either direction will be limited.

**NOTE:** An error will NOT be returned if the saturation point is reached in either direction.

# $\blacksquare$  Cautions

This function fails when:

- An invalid device handle is specified.
- The device is not connected to the MSI/SC board.

#### n **Example**

```
#include <windows.h>
#include <errno.h>
#include "srllib.h"
#include "dtilib.h"
#include "msilib.h"
int chdev2; /* Station dev descriptor */
/* Open board 1, station 2 device */
if ((chdev2 = ms_open("msiB1C2",0) == -1) {
 printf("Cannot open MSI B1, C2. errno = %d", errno);
    ext(1);}
/*
  *
  * Continue processing
 *
  */
\prime\star Increase volume by 2 dB from current level ^\star\primeif (ms_setvol(chdev2,VOLADJ,2)==-1) {
 printf("Error setting volume: %s", ATDV_ERRMSGP(chdev2));
 exit(1);
}
\frac{1}{4} * Continue Processing
  *
  */
```
#### **n** Errors

If the function does not complete successfully, it will return a AT\_FAILURE to indicate error. Use the Standard Attribute function **ATDV\_LASTERR( )** to obtain the applicable error value(s). Refer to the error type tables found in *Chapter 2. MSI/SC Library Function Overview* of this guide.

**ms\_setvol( ) changes or resets the station volume**

Error defines can be found in *dtilib.h* or *msilib.h*.

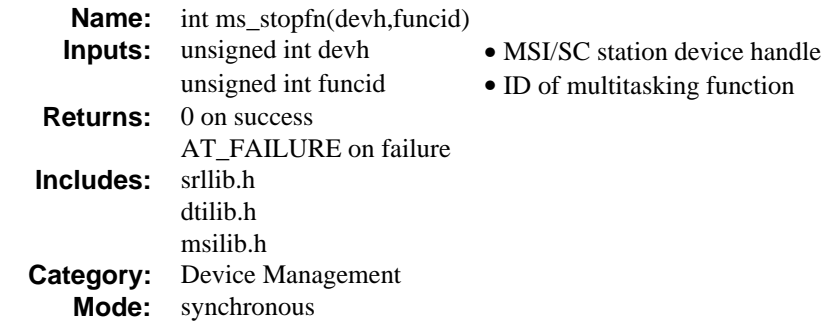

### **n** Description

The **ms\_stopfn( )** function stops a multitasking function in progress for a station.

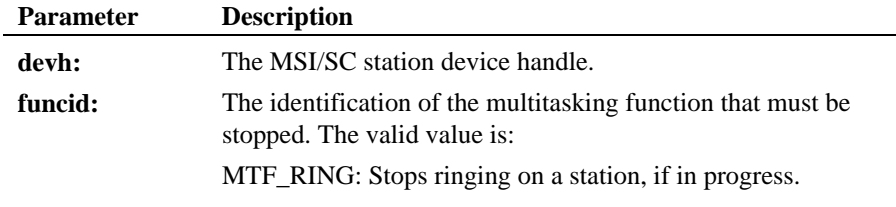

**NOTE:** Currently, only ringing can be stopped using **ms\_stopfn( )**. The ringing must have been started by issuing a **ms\_genring( )** for that station.

# $\blacksquare$  Cautions

This function fails when the device is not an MSI/SC station.

# n **Example**

#include <windows.h> #include <errno.h> #include "srllib.h" #include "dtilib.h" #include "msilib.h"  $\,$  int  $\,$  chdev1  $\,$   $\,$   $\,$   $\,$ 

/\* Open board 1, station 2 device \*/ if ((chdev1 = ms\_open("msiB1C2",0) == -1) {

**ms\_stopfn( ) stops a multitasking function**

```
 printf("Cannot open MSI B1, C2. errno = %d", errno);
    ext(1);}
/* ring the station 2 five times */
if (ms_genring(chdev1, 5, EV_ASYNC)== -1){
 printf("Error Message = %s",ATDV_ERRMSGP(chdev1));
    ext(1);}
/* 2 seconds later, ringing has not completed and station 2
  * has not gone off-hook. However, there is a need to abort the
 * ringing on station 2. Issue the abort command
 */
if (ms\_stopfn(chdev1, MTF\_RING) == -1) {
    printf("Error Message = %s",ATDV_ERRMSGP(chdev1));
    ext(1);}
```
# $E$  Errors

If the function does not complete successfully, it will return a AT\_FAILURE to indicate error. Use the Standard Attribute function **ATDV\_LASTERR( )** to obtain the applicable error value(s). Refer to the error type tables found in *Chapter 2. MSI/SC Library Function Overview* of this guide.

Error defines can be found in *dtilib.h* or *msilib.h*.

#### n **See Also**

• **ms\_genring( )**

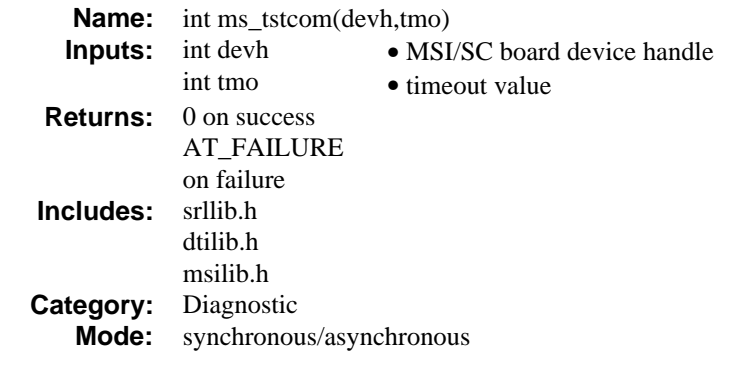

# **n** Description

The **ms\_tstcom( )** function tests the ability of a board to communicate with the system. This function can operate in either blocking or non-blocking mode.

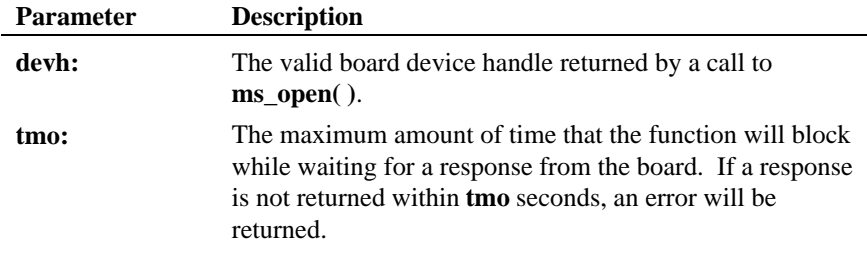

# $\blacksquare$  Synchronous Mode

To run this function in synchronous (blocking) mode, set **tmo** to the length of time, in seconds, to await a return. I f a response is not returned within **tmo** seconds, an error is returned.

#### n **Asynchronous Mode**

To operate this function in asynchronous (non-blocking) mode, specify 0 for **tmo**. This allows the application to continue processing while awaiting a completion event. If event handling is properly set up for your application, DTEV\_COMRSP will be returned by the **sr\_getevttype( )** function included in the SRL when the test completes successfully. See *Appendix A* for information on event handling.

# $\blacksquare$  Cautions

This is a board level function only.

This function fails when:

- The device handle is invalid.
- There is a hardware problem on the board.
- There is a configuration problem (IRQ conflict).

#### n **Example**

```
#include <windows.h>
#include <errno.h>
#include "srllib.h"
#include "dtilib.h"
#include "msilib.h"
/* Basic error handler */
do_error( devh, funcname )
    int devh;
    char *funcname;
{
    int errorval = ATDV_LASTERR( devh );
    printf( "Error while calling function %s.\n", funcname );
printf( "Error value = d.", errorval );<br>printf( "\n" );
}
main()
{
    int bddev; /* Board device descriptor variable */
    \prime\star Open board 1 device \star/if ( (\text{bddev} = \text{ms\_open}(\text{''msiBl}', 0)) == \text{AT\_FAILURE}) {
       printf( "Cannot open board msiB1. errno = %d", errno );
        exit( 1 );
     }
 /*
 * Test the board's ability to communicate with the system.
 */
 if ( ms_tstcom( bddev, 60 ) == AT_FAILURE ) {
 do_error( bddev, "ms_tstcom()" );
       exit(1);
     }
   \text{print}(\text{''Commonications test completed successfully}\n) ;
```
**tests the ability of a board ms\_tstcom( )**

```
\prime^* Continue processing
\star . The set of \star\star . The set of \star\star . The set of \star */
 /* Done processing - close device */
 if ( ms_close( bddev ) == AT_FAILURE ) {
        printf( "Cannot close board msiB1. errno = %d", errno );
     }
}
```
#### **E** Errors

If the function does not complete successfully, it will return a AT\_FAILURE to indicate error. Use the Standard Attribute function **ATDV\_LASTERR( )** to obtain the applicable error value(s). Refer to the error type tables found in *Chapter 2. MSI/SC Library Function Overview* of this guide.

Error defines can be found in *dtilib.h* or *msilib.h*.

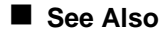

• **ms\_tstdat( )**

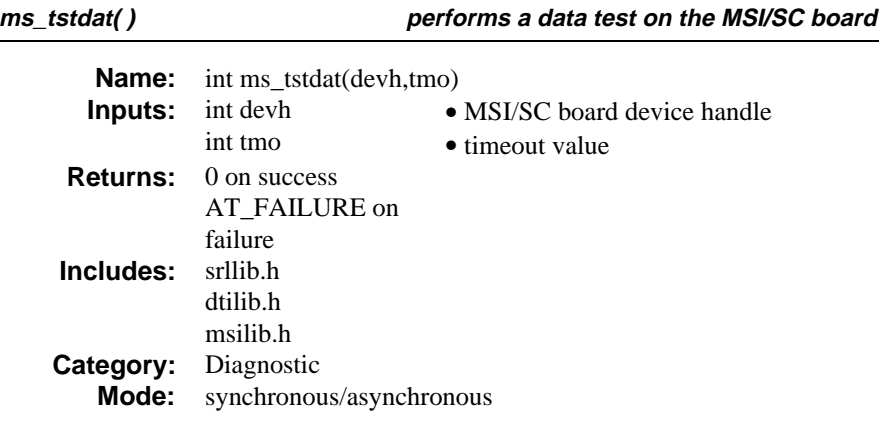

# **n** Description

The **ms\_tstdat( )** function performs a data test on the MSI/SC board and verifies the integrity of the MSI/SC interface to the PC. The data test is performed by sending a series of bytes to the MSI/SC and by checking the integrity of the bytes returned. The function can operate in blocking or non-blocking mode.

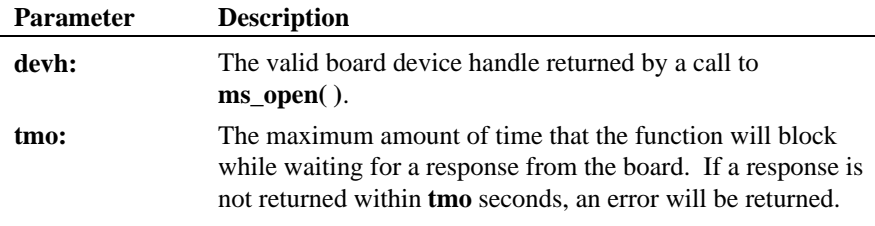

# n **Asynchronous Mode**

To operate this function in (non-blocking) mode, specify 0 for **tmo**. This allows the application to continue processing while awaiting a completion event. If event handling is properly set up for your application, DTEV\_DATRSP will be returned by the **sr\_getevttype( )** function included in the SRL when the test completes successfully. See *Appendix A* for information on event handling.

#### $\blacksquare$  Synchronous Mode

To run this function in (blocking) mode, set **tmo** to the length of time, (in seconds), to await a return. If a response is not returned within **tmo** seconds, an error is returned.

#### $\blacksquare$  Cautions

This is a board level function only.

This function fails when:

- The test data is corrupted.
- The device handle is invalid.

#### n **Example**

Synchronous mode:

```
#include <windows.h>
#include <errno.h>
#include "srllib.h"
#include "dtilib.h"
#include "msilib.h"
/\star Basic error handler \star/do_error( devh, funcname )
 int devh;
    char *funcname;
{
     int errorval = ATDV_LASTERR( devh );
 printf( "Error while calling function %s.\n", funcname );
 printf( "Error value = %d.", errorval );
        printf("\n|");
}
main()
{
     int bddev; /* Board device descriptor variable */
    \prime\star Open board 1 device \star\prime if ( ( bddev = ms_open( "msiB1", 0 ) ) == AT_FAILURE ) {
 printf( "Cannot open board msiB1. errno = %d", errno );
        ext(1);
     }
 /* Perform a data integrity test between the board and PC. */
 if ( ms_tstdat( bddev, 60 ) == AT_FAILURE ) {
        do_error( bddev, "ms_tstdat()" );
```

```
exit(1);
    }
   \text{print}(\text{ "Data integrity test completed successfully}\n) ;
/*
     * Continue processing
\star . The set of \star\star . The set of \star\star . The set of \star */
    /\star Done processing - close device \star/ if ( ms_close( bddev ) == AT_FAILURE ) {
       printf( "Cannot close board msiB1. errno = %d", errno );
    }
}
```
# $\blacksquare$  Errors

If the function does not complete successfully, it will return a AT\_FAILURE to indicate error. Use the Standard Attribute function **ATDV\_LASTERR( )** to obtain the applicable error value(s). Refer to the error type tables found in *Chapter 2. MSI/SC Library Function Overview* of this guide.

Error defines can be found in *dtilib.h* or *msilib.h*.

#### n **See Also**

• **ms\_tstcom( )**

**removes a monitor from a conference ms\_unmonconf( )**

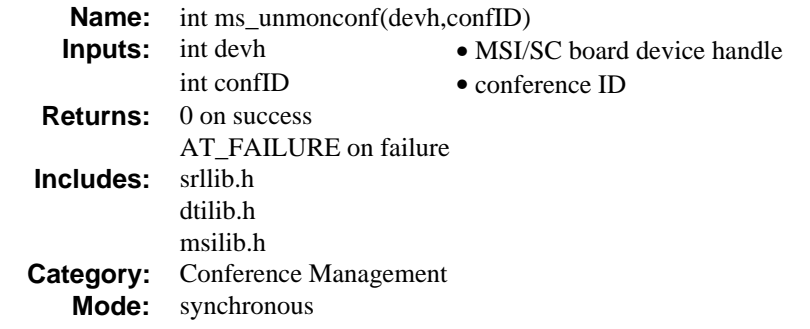

# $\blacksquare$  Description

The **ms\_unmonconf( )** function removes a monitor from a conference.

**NOTE:** Calling this function frees one resource.

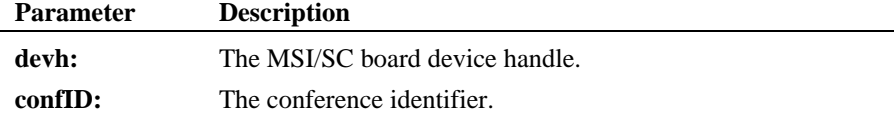

# ■ Cautions

This function fails when:

- The device handle specified is invalid.
- An invalid conference is specified.
- A monitor does not exist in the conference.

# n **Example**

```
#include <windows.h>
#include <errno.h>
#include "srllib.h"
#include "dtilib.h"
#include "msilib.h"
#define NUM_PARTIES 2
int dev1; /* Board dev descriptor variables */
```
#### **ms\_unmonconf( ) removes a monitor from a conference**

```
\begin{tabular}{ll} int & tag & \# & DTI time slot device handle */ \\ \hline MS\_CDT cdt[NUM\_PARTIES] & /* conference descriptor table */ \\ \end{tabular}\texttt{MS\_CDT} cdt[NUM_PARTIES]; /* conference descriptor table */ int conf<br/>ID; /* conference ID */
int confID; \begin{array}{c} \hline \text{infinite} \\ \hline \text{infinite} \\ \end{array} /* conference ID */
long lts;<br>SC TSINFO tsinfo;<br>\frac{1}{x} time slot information to the slot information is the slot information is the slot of the slot information is the slot of the slot of the slot information is the slot of the slot of the
                                         \sqrt{*} time slot information structure */
/* Open board 1 device */
if ((dev1 = ms\_open("msiBl",0)) == -1) {
 printf( "Cannot open MSI B1: errno=%d", errno);
 exit(1);
}
/* Assume that there is a DTI in the system.
  * Assume the device handle for a time slot on the DTI
  * is tsdev1 and time slot it is assigned to is ts1
*/
\prime\star Set up CDT structure ^{\star}/\verb|cdt[0].\verb|chan_num = station ; \qquad \verb|/* Valid MSI Station */|\texttt{cdt[0].chan\_sel = MSPN\_STATION:}\texttt{cdt[0].} \texttt{chan\_attr = MSPA\_NULL} \texttt{;}cdt[1].chan_num = ts1 ; /* ts1 is the DTI time slot */
cdt[1].chan\_sel = MSPN_TS;cdt[1].chan_attr = MSPA_RO;
/* Establish conference */
if (ms\_estconf(dev1, cdt, NUM\_PARTIES, MSCA_MD, &confID) == -1) {
      printf("Error Message = %s",ATDV_ERRMSGP(dev1));
     exit(1);}
/*
 * Continue Processing
 */
/* Now monitor the conference */
if (ms_monconf(devh,confID, < 1s) == -1) {
     printf("Error Message = %s",ATDV_ERRMSGP(dev1));
     exit(1);}
\prime^* Assume that a DTI time slot tsdev1 is the available \, */ \,tsinfo.sc numts = 1;
t\sinfo.sc_tsarray = &lts;
if (dt_listen(tsdev1,&tsinfo) == -1){
 printf("Error Message = %s",ATDV_ERRMSGP(tsdev1));
     ext(1);}
/*
  * Continue processing
  */
/* Unlisten to the monitor's time slot first */
if (dt\_unlisten(tsdev1) == -1) {
      printf("Error message = %s\n", ATDV_ERRMSGP(tsdev1);
     exit(1);}
/* Now unmonitor the conference */
if (ms\_unmonconf(devh, confID) == -1) {
```

```
\text{print} ("Error message = s\n\ni , ATDV_ERRMSGP(devh));
    ext(1);}
\prime\text{*} Continue processing \text{*}/
```
# n **Errors**

If the function does not complete successfully, it will return a AT\_FAILURE to indicate error. Use the Standard Attribute function **ATDV\_LASTERR( )** to obtain the applicable error value(s). Refer to the error type tables found in *Chapter 2. MSI/SC Library Function Overview* of this guide.

Error defines can be found in *dtilib.h* or *msilib.h*.

- n **See Also**
- **ms\_estconf( )**
- **ms\_monconf( )**

**ms\_unmonconf( ) removes a monitor from a conference**

# **4. MSI/SC Application Guidelines**

# **4.1. General Guidelines**

This chapter contains suggestions to guide programmers in designing and coding a Dialogic MSI/SC application for Windows NT.

This section provides the following MSI/SC general and task-specific programming guidelines:

- General Guidelines
- **Initialization**
- Compiling and Linking
- Aborting

The following general guidelines for writing Dialogic applications are explained in this section:

**NOTE:** These guidelines are not a comprehensive guide to developing or debugging MSI/SC applications.

- Using symbolic defines
- Including header files
- Checking return codes

# **4.1.1. Use Symbolic Defines**

Dialogic does not guarantee the numerical values of defines will remain the same as new versions of a software package are released. In general, do not use a numerical value in your application when an equivalent symbolic define is available. Symbolic defines are found in the *dtilib.h* and *msilib.h* files.

# **4.1.2. Include Header Files**

Various header files must be included in your application to test for error conditions, to use library functions from other Dialogic products, or to perform

#### **MSI/SC Software Reference for Windows NT**

event-management and standard-attribute functions. An example is shown below. See *2. MSI/SC Library Function Overview* for details.

#include <windows.h> #include <errno.h> #include "srllib.h" #include "dtilib.h" #include "msilib.h"

**NOTE:** To avoid redundancy in the remaining programming examples in this chapter, **#include** statements will not be shown.

#### **4.1.3. Check Return Codes**

Most Network and MSI/SC Windows NT library functions return a value of AT\_FAILURE if they fail (extended attribute functions return AT\_FAILURE or AT\_FAILUREP). Therefore, any call to a library function should check for a return value indicating an error. This can be done by using a format similar to the following:

```
/* call to Dialogic MSI/SC library function */
if (ms_xxx(\text{arguments}) == -1) {
     /* error handling routine */
}
/* successful function call -
    continue processing ... */
```
Using this technique ensures that all errors resulting from a library call will be trapped and handled properly by the application. In many cases, you can check for a return value of other than zero (0), as shown in the example below. However, this should only be used where a nonzero value is returned when the function fails. For details, see *2. MSI/SC Library Function Overview* and *3. MSI/SC Function Reference.*

```
/* error handling routine */
void do_error( devh, funcname )
int devh;
     char *funcname;
{
   \; int errorval = ATDV_LASTERR( devh );
    printf( "Error while calling function %s on device %s. \n", funcname,
      <code>ATDV_NAMEP(</code> devh \, )\, ) \, ;
   if (errorval == E_MSSYSTEM ) {
 printf( "errno = %d\n", errno );
 perror("");
    } else {
       printf( "Error value = d \nvert Error message = s \nvert",
```
#### **4. MSI/SC Application Guidelines**

```
errorval,ATDV_ERRMSGP( devh ) ) ;
   }
   return;
}
main( )
{
 .
 .
 .
 /* call to Dialogic MSI/SC library function */
   if (ms_setevtmsk( devh, MSEV_SIGMSK, 0, DTA_SETMSK ) ) != 0) {
      do_error( devh, "ms_setevtmsk()" );
 }
    /* successful function call -
      continue processing ... */
 .
 .
 .
}
```
- **NOTES: 1.** Calls to **ms\_open( )** return either AT\_FAILURE or a nonzero device handle. Therefore, when issuing the **ms\_open( )** function, check for a return of -1. The specific error can be found in the global variable **errno**, contained in *errno.h*.
	- **2.** Calls to **ATMS\_TSSGBIT( )** return the pointer AT\_FAILUREP when the function fails.
	- **3.** To avoid redundancy in the remaining programming examples in this chapter, the **do\_error( )** function will not be shown.

# **4.2. Initialization**

Before an MSI/SC application can perform any processing or access devices, it should initialize the MSI/SC hardware to correspond with the physical configuration of your system and set other parameters needed to support the application. Tasks that are performed as a part of initialization generally include:

- Set hardware configuration
- Set event masks
- Initialize stations

These involve the following MSI/SC Windows NT functions:

- **ms\_setevtmsk( )**
- **ms\_setbrdparm( )**

#### **MSI/SC Software Reference for Windows NT**

#### **4.2.1. Set Hardware Configuration**

Use **ms\_setbrdparm( )** to set hardware configuration, debounce times, minimum and maximum hook flash times,. ring cadence patterns, and ziptone. Specific settings include:

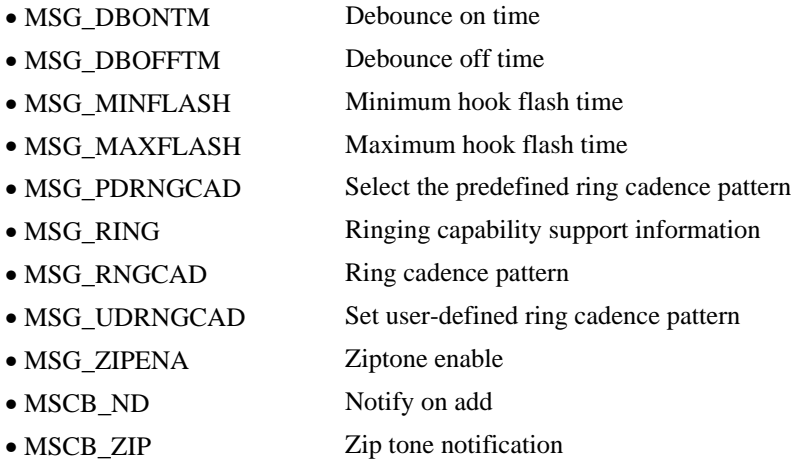

## **4.2.2. Set event mask on MSI/SC stations**

Use the **ms\_setevtmsk( )** function for setting and clearing the mask for on-hook transitions, off-hook transitions, and hook flash detection. The MS\_OFFHOOK, MS\_ONHOOK, and MS\_HOOKFLASH equates are used for setting and clearing respective bits in the message mask.

#### **4.2.3. Terminating**

When your process completes, devices should be shut down in an orderly fashion. Tasks that are performed to terminate an application generally include:

- Disabling events
- Resetting time slots
- Closing devices
#### **4. MSI/SC Application Guidelines**

The **ms** setevtmsk() function can disable all currently enabled event notification masks.

**NOTE:** SRL Event Management functions such as **sr\_dishdlr( )**, (which disables an event handler), must be called before closing the device that is sending the handler event notifications (see *Appendix A* for SRL details).

### **4.3. Compiling and Linking**

To compile and link your application, follow the syntax instructions for your version of the Windows NT C Development Package.

Include the following libraries when using the MSI/SC:

libsrlnt.lib libdtint.lib

Depending on your application, you may need to link with other libraries. Refer to the appropriate documentation for other Dialogic products.

### **4.4. Aborting**

If you abort an MSI/SC Windows NT application by pressing the interrupt key, the Windows NT system will terminate the current process but may leave devices in an unknown state. The next time you run your application, therefore, you may encounter errors.

To avoid errors of this type, your application should include an event handler that traps the interrupt key and performs the actions listed in *Section 4.2.3. Terminating*.

**132**

# **Appendix A Standard Runtime Library: MSI/SC Entries and Returns**

The Standard Runtime Library is a device-independent library containing Event Management functions, Standard Attribute functions, and the DV\_TPT Termination Parameter table. SRL functions and data structures are described in detail in the *Standard Runtime Library Programmer's Guide* and the *Voice Software Reference for Windows NT*.

This appendix lists the MSI/SC entries and returns for each of the Standard Runtime Library (SRL) components.

#### **Table 11. Guide to Appendix A**

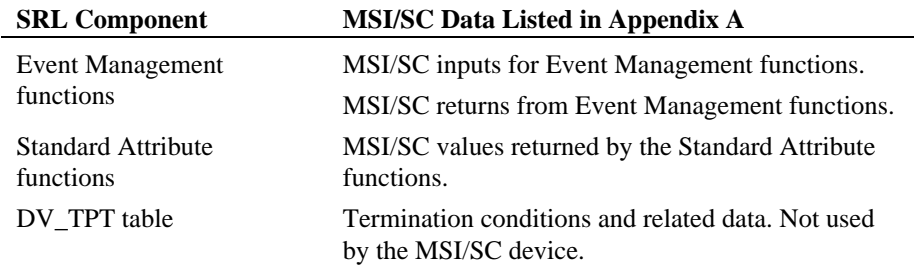

### **Event Management Functions**

The Event Management functions retrieve and handle MSI/SC termination events for the **ms\_setevtmsk( )**, **ms\_tstcom( )**, and **ms\_tstdat( )** functions.

The Event Management functions are listed in the following tables.

#### **Table 12. MSI/SC Inputs for Event Management Functions**

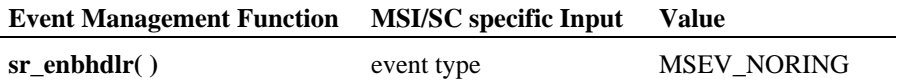

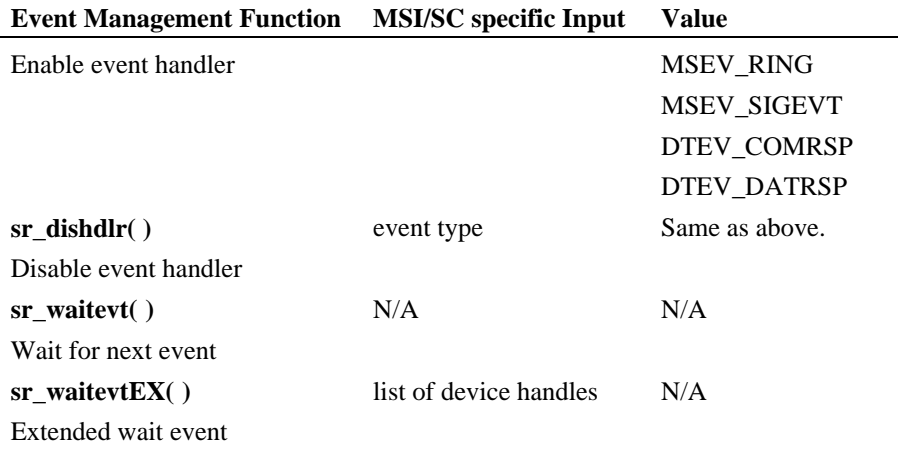

# **Table 13. MSI/SC Returns from Event Management Functions**

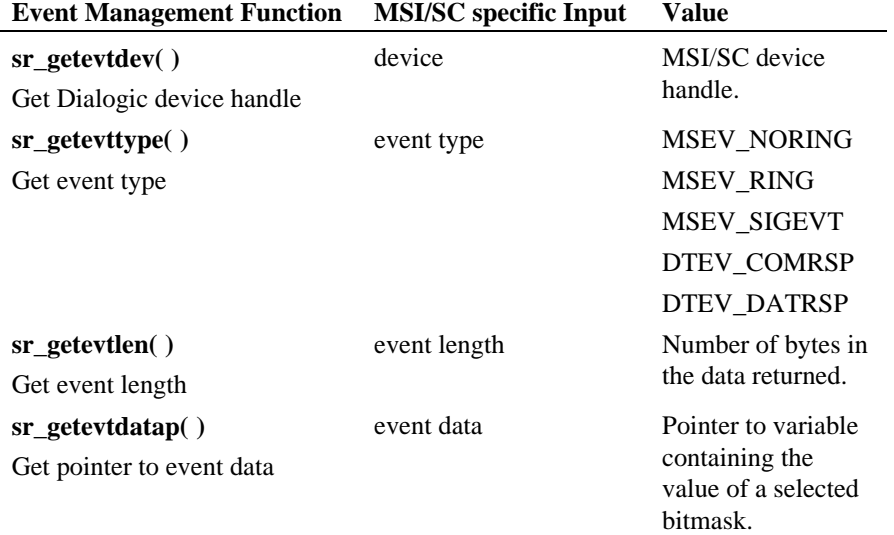

#### **Appendix A - Standard Runtime Library: MSI/SC Entries and Returns**

# **Standard Attribute Functions**

Standard Attribute functions return general device information such as the device name, or the last error that occurred on the device. The Standard Attribute functions and the MSI/SC-specific information returned are listed below*.*

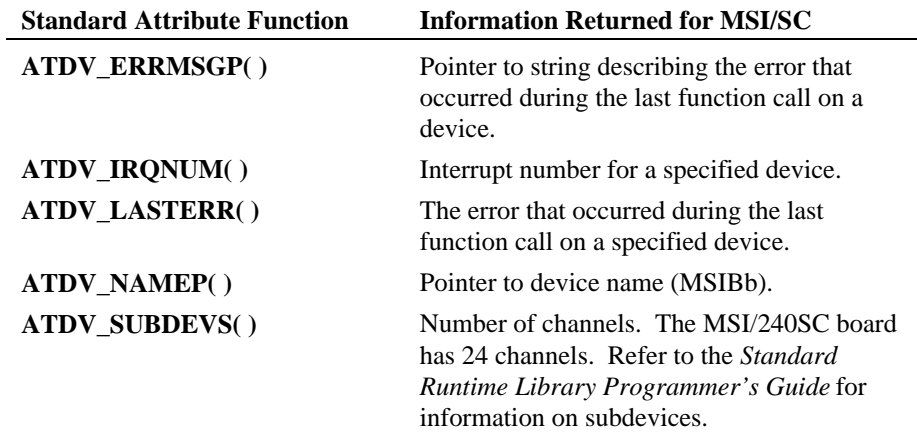

#### **Table 14. Standard Attribute Functions**

**136**

# **Appendix B Related MSI/SC Publications**

Below is a list of Dialogic publications to read for information on products related to the MSI/SC.

# **Dialogic References**

- *Digital Network Interface Software Reference for Windows NT*
- MSI/SC *Quick Install Card*
- *Voice Software Reference for Windows NT*
- *System Release Software Installation Reference for Windows NT*
- *SCbus Routing Guide*
- *SCbus Routing Function Reference for Windows NT*

## **Dialogic Application Notes**

• *Converting a Windows NT Application from PEB to SCbus*

**138**

# **Glossary**

- **ACD:** Automatic call distributor. An automated (usually software-driven) system that connects incoming calls to agents based on a distribution algorithm. The system also gathers traffic-analysis statistics, such as number of calls per hour, average time holding, and call length.
- **agent:** An operator, transcriber, telemarketing or sales representative, or other employee. In this guide, agent refers to any person using an analog station device who can be connected to a caller or recorded message through the MSI/SC board.
- **A-Law:** A pulse-code modulation (PCM) algorithm used in digitizing telephone audio signals in E-1 areas.
- **analog:** In this guide, analog refers to agent communications between a headset and the MSI/SC or to the *loop-start* type of network interface.
- **asynchronous function:** Allows program execution to continue without waiting for a task to complete. See *synchronous function*.
- **automatic call distribution:** See *ACD*.
- **baseboard:** A term used in voice processing to mean a printed circuit board without any daughterboards attached.
- **blocking mode:** When a telephone call cannot be completed, it is said that the call is "blocked." In blocking mode, it is said that the caller is "receiving a busy."
- **channel:** 1. When used in reference to a Dialogic digital expansion board, a data path, or the activity happening on that data path. 2. When used in reference to the CEPT telephony standard, one of 32 digital data streams (30 voice, 1 framing, 1 signaling) carried on the 2.048 MHz/sec E-1 frame. (See *time slot*.) 3. When used in reference to a bus, an electrical circuit carrying control information and data.
- **data structure:** C programming term for a data element consisting of fields, where each field may have a different type definition and length. The elements of a data structure usually share a common purpose or functionality, rather than being similar in size, type, etc.

- **daughterboard:** In the context of this guide, the MSI/SC daughterboard assembly. The daughterboard enables the MSI/SC hardware to interface to analog station devices.
- **device:** Any computer peripheral or component that is controlled through a software device driver.
- **digital:** Information represented as binary code.
- **DIP switch:** A switch usually attached to a printed circuit board with two settings- on or off. DIP switches are used to configure the board in a semipermanent way.
- **driver:** A software module that provides a defined interface between a program and the hardware.
- **DTMF:** Dual Tone Multi-Frequency. DTMF refers to the combination of two tones which represents a number on a telephone key pad. Each push-button has its own unique combination of tones.
- **E-1:** Another name given to the CEPT digital telephony format devised by the CCITT that carries data at the rate of 2.048 Mbps (DS-1level). This service is available in Europe and some parts of Asia.
- **event:** An unsolicited communication from a hardware device to an operating system, application, or driver. Events are generally attention-getting messages, allowing a process to know when a task is complete or when an external event occurs.
- **Extended Attribute functions:** Class of functions that take one input parameter (a valid Dialogic device handle) and return device-specific information.
- **full-duplex:** Transmission in two directions simultaneously, or more technically, bidirectional, simultaneous two-way communications.
- **host PC:** The system PC in which Dialogic hardware and software are installed and applications are run and/or developed.
- **IRQ:** Interrupt request. A signal sent to the central processing unit (CPU) to temporarily suspend normal processing and transfer control to an interrupt handling routine. Interrupts may be generated by conditions such as completion of an I/O process, detection of hardware failure, power failures, etc.

#### **Glossary**

- **loop start interfaces:** Devices, such as an analog telephones, that receive an analog electric current. For example, taking the receiver off hook closes the current loop and initiates the calling process.
- **Mu-Law:** The PCM coding and companding standard used in Japan and North America (T-1 areas).
- **MSI:** Modular Station Interface. A PEB-based Dialogic expansion board that interfaces PEB time slots to analog station devices by way of modular daughterboards.
- **MSI/SC:** Modular Station Interface. An SCbus-based Dialogic expansion board that interfaces SCbus time slots to analog station devices.
- **PC:** Personal computer. In this guide, the term refers to an IBM Personal Computer or compatible machine.
- **PCM:** Pulse Code Modulation. The most common method of encoding an analog voice signal into a digital bit stream. PCM refers to one technique of digitization. It does not refer to a universally accepted standard of digitizing voice.
- **PEB:** PCM Expansion Bus. The common communication medium for passing signaling, audio, and control information between Dialogic and other PEB-compatible expansion boards. Information on the PEB is encoded differently depending on the telephony standard implemented by board hardware and firmware.

 **rfu:** Reserved for future use.

- **SCbus:** Signal Computing bus. A hardwired connection between Switch Handlers (SC2000 chips) on SCbus-based products for transmitting information over 1024 time slots to all devices connected to the SCbus.
- **SCbus routing functions:** Setup communications between devices connected to the SCbus. These functions enable an application to connect or disconnect (make or break) the receive (listen) channel of a device to or from an SCbus time slot.
- **SCSA:** Signal Computing System Architecture. A generalized open-standard architecture describing the components and specifying the interfaces for a signal processing system for the PC-based voice processing, call processing and telecom switching industry.

 **Signal Computing System Architecture:** See *SCSA*.

- **SpringBoard:** A Dialogic expansion board using digital signal processing to emulate the functions of other products. The SpringBoard is a development platform for Dialogic products such as the D/121B.
- **SRL:** Standard Runtime Library containing Event Management functions, Standard Attribute functions, and data structures that are used by all Dialogic devices.
- **Standard Attribute functions:** Class of functions that take one input parameter (a valid Dialogic device handle) and return generic information about the device. For instance, Standard Attribute functions return IRQ and error information for all device types.The Dialogic SRL contains Standard Attribute functions for all Dialogic devices. Standard Attribute function names are casesensitive and must be in capital letters. See *Extended Attribute functions*.
- **synchronous function:** Blocks program execution until a value is returned by the device. Also called a blocking function. See *asynchronous function*.
- **T-1:** The digital telephony format used in North America and Japan that carries data at the rate of 1.544 Mbps (DS-1 level).
- **time slot:** In a digital telephony environment, a normally continuous and individual communication (for example, someone speaking on a telephone) is (1) digitized, (2) broken up into pieces consisting of a fixed number of bits, (3) combined with pieces of other individual communications in a regularly repeating, timed sequence (multiplexed), and (4) transmitted serially over a single telephone line. The process happens at such a fast rate that, once the pieces are sorted out and put back together again at the receiving end, the speech is normal and continuous. Each individual pieced-together communication is called a time slot.
- **ziptone:** Short burst of a specified tone to an ACD agent headset usually indicating a call is being connected to the agent console.

# **Index**

## **A**

aborting an application, 131

Allocating resources, 4

Application guidelines, 127 writing an application, 127

asynchronous mode, 9, 117, 120

ATMS\_DNLDVER( ), 18

ATMS\_STATINFO( ), 22

ATMS\_TSSGBIT( ), 24

Attribute functions, 10 ms\_dsprescount( ), 43 ms\_getctinfo( ), 75

# **B**

baseboard D/41ESC, xii

### **C**

Coach, 3

Compatibility, 2

compile and link, 131

Conference descriptor table, 47, 72, 101

Conference Management functions, 10 ms\_addtoconf( ), 27 ms\_delconf( ), 38 ms\_estconf( ), 46 ms\_getcde( ), 68 ms\_getcnflist( ), 72 ms\_monconf( ), 84 ms\_remfromconf( ), 90 ms\_setcde( ), 101 ms\_unmonconf( ), 123

Conferencing features, 2 Configuration functions, 11 ms\_getbrdparm( ), 65 ms\_getevt( ), 78 ms\_getevtmsk( ), 81 ms\_setbrdparm( ), 93

> ms\_setevtmsk( ), 105 ms\_setstparm( ), 109

# **D**

D/160SC-LS, xi

D/240SC, xi

D/240SC-T1, xii

D/300SC-E1, xii

D/320SC, xii

D/41ESC, xi baseboard, xii

D/xxxSC, xii

daughterboard FAX/40E, xii

defines, 127

Device Management functions, 11 ms\_close( ), 36 ms\_open( ), 87 ms\_stopfn( ), 115

Diagnostic functions, 11 ms\_tstcom( ), 117 ms\_tstdat( ), 120

#### DIALOG/HD, xii

Documentation conventions, 17

DV\_TPT Termination Parameter table, 133

### **E**

Error codes, 13

Error handling, 12

Event Management functions, 133

Extended Attribute functions, 12 ATMS\_DNLDVER( ), 18 ATMS\_STATINFO( ), 22 ATMS\_TSSGBIT( ), 24

Extended connection, 4

Extended Connection functions, 11 ms\_chgxtder( ), 32 ms\_delxtdcon( ), 41 ms\_estxtdcon( ), 52

### **F**

FAX/40E daughterboard, xii

features conferencing, 2

Function reference, 17 ms\_close( ), 36 ms\_getevt( ), 78 ms\_getevtmsk( ), 81 ms\_open( ), 87 ms\_remfromconf( ), 90 ms\_setbrdparm( ), 93

Functional description, 5

### **H**

hardware configuration, 130 header files, 127 How to use this guide, xiii

## **I**

Include files, 16, 127 Initialization, 129 set event mask, 130

# **L**

Library functions categories, 9 overview, 9

### **M**

Monitor, 3 ms\_addtoconf( ), 27 MS\_CDT, 28, 32, 47, 68, 101 ms\_chgxtder( ), 32 ms\_close, 36 ms\_delconf( ), 38 ms\_delxtdcon( ), 41 ms\_dsprescount( ), 43 ms\_estconf( ), 46 ms\_estxtdcon( ), 52 ms\_genring( ), 58 ms\_genziptone, 63 ms\_getbrdparm( ), 65 ms\_getcde( ), 68 ms\_getcnflist( ), 72 ms\_getctinfo( ), 75 ms\_getevt( ), 78 ms\_getevtmsk( ), 81 ms\_monconf( ), 84 ms\_open( ), 87

#### **Index**

ms\_remfromconf( ), 90 ms\_setbrdparm( ), 93 ms\_setcde( ), 101 ms\_setevtmsk( ), 105 ms\_setstparm( ), 109 ms\_setvol( ), 112 ms\_stopfn( ), 115 ms\_tstcom( ), 117 ms\_tstdat( ), 120 ms\_unmonconf( ), 123

#### MSI, xii

MSI/SC, xi, xii compatibility, 2 conferencing, 2 features, 1 functional description, 5 hardware configuration, 130 introduction, 1 library function reference, 17 MSI/160SC, xi, 1 MSI/240SC, xi, 1 MSI/80SC, xi, 1 typical applications, 1

MSI/SC device parameters, 94

MSI/SC hardware Board Locator Technology (BLT), 6 CODEC, 5 control microprocessor, 6 cross-point switch, 5 functional description, 5 line interface, 5

MSI/SC parameters MSCB\_ND, 93 MSCB\_ZIP, 93 MSG\_DBOFFTM, 93 MSG\_DBONTM, 93

MSG\_MAXFLASH, 93 MSG\_MINFLASH, 93 MSG\_ZIPENA, 93

### **O**

Organization of this guide, xiii

## **P**

Parameters see MSI/SC parameters, 93

Product terminology, xi

Products listing of, xi

Pupil, 3

# **R**

Related publications, 137 Resource allocation, 4 return codes, 128 Returns for release type, 18

# **S**

SCbus, xii

**SCSA** Signal Computing System Architecture, xii

Signal Computing System Architecture SCSA, xii

SpanCard, xii

Standard Attribute functions, 133, 135

Standard Runtime Library, 133

Station functions, 12 ms\_genring( ), 58 ms\_genziptone( ), 63 ms\_setvol( ), 112

synchronous mode, 9, 117, 121

**T**

:

Tone generation, 2

version numbering, 19

**V**

terminating an application, 130

**NOTES**

**NOTES**

**NOTES**